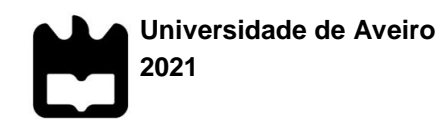

# **Mariana Sofia Portugal Pinho**

**Análise do comportamento hidráulico e diagnóstico energético do Sistema Regional do Carvoeiro utilizando um modelo EPANET**

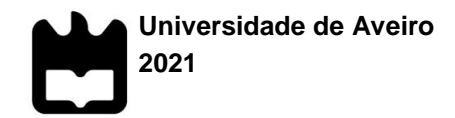

# **Mariana Sofia Portugal Pinho**

# **Análise do Comportamento hidraulico e diagnóstico energético do Sistema Regional do Carvoeiro utilizando um modelo EPANET**

Relatório de estágio apresentada à Universidade de Aveiro para cumprimento dos requisitos necessários à obtenção do grau de Mestre em Engenharia do Ambiente, realizada sob a orientação científica do Doutor José Figueiredo, Professor Auxiliar no Departamento de Ambiente e Ordenamento da Universidade de Aveiro

Dedico este trabalho aos meus pais pelo incansável apoio.

**o júri**

presidente **Prof. Doutora Maria Isabel da Silva Nunes** Professora auxiliar da Universidade de Aveiro

> Prof. Doutor José de Jesus Figueiredo da Silva professor auxiliar da Universidade de Aveiro

Prof. Doutor António Gil D'Orey de Andrade Campos professor auxiliar com agregação da Universidade de Aveiro

**agradecimentos** Agradeço à Engenheira Ana Camacho por toda a disponibilidade, apoio e empenho em me orientar e ajudar ao longo do estágio.

Agradeço ao Professor José Figueiredo pelo acompanhamento e auxilio na escrita do presente relatório.

Às minhas amigas Bruna Oliveira, Cláudia Moreira e Mariana Leite pela ajuda e apoio neste percurso académico.

Ao meu namorado pelo apoio, incentivo e por me ajudar a ultrapassar os desafios.

Por fim agradeço aos meus familiares por estarem do meu lado e fazerem disto possível.

**palavras-chave** eficiência energética; EPANET; calibração; modelação; Sistema Regional do Carvoeiro; sistemas de abastecimento em alta

**resumo** O presente relatório apresenta os resultados do trabalho realizado no âmbito do estágio curricular inserido no curso de Mestrado Integrado em Engenharia do Ambiente da Universidade de Aveiro. O estágio realizou-se na empresa Águas do Vouga, S.A., situada no concelho de Albergaria-a-Velha. O objetivo principal foi a análise do comportamento hidráulico com vista a identificar oportunidades para aumentar a eficiência energética do Sistema Regional do Carvoeiro (SRC) através de modelação com o programa EPANET. O modelo do SRC foi melhorado, calibrado e posteriormente aplicado na simulação hidráulica durante uma semana no mês de agosto e outra em novembro. A análise do comportamento hidráulico foi baseada em indicadores do desempenho do SRC relativos a caudais aduzidos e a pressões disponíveis. Por fim, foi analisado o funcionamento de um grupo de eletrobombas e discutidas várias alternativas com intuito de aumentar o desempenho energético aproveitando as pressões disponíveis para alimentar reservatórios ou produzir energia usando bombas como turbinas.

**keywords** Energy efficiency; EPANET; calibration; modeling; Regional System of Carvoeiro; adduction distribution systems

**abstract** This report presents the results of the work carried out in the scope of the curricular internship included in the Integrated Masters course in Environmental Engineering at the University of Aveiro. The internship took place at the company Águas do Vouga, SA, located in the municipality of Albergaria-a-Velha. The main objective was to analyze the hydraulic behavior in order to identify opportunities to increase the energy efficiency of the Regional System of Carvoeiro (SRC) through modeling with the EPANET program. The SRC model was improved, calibrated and later applied to the hydraulic simulation for a week in August and another in November. The analysis of hydraulic behavior was based on SRC performance indicators related to adducted flows and available pressures. Finally, the operation of electric pump groups was analyzed and several alternatives were discussed in order to increase energy performance by taking advantage of the available pressures to supply reservoirs or produce energy using pumps such as turbines.

# Índice

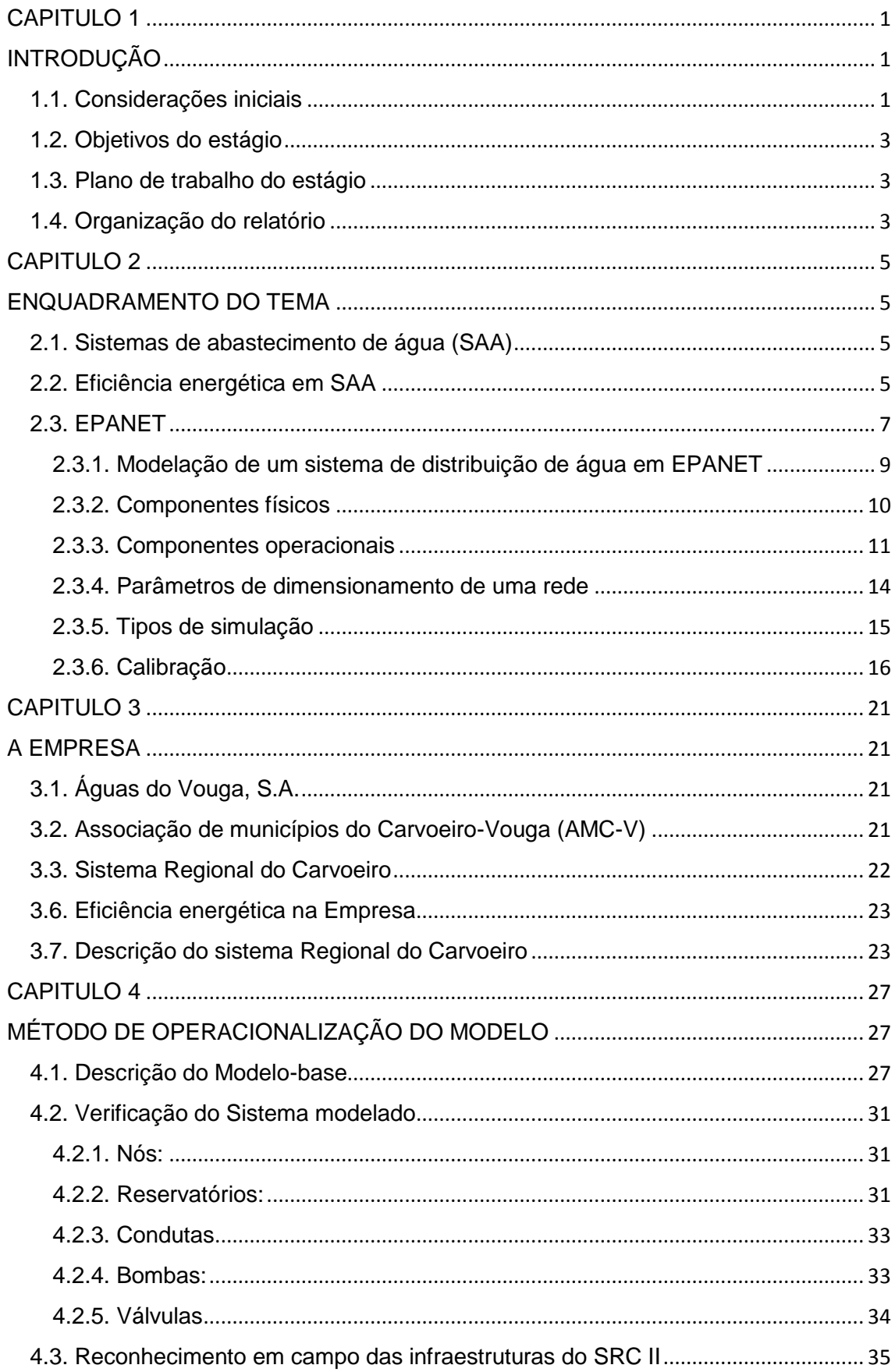

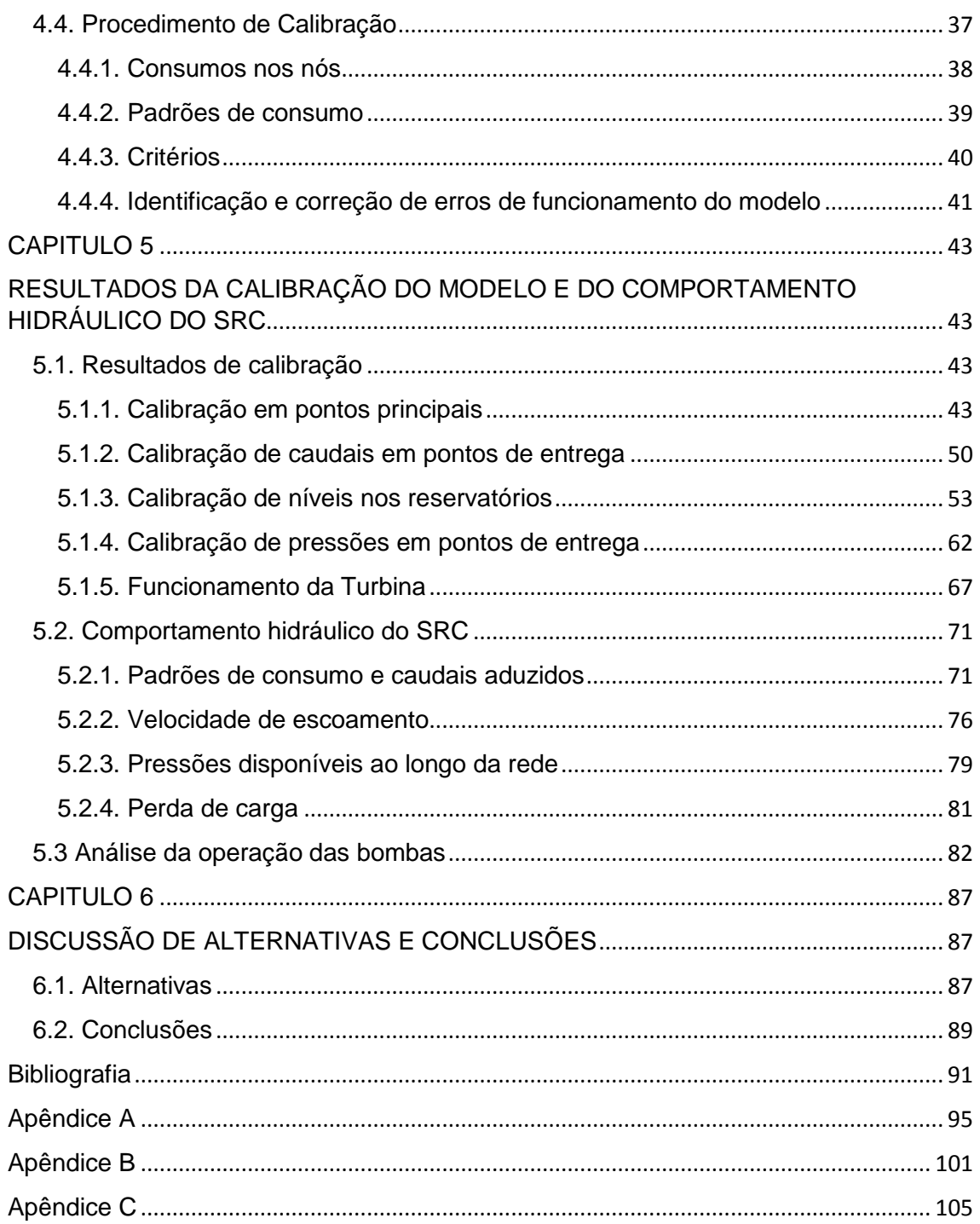

# **Índice de figuras**

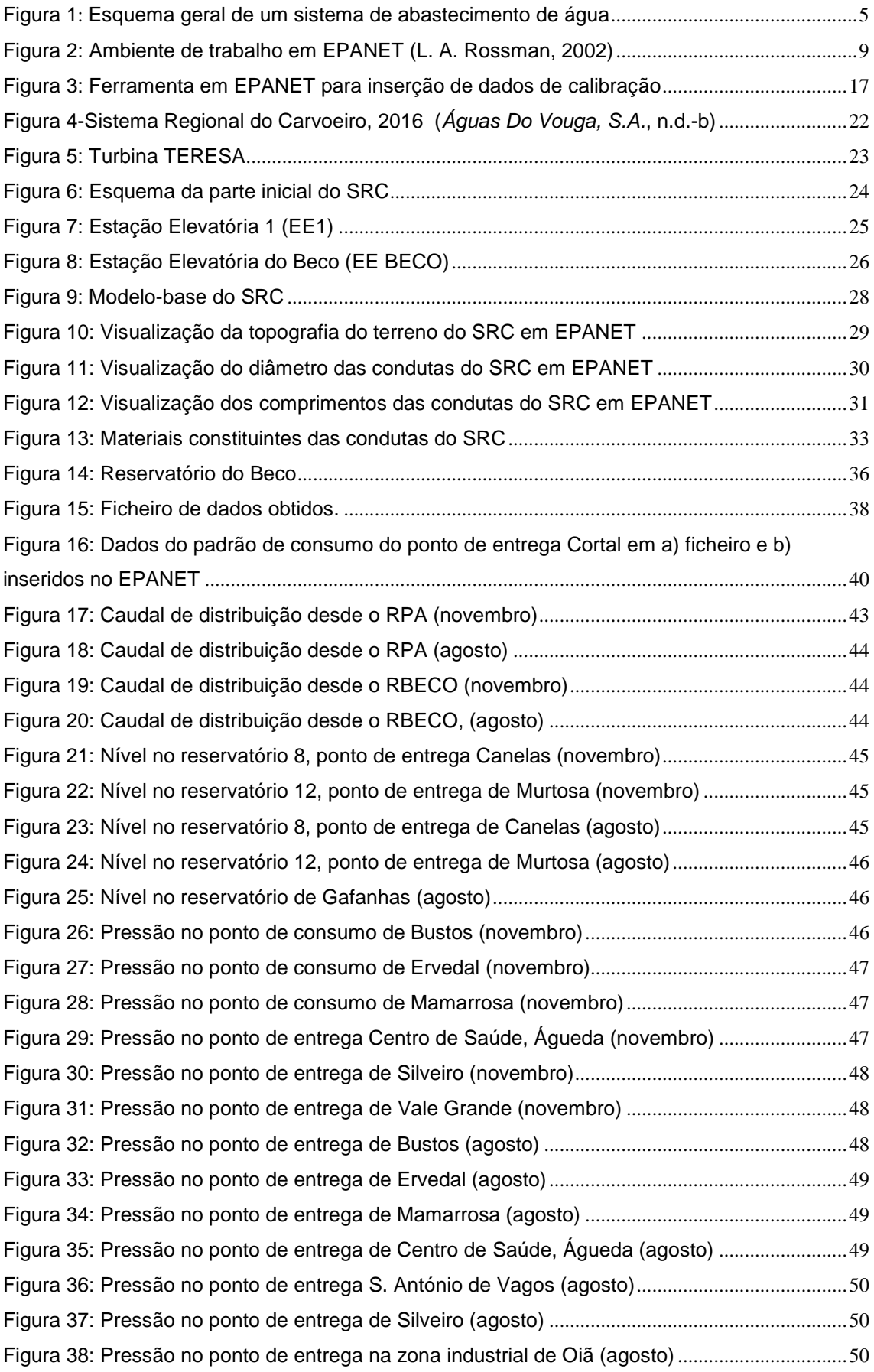

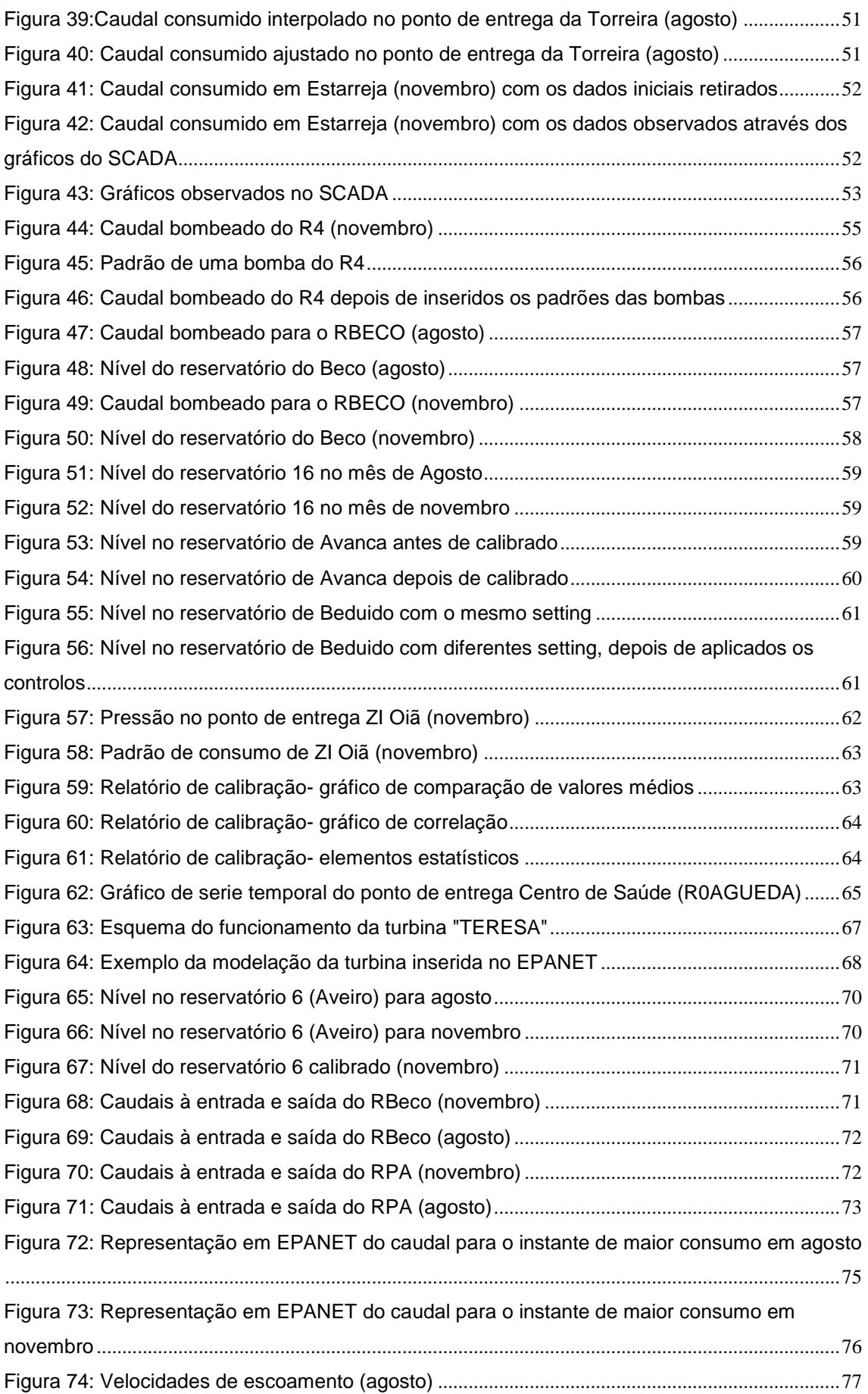

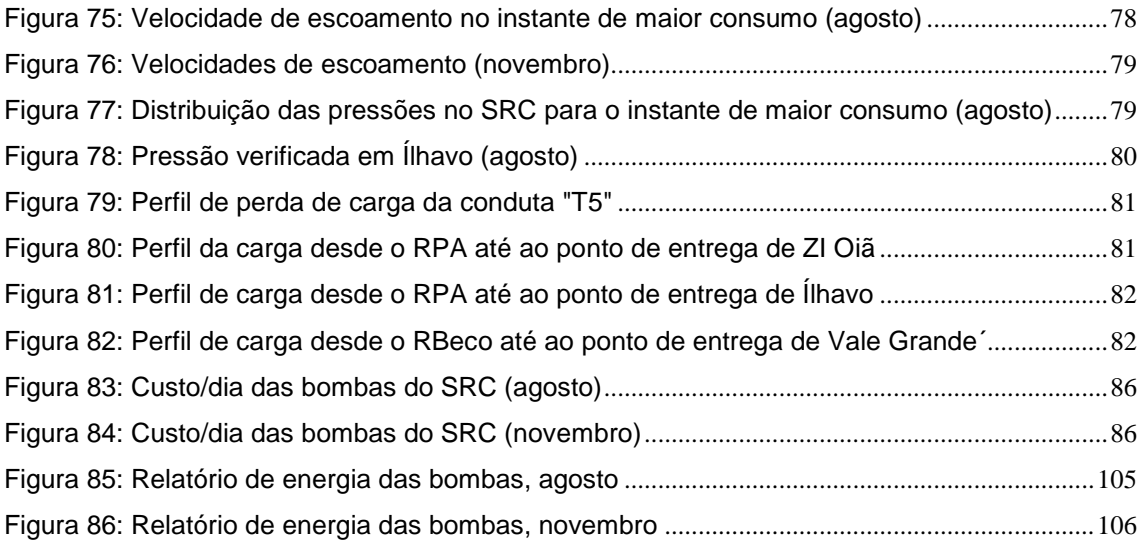

# **Índice de tabelas**

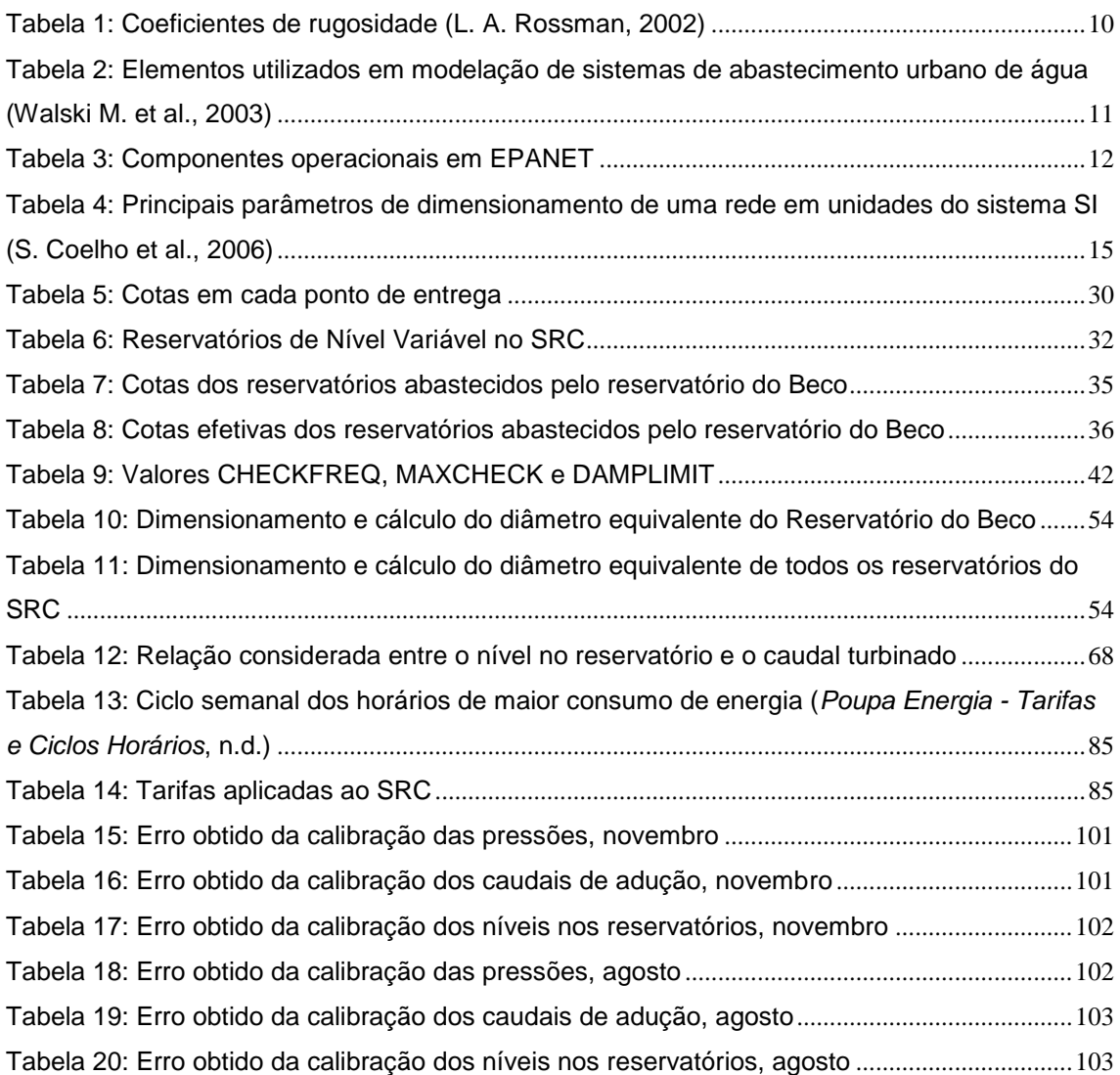

## **Abreviaturas**

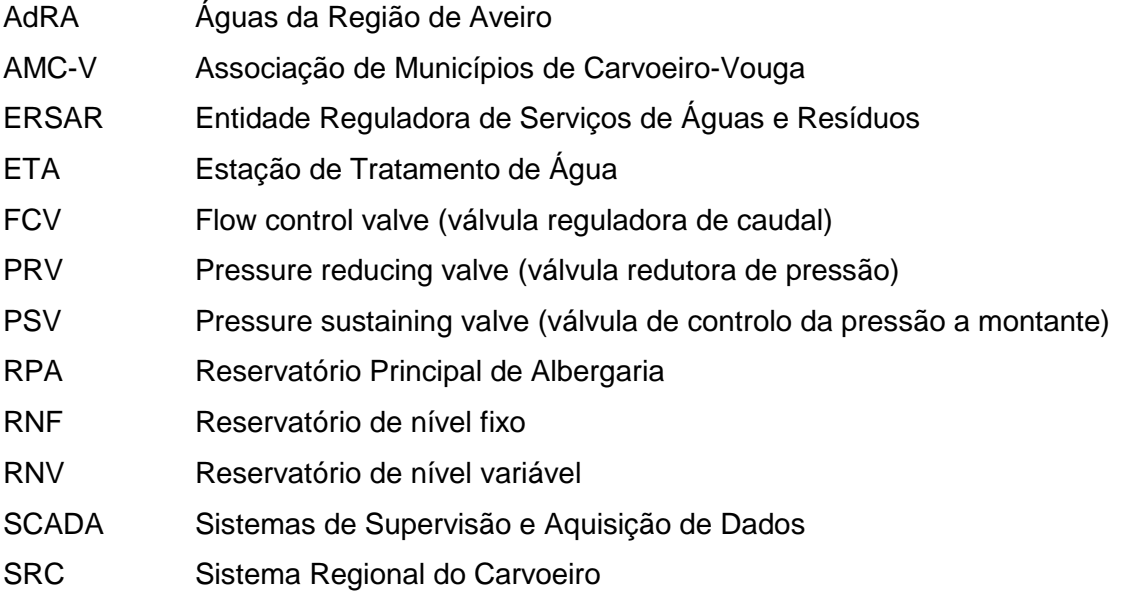

#### **CAPITULO 1**

#### <span id="page-15-1"></span><span id="page-15-0"></span>**INTRODUÇÃO**

#### <span id="page-15-2"></span>**1.1. Considerações iniciais**

A água é um recurso natural de extrema importância para assegurar a vida no planeta. Para que todas as pessoas possam ter acesso a este recurso, os serviços de abastecimentos de água são uma das necessidades básicas nos centros urbanos e nas indústrias de uma sociedade industrializada (*Cassiolato* et al., 2021).

Tem-se verificado um crescimento populacional a cada ano e segundo a Organização das Nações Unidas estima-se que em 2050 atinga cerca dos 10 biliões. A indústria, incluindo a geração de energia, é responsável por 19% do consumo de água e as famílias por 12%. A procura global da água potável vai aumentar na ordem dos 20% a 30% até 2050. (*ONU, Portugal*, n.d.). Um dos objetivos de desenvolvimento sustentável (ODS) é garantir a disponibilidade e a gestão sustentável de água potável e do saneamento para todos (*BCSD Portugal*, n.d.-a).

Os ODS e a Agenda 2030, adotados pela quase totalidade dos países do mundo, no contexto das Nações Unidas, apresentam um conjunto de objetivos e metas comuns, definindo prioridades e aspirações do desenvolvimento sustentável para 2030. Contam com 17 ODS em áreas que afetam a qualidade de vida de todos os cidadãos do mundo e daqueles que ainda estão para vir. (*BCSD Portugal*, n.d.-b) Até 2030, pretende-se alcançar o acesso universal e equitativo à água potável e segura para todos (*BCSD Portugal*, n.d.-a).

Com o aumento da procura de água, o consumo de energia e os recursos tendem a aumentar também, e com as regulamentações ambientais cada vez mais restritas, a operação eficiente das concessionárias de água está se a tornar mais desafiante (Güngör-Demirci et al., 2020).

Atualmente, o setor de energia é um dos que ainda contribui para as alterações climáticas através da emissão dos gases de efeito de estufa (GEE). A promoção pela eficiência energética tem sido uma das medidas impostas com o objetivo de estimular a economia e contribuir para os acordos de redução de emissões dos GEE. (Parente & Oliveira, n.d.).

A eletricidade constitui cerca de 80% dos custos municipais de processamento e distribuição de água (EPRI, 2002), sendo as operações de bombagem responsáveis por até 85% da fatura de energia (Güngör-Demirci et al., 2020).

Os serviços de abastecimento público de água às populações são de uma importância fundamental em qualquer sociedade, sendo o acesso a estes serviços e a qualidade dos mesmos, fatores essenciais ao desenvolvimento dos países e das comunidades (AdP - Águas de Portugal, 2016). Os sistemas de abastecimento de água envolvem a captação, tratamento e distribuição aos utilizadores finais (Cassiolato et al., 2021). Para atingir o objetivo de fornecer aos consumidores água nas pressões e caudais necessários, os três componentes (captação, tratamento e distribuição) devem ser capazes de funcionar em um nível ideal (Nyende-Byakika et al., 2012). Estes sistemas, em geral, são complexos e devem atender à heterogeneidade da topologia da região, bem como também devem manter vazões, pressões e velocidades adequadas ao longo da rede, com qualidade adequadas (Cassiolato et al., 2021). Um sistema de distribuição é composto principalmente por reservatórios, condutas, bombas e válvulas (Nyende-Byakika et al., 2012). Para atender aos requisitos regulamentares e às expectativas dos clientes, as concessionárias de água estão sentindo uma necessidade crescente de conhecer melhor o movimento e as transformações que a água sofre no sistema de distribuição (Huang et al., 2003; Kritpiphat et al., 1998; L. Rossman, 2000).

Com o aumento progressivo da população grande parte do planeamento e projeto de sistemas de abastecimento incidem essencialmente na expansão ou renovação de sistemas já existentes (S. Coelho et al., 2006). A utilização de *softwares* específicos para a simulação dos sistemas de abastecimento permite reduzir a complexidade existente na previsão de consumos em situações normais e situações extremas.

O Decreto-Lei nº 207/94, de 6 de Agosto, aprova o regime de conceção, instalação e exploração dos sistemas públicos e prediais de distribuição de água e drenagem de águas residuais, promovendo a segurança da população, a saúde pública e o conforto dos utentes. O Decreto Regulamentar nº 23/95 visa apresentar os requisitos que devem ser considerados para garantir o bom funcionamento global da rede de abastecimento de água e das redes de esgoto em Portugal.

A Diretiva Quadro da água, instrumento da política da união europeia relativa à água, transposta para a legislação nacional através da Lei nº58/2005 de 29 de Dezembro, republicada pelo Decreto-Lei nº130/2012 de 22 junho, estabelece as bases e o quadro institucional para a gestão sustentável das águas. A gestão deve observar alguns princípios como o valor social da água, que consagra o acesso universal à água para as necessidades humanas básicas e a necessidade de um elevado nível de proteção da água, de modo a garantir a sua utilização sustentável.

No presente relatório do estágio curricular realizado na empresa Águas do Vouga, S.A., foi utilizado o *software* de modelação EPANET com o objetivo de calibrar um modelo para o Sistema Regional do Carvoeiro (SRC) com finalidade de analisar o comportamento hidráulico e identificar possíveis melhorias a nível energético.

### <span id="page-17-0"></span>**1.2. Objetivos do estágio**

Os objetivos específicos do estágio foram:

- Verificar a representação no modelo das ligações entre condutas adutoras e reservatórios.
- Realizar a calibração em reservatório não contemplados anteriormente, especialmente aqueles que foram ligados à expansão do SRC.
- Melhorar os comandos de controlo de nível de água nos reservatórios.
- Analisar o comportamento hidráulico da rede de abastecimento do Sistema Regional do Carvoeiro (SRC), com identificação de possíveis melhorias com reflexo no desempenho energético baseadas na identificação de pontos com potencial de recuperar energia.

### <span id="page-17-1"></span>**1.3. Plano de trabalho do estágio**

A realização do estágio está dividido em várias etapas, que podem ser definidas como:

- Documentação e preparação para desenvolver o trabalho com o modelo EPANET;
- Otimização da operacionalização do modelo EPANET do Sistema Regional do Carvoeiro, calibração e simulações com o modelo - Recolha e análise de dados sobre a rede para calibrar o modelo;
- Determinar capacidade de transporte e pressões disponíveis ao longo da rede de abastecimento do SRC- Análise de comportamento hidráulico e identificação de possíveis melhorias no desempenho energética do SRC;

### <span id="page-17-2"></span>**1.4. Organização do relatório**

O presente relatório está divididos em cinco capítulos. Nos três primeiros é feita uma abordagem mais teórica dos assuntos a tratar, os restantes focam-se na parte prática do trabalho. De seguida é apresentada uma breve descrição para cada um dos capítulos:

1- Introdução: Neste capítulo é feito uma introdução ao tema e uma descrição dos objetivos e do plano de trabalho a realizar durante o estágio.

2- Enquadramento do tema: No segundo capítulo é abordado aspetos e conceitos sobre o tema a tratar do estágio, que inclui as definições e eficiência energética em sistemas de abastecimento de água (SAA) e uma descrição do *software* EPANET.

3- A Empresa: Neste capítulo é apresentada a entidade de acolhimento e uma descrição do SRC.

4- Operacionalização com o modelo: No quarto capítulo é apresentado o modelo EPANET aplicado ao SRC, o conhecimento em campo das infraestruturas do SRC e a calibração.

5- Resultados da calibração do modelo e do comportamento hidráulico: Neste capítulo é apresentado os resultados da calibração e as soluções encontradas para os desafios da calibração. É também feita uma análise do modelo do comportamento hidráulico face ao desempenho energético do sistema. É ainda analisado o funcionamento do grupo de bombagem e calculado o custo de bombagem.

6- Discussão de alternativas e conclusões: No último capítulo são discutidas possíveis alternativas com vista a melhorar o desempenho energético. São ainda mencionadas as principais conclusões obtidas da realização do estágio.

## **CAPITULO 2**

### <span id="page-19-1"></span><span id="page-19-0"></span>**ENQUADRAMENTO DO TEMA**

#### <span id="page-19-2"></span>**2.1. Sistemas de abastecimento de água (SAA)**

Um sistema de abastecimento de água (SAA) engloba a retirada de água da natureza, o seu tratamento para adequar a sua qualidade ao fim pretendido, o transporte até aos aglomerados humanos e fornecimento à população em quantidade compatível com as suas necessidades. Na [Figura 1](#page-19-4) está apresentado um esquema geral de um sistema de abastecimento de água (FNS, n.d.).

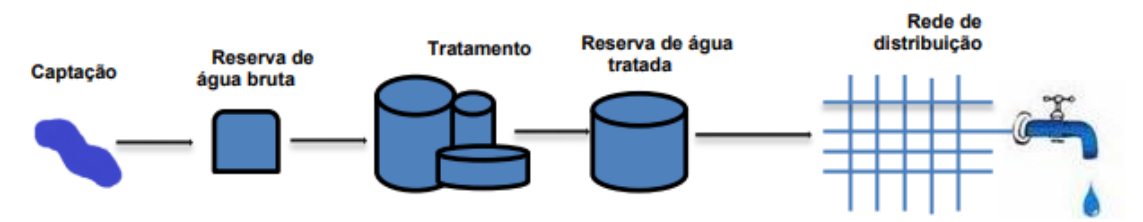

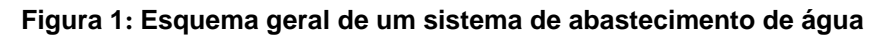

<span id="page-19-4"></span>O SAA inclui um conjunto de instalações, equipamentos elétricos e eletromagnéticos, acessórios, instrumentação e equipamentos de automação e controle, serviços e obras destinados a distribuir água a uma comunidade em quantidade e qualidade para fins de consumo doméstico, serviços públicos, consumo industrial e outros usos (FNS, n.d.).

Os sistemas de abastecimento podem dividir-se em duas partes, em alta e em baixa. Designa-se por sistema de abastecimento em alta, também conhecidos por sistemas multimunicipais, aos sistemas que são constituídos por um conjunto de componentes a montante da rede de distribuição de água, fazendo a ligação do meio hídrico ao sistema em baixa, onde incluem os componentes destinados à captação, tratamento, adução e armazenamento de água, como: estações elevatórias; Estações de Tratamento de Água (ETA); reservatórios; condutas adutoras. Os sistemas em baixa, ou sistemas municipais, são constituídos por um conjunto de componentes que fornecem água aos consumidores finais. Incluem reservatórios, instalações elevatórias municipais e condutas (Castro, 2016; *ERSAR-CARACTERIZAÇÃO*, n.d.).

## <span id="page-19-3"></span>**2.2. Eficiência energética em SAA**

A minimização do consumo energético em SAA, para além do estritamente necessário à satisfação das necessidades dos consumidores, constitui uma medida essencial para uma operação mais eficiente e racional em termos económicos e ambientais (S. Coelho et al., 2006).

Segundo Vivas et al. (2014) os maiores consumidores de energia em SAA são as bombas dos sistemas elevatórios. Os sistemas elevatórios são fundamentalmente controlados pela variação do nível do reservatório a que estes estão associados, sendo estes níveis dependentes da gestão operacional do sistema e dos consumos de água. O que pode contribuir para melhorar a eficiência energética são melhorias no design da estação elevatória, melhorias no design dos sistemas, instalação de inversores de velocidade variável nas bombas, a operação eficiente das bombas, e a redução de perdas (B. Coelho & Andrade-Campos, 2014).

Para além destas medidas, Andrade e Campos, (2014) referem outras como a substituição de equipamentos ineficientes, gestão de perdas por monitorização e manutenção regulares evitando desperdícios de água e energia, a seleção de uma simples tarifa energética adequada e incorporação de fontes renováveis de energia nos sistemas (B. Coelho & Andrade-Campos, 2014).

A gestão da energia através das tarifas de energia no horário do dia é uma opção que cria uma grande mudança no conceito de operação das bombas (Manuel, 2021).

Os principais problemas encontrados nas estações elevatórias são a utilização de bombas ineficientes, combinações ineficientes e programação ineficiente de bombas. Se as bombas funcionassem de acordo com a variação da tarifa de energia ao longo do dia e de acordo com os padrões de consumo de água, os custos associados seriam significativamente reduzidos (B. Coelho & Andrade-Campos, 2014).

O controlo da operação das bombas em tempo real permite ajustes operacionais ótimos para possíveis variações nas redes, como oscilações repentinas de caudais, contribuindo para a melhoria da eficiência dos SAA. Um Controle de Supervisão e Aquisição de Dados (SCADA) é um sistema utilizado em SAA para o controle e monitoramento em tempo real de diversos elementos da rede como válvulas, bombas, reservatórios, etc. (B. Coelho & Andrade-Campos, 2014).

No relatório ERSAR (2019), conclui-se que, a nível de Portugal continental, a eficiência energética de instalações elevatórias é boa no serviço em alta (Manuel, 2021).

Uma outra forma de tornar os sistemas energeticamente sustentáveis para além da introdução de fontes renováveis de energia é a extração da energia excedente disponível por meio de turbinas. Um grande obstáculo é que estas soluções requerem custos de implementação. No caso da produção de energia hidroelétrica, uma alternativa poderá ser a utilização de bombas como turbinas (PATs). São usualmente usadas para a recuperação do excesso de energia que geralmente é perdido devido ao uso de válvulas redutoras de pressão (PRVs). As principais desvantagens são a alta dependência do PAT com o caudal, o que não permite médias e altas variações de caudal, e a falta das curvas características de PATs industriais.

Ainda outras medidas de forma a reduzir a carga total dos sistemas são a escolha correta dos diâmetros dos tubos a fim de obter uma velocidade económica da água (velocidades mais baixas reduzem as perdas de carga) e a limpeza e ou revestimento dos tubos, reduzindo a rugosidade dos tubos (B. Coelho & Andrade-Campos, 2014).

#### <span id="page-21-0"></span>**2.3. EPANET**

O presente estudo utilizou como ferramenta o *software* EPANET. Este programa de computador executa simulações estáticas e dinâmicas no âmbito do comportamento hidráulico e de qualidade de águas em redes de distribuição de abastecimento de água em pressão (L. Rossman, 2000). Foi desenvolvido com o propósito de compreender o movimento e transformação dos constituintes da água. É largamente usado por engenheiros e consultores para projetar e dimensionar novas infraestruturas de água, reformar infraestruturas existentes e otimizar operações nos equipamentos como tanques, bombas e válvulas, reduzir o uso de energia e investigar problemas na qualidade da água (L. Rossman, 2000).

Foi desenvolvido pela US EPA, Agência de Proteção do Ambiente que visa proteger os recursos naturais (terra, ar e água) dos estados unidos da América (L. Rossman, 2000). Em 1993 surgiu a primeira versão do EPANET. A versão mais recente utilizada é a versão EPANET 2.2.

O EPANET permite executar simulações do comportamento hidráulico e da qualidade de água, através da entrada de dados na rede e que por consequente possibilita a visualização dos resultados em vários formatos, como tabelas de dados, gráficos de series temporais, gráficos de isolinhas e, de uma forma mais visual, permite visualizar os mapas da rede com codificações a cores (L. Rossman, 2000).

#### Modelação Hidráulica

O EPANET contém um conjunto de ferramentas de cálculo para apoio à simulação hidráulica, das quais se destacam: (L. Rossman, 2000)

- Dimensão (número de componentes) da rede a analisar ilimitada;
- Cálculo da perda de carga utilizando as fórmulas de HazenWilliams, Darcy-Weisbach ou Chezy-Manning;
- Consideração das perdas de carga singulares em curvas, alargamentos, estreitamentos, etc.;
- Modelação de bombas de velocidade constante ou variável;
- Cálculo da energia de bombeamento e do respetivo custo;
- Modelação dos principais tipos de válvulas, incluindo válvulas de seccionamento, de retenção, reguladoras de pressão e de caudal;
- Modelação de reservatórios de armazenamento de nível variável de formas diversas, através de curvas de volume em função da altura de água;
- Múltiplas categorias de consumo nos nós, cada uma com um padrão próprio de variação no tempo;
- Modelação da relação entre pressão e caudal efluente de dispositivos emissores (p.ex. aspersores de rega, ou consumos dependentes da pressão);
- Possibilidade de basear as condições de operação do sistema em controlos simples, dependentes de uma só condição (p.ex.; altura de água num reservatório de nível variável, tempo), ou em controlos com condições múltiplas.

Com estas possibilidades, o EPANET ajuda as entidades responsáveis pela gestão e exploração da água a manter e melhorar a qualidade da água fornecida aos consumidores. E pode ser usado com a finalidade dos seguintes casos: (US EPA, n.d.)

- Projetar programas de amostragem;
- Estudar a perda de desinfetante e formações de subprodutos;
- Realizar avaliações de exposição do consumidor;
- Avaliar estratégias alternativas para melhorar a qualidade da água;
- Modificar as programações de bombeamento e enchimento/esvaziamento dos tanques para reduzir a idade da água;
- Usar estações de reforço para a desinfeção em locais-chave para manter o valor residual de cloro dentro dos parâmetros estipulados;
- Planear e melhorar o desempenho hidráulico de um sistema;
- Auxiliar na incorporação e dimensionamento de tubos, válvulas e bombas;
- Minimizar a energia;
- Análise de caudal de incêndio;
- Estudos de vulnerabilidade;

#### <span id="page-23-0"></span>**2.3.1. Modelação de um sistema de distribuição de água em EPANET**

O modelo de um sistema de abastecimento de água parte de uma representação esquemática de uma rede através de um conjunto de um conjunto de nós ligados por troços (S. Coelho et al., 2006). O programa dispõem de uma barra de menus principal, de duas barras de ferramentas onde se inserem os componentes físicos para o desenho da rede e ferramentas de análise entre outras, de uma janela onde é possível desenhar a rede, de um editor de propriedades para cada componente que se insere no mapa, de uma barra de estado e uma janela de procura. Na [Figura 2,](#page-23-1) está representado um exemplo da configuração básica do ambiente de trabalho em EPANET.

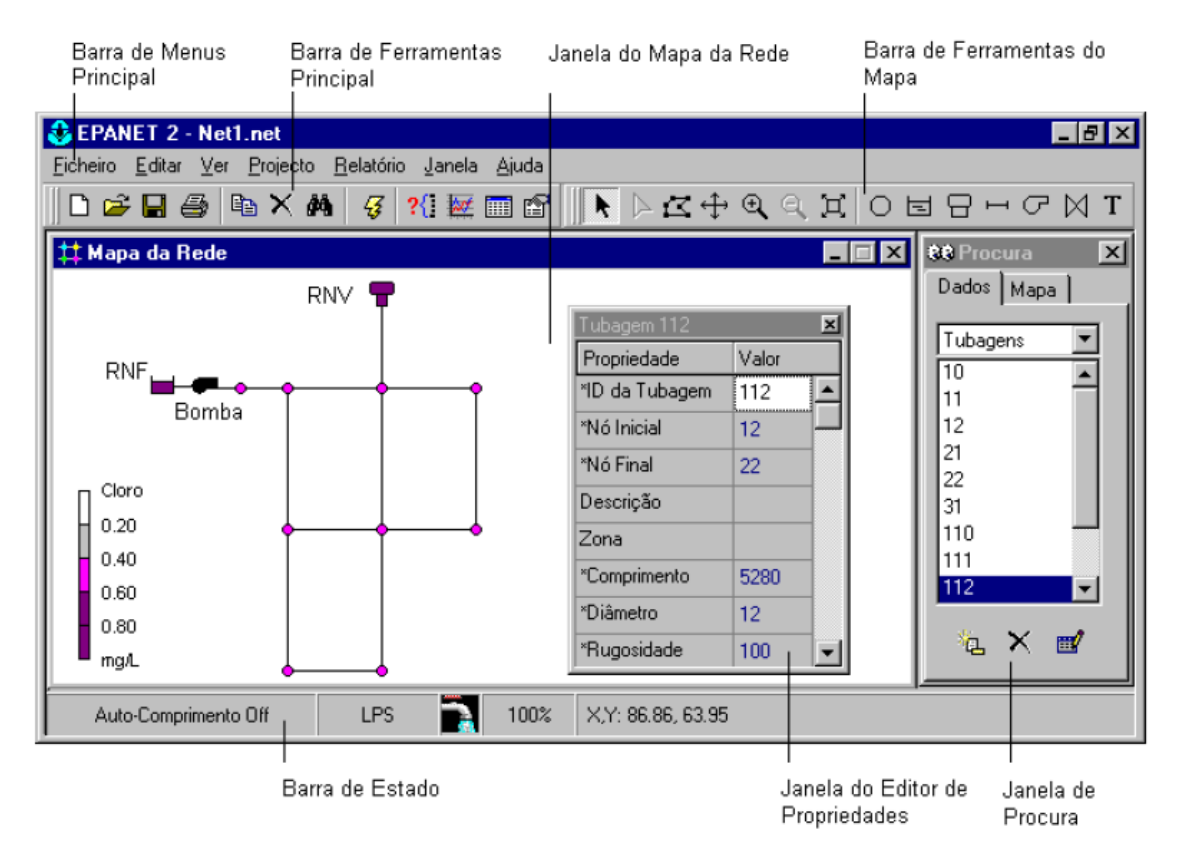

**Figura 2: Ambiente de trabalho em EPANET** (L. A. Rossman, 2002)

<span id="page-23-1"></span>Para realizar a modelação de um sistema de distribuição de água com o EPANET, segue-se tipicamente os seguintes passos: (L. A. Rossman, 2002)

- Desenhar uma representação esquemática do sistema de distribuição ou importar uma discrição-base do sistema a partir de um ficheiro de texto;
- Editar as propriedades dos objetos que constituem o sistema;
- Descrever as condições de operacionalidade do sistema;
- Selecionar um conjunto de opções de simulação;
- Executar uma simulação hidráulica ou de qualidade da água;

Visualizar os resultados da simulação;

Antes editar as propriedades dos objetos é importantes escolher o sistema de unidades com que se vai trabalhar e a fórmula de perda de carga. Neste relatório de estágio trabalhou-se com CMH (metros cúbicos por hora) e utilizou-se a fórmula de Hazen-Williams (H-W) para calcular as perdas de carga contínua na tubagem.

$$
\Delta H\text{=}10,\!674 C^{\text{-}1,852} d^{\text{-}4,871} L
$$

Em que ∆H é a perda de carga localizada (m), C o coeficiente de rugosidade da formula Hazen-Williams (adimensional), d o diâmetro da conduta (m) e L o comprimento da conduta (m).

Os coeficientes de rugosidade para os diferentes materiais de condutas (tubos novos) estão apresentados na tabela seguinte.

<span id="page-24-1"></span>

| C, Hazen-Williams (adimensional) |
|----------------------------------|
| 130-140                          |
| 120-140                          |
| 120                              |
| 140-150                          |
| 140-150                          |
| 110                              |
|                                  |

**Tabela 1: Coeficientes de rugosidade** (L. A. Rossman, 2002)

O EPANET modela um sistema de distribuição de água através de componentes físicos, que podem aparecer na janela do mapa da rede, e componentes não físicos, que envolvem informação relativa às condições de dimensionamento e operacionais do sistema (L. A. Rossman, 2002). Pode-se então dividir os dados necessários em três grupos: dados físicos, dados dos consumos e caudais, e dados sobre o funcionamento operacional da rede (S. Coelho et al., 2006).

#### <span id="page-24-0"></span>**2.3.2. Componentes físicos**

Os componentes físicos de um sistema de distribuição de água descrevem os vários componentes do sistema e são representados por nós e troços. Os nós representam junções, reservatórios de nível fixo (RNF) e reservatórios de nível variável (RNV). Os troços representam tubagens, bombas e válvulas (L. A. Rossman, 2002). Na tabela seguinte estão apresentados os elementos com o respetivo símbolo e função.

#### <span id="page-25-1"></span>**Tabela 2: Elementos utilizados em modelação de sistemas de abastecimento urbano de água** (Walski M. et al., 2003)

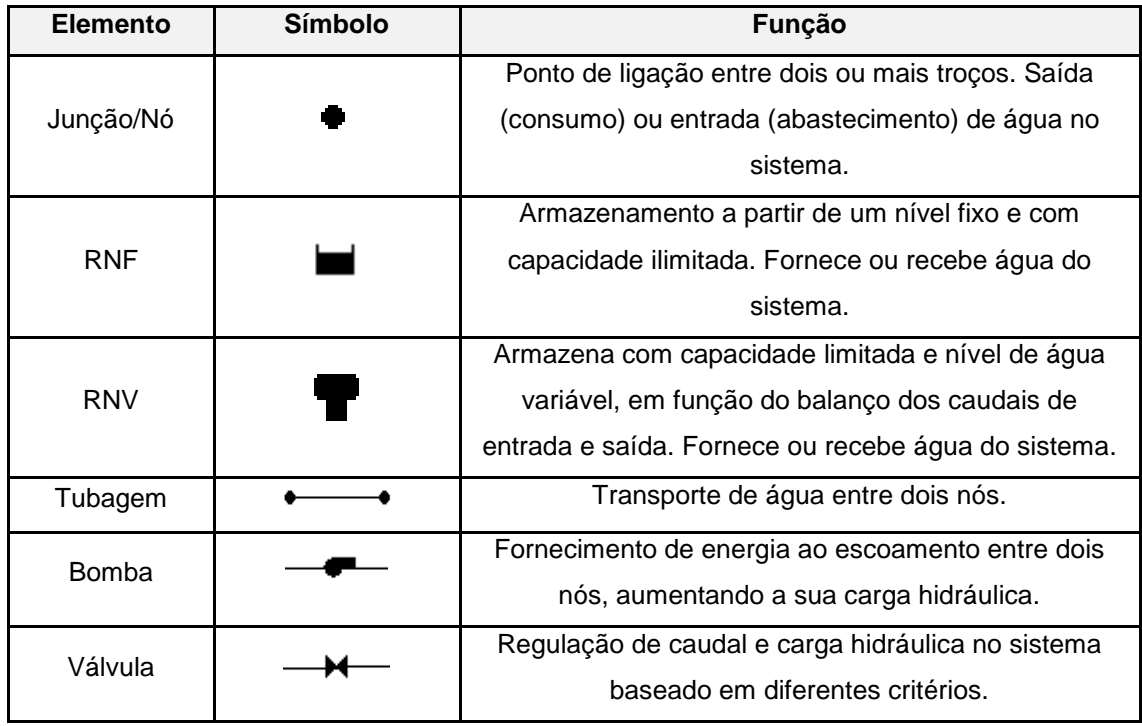

### <span id="page-25-0"></span>**2.3.3. Componentes operacionais**

Os componentes operacionais ou componentes não-físicos inserem curvas, controlos e padrões temporais.

### **Curvas**

No EPANET podem-se distinguir quatro tipos de curvas que estão apresentadas na tabela seguinte:

<span id="page-26-0"></span>

| Curva                      | Descrição                                                                                                    | Representação                                                                                                    |
|----------------------------|----------------------------------------------------------------------------------------------------|----------------------------------------------------------------------------------------------------|
| Curva da<br><b>Bomba</b>   | Representa uma relação<br>entre a altura de elevação e o<br>caudal, que por sua vez<br>representa a energia<br>fornecida ao escoamento pela<br>bomba e o caudal.                                                                                                    | 120.0<br>Altura de Elevação (m)<br>90.00<br>60.0<br>30.0<br>0<br>0<br>20.0<br>40.0<br>60.0<br>Caudal (I/s)                                                                                                    |
| Curva de<br>rendimento     | Relaciona o rendimento do<br>grupo eletrobomba com o<br>caudal bombeado. A curva é<br>utilizada apenas para cálculos<br>energéticos.                                                                                                    | 100<br>90<br>Rendimento (%)<br>80<br>70<br>60<br>50<br>20.0<br>40.0<br>ο<br>60.0<br>Caudal (I/s)                                                                                                    |
| Curva de<br>Volume         | Determina o modo como o<br>volume de água armazenado<br>num reservatório de nível<br>variável varia com a altura de<br>água. Utiliza-se quando é<br>necessário representar com<br>exatidão reservatórios de<br>nível variável, para os quais a<br>respetiva secção transversal<br>varia com a altura. | Volume<br>Altura de Água                                                                                                    |
| Curva de perda<br>de carga | Descreve a perda de carga<br>através de uma válvula<br>genérica (VG), em função do<br>caudal. Permite modelar<br>dispositivos e situações com<br>uma relação perda de carga<br>como: válvulas de retenção<br>de caudal reduzido, turbinas e<br>escoamento em poços.                                   | $\boxed{\mathbf{x}}$<br><b>Curve Editor</b><br>Curve ID<br><b>Description</b><br>Curve Type<br>Equation<br><b>HEADLOSS</b><br>$\overline{\phantom{a}}$<br>Headloss<br>Flow<br>71.38<br>334.1<br>73<br>Headloss (m)<br>72<br>380<br>72.5<br>414<br>73.42<br>72<br>71.5<br>340<br>400<br>360<br>380<br>Flow (CMH)<br>Load<br>Save<br>OK<br>Cancel<br>Help |

**Tabela 3: Componentes operacionais em EPANET**

#### **Controlos**

No que se refere aos controlos, o controlo operacional da rede é realizado através de um conjunto de instruções que podem ser feitos de forma automática no sistema ou através do sistema de telegestão ou de automatismos locais ou remotos, ou por procedimentos manuais pelos operadores.

Os controlos especificam sobre o estado das condutas, bombas, válvulas, nível dos reservatórios, variação de caudal ou pressão em determinados pontos da rede.

Existem duas categorias de controlos que podem ser utilizadas: controlos simples e controlos com condições múltiplas ("Rule-based").

Os controlos simples alteram o estado ou as propriedades de um troço com base nos parâmetros: altura de água num reservatório de nível variável; pressão num nó; instante de simulação; instante do dia. Estes controlos podem apresentar um destes três formatos:

**LINK** ID do troço estado **IF NODE** ID do nó **ABOVE/BELOW** valor **LINK** ID do troço estado **AT TIME** tempo **LINK** ID do troço estado **AT CLOCKTIME** instante do dia **AM/PM**

Onde:

ID do troço = rótulo de ID do troço;

Estado = aberto (OPEN) ou fechado (CLOSED), parâmetro de regulação da velocidade de rotação de uma bomba ou parâmetro de controlo numa válvula.

ID do nó = rótulo de ID do nó

Valor = pressão para um nó ou altura de água num RNV

Tempo = tempo desde o início da simulação em notação decimal ou em horas:minutos

Instante do dia = instante do dia num período de 24 horas (horas:minutos)

Os controlos com múltiplas condições permitem que o estado e as propriedades dos troços dependam da combinação de um conjunto de condições.

As condições assumem um formato como:

**Objeto ID atributo relação valor**

Onde:

**Objeto** = uma categoria do objeto da rede como: NODE; JUNCTION, RESERVOIR, TANK; LINK; PIPE; PUMP; VALVE; SYSTEM,

**ID**= rótulo de ID do objeto

**Atributo** = atributo ou propriedade do objeto como por exemplo: PRESSURE, DEMAND, HEAD, LEVEL, FLOW, STATUS, SETTING, TIME etc… dependendo dos objetos.

**Relação** = operador relacional como: IS (=), NOT (<>), BELOW (<), ABOVE (>), <=, >=. **Valor** = valor do atributo ou propriedade

Um exemplo de controlos de condição múltiplas: RULE 1 IF TANK 1 LEVEL ABOVE 19.1 THEN PUMP 335 STATUS IS CLOSED AND PIPE 330 STATUS IS OPEN

RULE 2 IF SYSTEM CLOCKTIME >= 8 AM AND SYSTEM CLOCKTIME < 6 PM AND TANK 1 LEVEL BELOW 12

#### Padrões Temporais

Os padrões temporais permitem que determinada grandeza varie no tempo através de um conjunto de fatores horários multiplicativos. O passo de tempo do padrão é um valor fixo e é o mesmo para todas as grandezas que se pretende atribuir o padrão temporal. Em cada passo de tempo, o valor da grandeza mantém-se constante, igual ao produto do seu valor nominal pelo fator multiplicativo do padrão respetivo a esse passo de tempo (L. A. Rossman, 2002). Mesmo que todos as grandezas tenham de ter os padrões temporais com o mesmo passo de tempo, cada uma pode apresentar um número diferente de passos de tempo (L. A. Rossman, 2002).

A duração da simulação pode ser alterada e quando o tempo de simulação excede o número de passos de tempo de um padrão este é reiniciado (L. A. Rossman, 2002).

#### <span id="page-28-0"></span>**2.3.4. Parâmetros de dimensionamento de uma rede**

Quando se começa a trabalhar com o EPANET, deve-se definir o sistema de unidades que se quer utilizar. Todos os parâmetros devem seguir as unidades definidas que é essencial para a operação do modelo. Na [Tabela 4](#page-29-1) estão apresentados os principais parâmetros de dimensionamento da rede com a respetiva unidade, utilizados neste estudo.

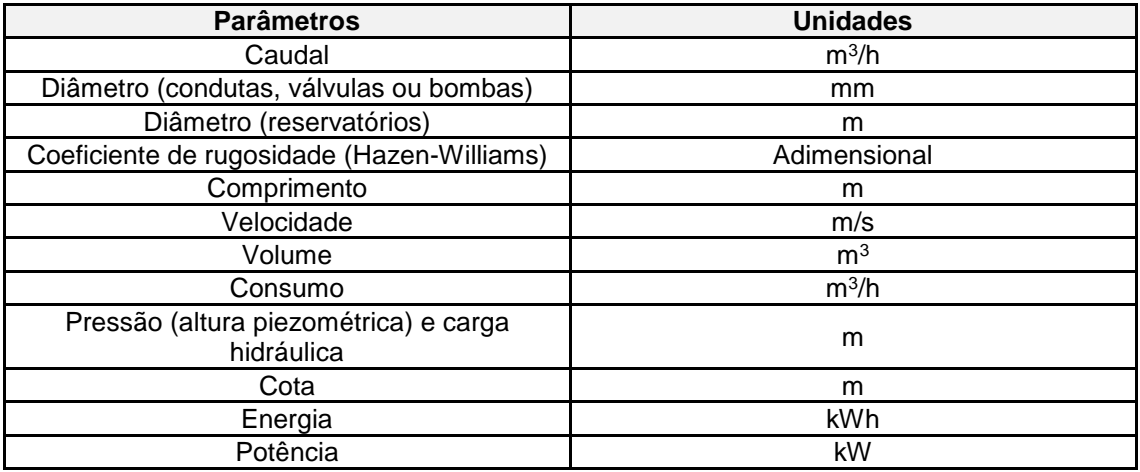

#### <span id="page-29-1"></span>**Tabela 4: Principais parâmetros de dimensionamento de uma rede em unidades do sistema SI** (S. Coelho et al., 2006)

#### <span id="page-29-0"></span>**2.3.5. Tipos de simulação**

Dependendo do tipo de utilização do modelo e o que se deseja calibrar, pode-se optarse por dois tipos de simulação:

- Simulação estática (estado estacionário): Neste tipo de simulação analisa-se instantaneamente o comportamento do modelo. Os resultados obtidos calculam a carga hidráulica e o caudal nos nós para determinados cenários como por exemplo uma hora do dia (hora de maior consumo) utilizando um caudal médio diário, caudal médio diário com caudal de incendio em pontos-chave, caudal de ponta diário, caudal de ponta instantâneo ou caudal mínimo. Este tipo de simulação mantem constante todas as outras considerações tomadas relativamente aos consumos, aos níveis de reservatórios, às operações de válvulas e funcionamento de bombas. Considera-se nas opções no programa duração total de execução nula, visto que é instantânea (S. Coelho et al., 2006; Gameiro, 2014).
- Simulação dinâmica (simulação em período estendido): Neste tipo de simulação considera-se a variável do tempo, por isso é necessário a criação de um ou mais padrões temporais. Estes padrões podem ser associados a vários elementos da rede e pretendem caracterizar a evolução de uma dada grandeza (consumo, carga hidráulica, curva da bomba, parâmetros de qualidade). A simulação tanto pode ser realizada para um determinado dia da semana (dia de consumo médio ou dia de maior consumo) como para uma semana inteira. A calibração com este tipo de simulação normalmente exigem um maior grau de dificuldade (S. Coelho et al., 2006; Gameiro, 2014).

#### <span id="page-30-0"></span>**2.3.6. Calibração**

Os primeiros desenvolvimentos de técnicas de calibração iniciaram com Walski em 1983 (Manuel, 2021). E este definiu-os como um processo onde se compara as pressões e os caudais obtidos através da representação da rede no modelo e observações para condições conhecidas. Consoante as discrepâncias e os critérios definidos ajustam-se os dados de entrados estimados inicialmente, como consumos nos nós e coeficientes de rugosidade das condutas, até que o modelo melhore a relação das variáveis em estudo. Gameiro refere que o modelo de calibração iterativo é desenvolvido especificamente num procedimento de tentativa erro (Gameiro, 2014).

A calibração do modelo envolve o ajuste dos parâmetros do modelo de rede primária (ou seja, coeficientes de rugosidade do tubo e consumos nos nós) até que os resultados do modelo se aproximem das condições reais observadas conforme medido a partir dos dados de campo. O processo de calibração pode ser dividido em sete etapas: (Lingireddy et al., 2005)

1-Identificação do uso que se pretende dar ao modelo

É importante identificar o uso pretendido a dar ao modelo (ex: dimensionamento de tubos, estudos de qualidade de água, projetos de redes, etc.) e o tipo associado de análise hidráulica (simulação estática ou dinâmica). Por norma o tipo de análise hidráulica está relacionada ao uso pretendido. Por exemplo, a qualidade da água e os estudos operacionais requerem uma análise de período perlongado e em geral é necessário um nível mais avançado de calibração, enquanto alguns estudos de planeamento ou projeto podem ser realizados usando uma análise de estado estacionário. Tanto o uso pretendido do modelo quanto o tipo de análise associado fornecem alguma orientação sobre o tipo e a qualidade dos dados de campo coletados e o nível desejado de concordância entre os caudais e pressões observados e previstos (Lingireddy et al., 2005; Walski M. et al., 2003).

2-Determinação de estimativas iniciais dos parâmetros do modelo

Existem vários parâmetros no modelo que apresentam algum grau de incerteza. Os dois parâmetros que apresentam normalmente um maior grau de incerteza são os coeficientes de rugosidade dos tubos e os consumos dos nós. As estimações iniciais de rugosidade do tubo podem ser obtidas usando os valores obtidos nas medições de campo ou valores médios da literatura (Lingireddy et al., 2005). Os valores para

16

coeficiente de rugosidade encontram-se tabelados diferindo os seus valores de em função de várias características do tubo como: a variabilidade do material consoante o fabricante, consideração ou não da influencia das juntas, e contabilização ou não do envelhecimento das condutas (Pascoal, 2018).

A aplicabilidade das tabelas para tubos mais antigos diminui significativamente à medida que estes envelhecem. Para uma melhor estimativa do valor do coeficiente de rugosidade, para condutas mais antigas, testes de campo seria o ideal (Lingireddy et al., 2005).

Outro parâmetro importante na calibração é a estimativa dos consumos-base nos nós e os consumos ao longo do tempo se se realizar uma análise em período estendido

3- Recolha de dados para calibração

Com os dados de calibração é possível a avaliação da precisão dos parâmetros estimados e comparar o comportamento do modelo. Dados de testes de caudal de incêndio, leituras de caudal de estações elevatórias e dados de telemetria de tanque/reservatório são os mais usados como dados de calibração. Nos dados de telemetria o tipo mais comum de dados são de caudais de entrada e saída, nível de água nos reservatórios e dados de pressão (Lingireddy et al., 2005).

No EPANET é possível encontrar uma ferramenta que permite comparar o comportamento do modelo com os valores reais de campo. Como mostra na figura seguinte, existem vários parâmetros de calibração: consumo, carga hidráulica, pressão, qualidade, caudal e velocidade.

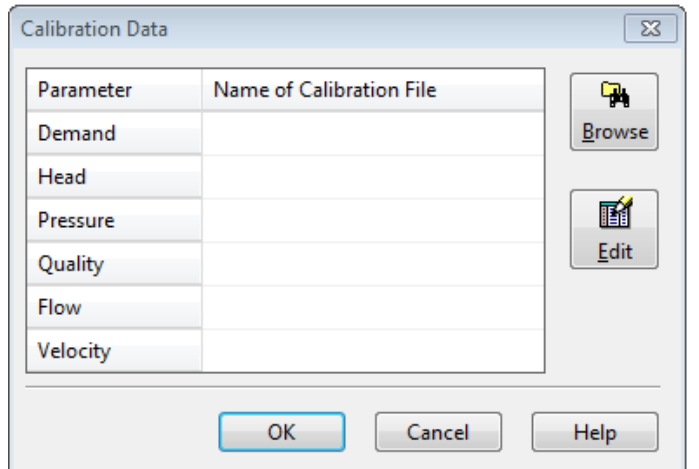

<span id="page-31-0"></span>**Figura 3: Ferramenta em EPANET para inserção de dados de calibração**

As principais grandezas que refletem o comportamento hidráulico de um sistema de abastecimento de água em pressão são o caudal (o que entra ou sai do sistema e o que circula na rede) e a pressão (ou o nível nos reservatórios) (S. Coelho et al., 2006).

#### 4- Avaliação dos resultados do modelo

O modelo simula as variações dos níveis de água nos reservatórios e as pressões no sistema para o dia em que os dados foram recolhidos pelo sistema de telemetria. Estes dados são comparados com os valores obtidos pelo modelo na tentativa de avaliar a precisão do modelo. Para avaliar a precisão do modelo pode-se usar vários critérios, sendo os mais comuns, a diferença de pressão absoluta (normalmente medida em m.c.a) ou a diferença de pressão relativa (medida como a razão da diferença de pressão absoluta para a diferença de pressão média em todo o sistema) e comparação dos níveis de água nos reservatórios previstos e observados (Lingireddy et al., 2005). Os critérios dependem do nível desejado de calibração do modelo, que por sua vez, está relacionado ao uso pretendido do modelo. Devido a este motivo é difícil considerar

um único conjunto de critérios para uma calibração universal. Segundo Lingireddy et all, 2005 um desvio máximo da variável de estado (pressão, nível de água, caudal) de menos de 10% será satisfatório para a maioria das aplicações de planeamento e um desvio máximo de menos de 5% é desejável para a maioria dos projetos, operação ou aplicações de qualidade da água.

#### 5- Realização da macro-calibração

Designa-se macro-calibração à correção dos primeiros tipos de discrepâncias. Realizase um processo iterativo, com ajustamentos, simulações e comparações sucessivas até as diferenças más obvias serem eliminadas (S. Coelho et al., 2006). Se as discrepâncias forem significativas, a causa da diferença pode estar além das estimativas dos valores de rugosidade do tubo ou dos consumos nos nós, também podem existir causas como: válvulas fechadas ou parcialmente fechadas; curvas de bomba imprecisas; comprimentos e diâmetros dos tubos incorretos; geometria da rede incorreta. Somente após os resultados do modelo e as condições observadas estarem dentro de algum grau razoável de correlação (geralmente menos de 20% de erro), deve-se tentar

a etapa final da calibração de nível micro (Lingireddy et al., 2005).

18

#### 6- Realizar a análise de sensibilidade

A análise de sensibilidade do modelo ajuda identificar a fonte mais provável de erro do modelo. Esta análise permite estabelecer relações causa-efeito entre os parâmetros de calibração e a natureza e escala das diferenças entre os resultados do modelo e as medições de campo (S. Coelho et al., 2006). Muitos modelos de rede atuais têm como opção de análise a capacidade de fazer várias simulações nas quais fatores de ajuste global podem ser aplicados aos valores de rugosidade do tubo ou valores dos consumos nodais (Lingireddy et al., 2005).

A análise de sensibilidade deverá ser realizada por forma a evitar que erros de natureza diferente se possam anular mutuamente, mascarando o seu efeito no resultado final. Alterar os parâmetros um a um e de forma independente é importante (S. Coelho et al., 2006).

#### 7- Realizar a micro-calibração

A micro-calibração consiste no ajuste mais fino dos parâmetros do modelo. Os parâmetros que normalmente são ajustados na fase final de calibração inclui a rugosidade dos tubos e os consumos nos nós (principalmente onde foram feitas estimativas). Pode ser útil dividir a microcalibração em calibração em estado estacionário e período estendido, uma vez que, a calibração em estado estacionário é mais sensível às mudanças na rugosidade do tubo, enquanto, a calibração em período estendido é mais sensível a mudanças de caudais, como a níveis de reservatório (Lingireddy et al., 2005).

Um modelo considera-se calibrado quando simula adequadamente os valores dos caudais (ou velocidades) e das pressões. As duas variáveis tem de representar bem o modelo, não sendo suficiente apenas uma. Como já referido anteriormente o ajuste para a concordância dos valores de caudais e pressões, é realizado nos valores com maior fonte de incerteza nos dados originais estimados, sendo esses a rugosidade interna das condutas e as variações de consumo nos nós. O mesmo poderá acontecer na distribuição espacial dos consumos. Em relação ao comprimento, diâmetros das condutas estes podem ser especificamente medido (S. Coelho et al., 2006).

Pode dividir-se a informação recolhida para a caracterização do modelo em dois pontos:(Gameiro, 2014; Vilas-Boas, 2008).

 Parâmetros que permitem uma caracterização constante (comprimento, diâmetro, rugosidade das condutas e cotas dos nós)

 Variáveis de controlo, que variam ao longo do tempo e consoante o dia da semana, ou a estação do ano ou o tipo de zona a abastecer (consumos no nós)

### **CAPITULO 3**

#### <span id="page-35-1"></span><span id="page-35-0"></span>**A EMPRESA**

#### <span id="page-35-2"></span>**3.1. Águas do Vouga, S.A.**

A Águas do Vouga constituída em Abril de 1996 é a concessionária do Sistema Regional do Carvoeiro (SRC) e detida pelo grupo Aquapor. O grupo Aquapor é um dos principais players do mercado na gestão de concessões municipais e prestações de serviços de abastecimento de água e de saneamento de águas residuais às populações. Este grupo é constituído por várias empresas sendo a Águas do Vouga uma delas. (*Aquapor*, n.d.) A empresa Águas do Vouga tem como missão satisfazer as necessidades no domínio do abastecimento de água, de forma eficiente, promovendo elevados índices de satisfação à população através de um abastecimento de água em quantidade e qualidade, potenciando assim a sua atividade como ferramenta de apoio ao desenvolvimento económico e social a nível local, e assegurando a preservação do ambiente. Pretende manter a cultura própria através da continuação da aplicação dos seguintes valores: Dinamismo e Profissionalismo; Espirito de equipa; criação de valor; respeito pelo ambiente; ética e estabilidade (*Águas Do Vouga, S.A.*, n.d.). Melhorada pelo bom funcionamento da empresa ao realizar a atividade de forma eficaz e eficiente com o sistema de gestão e qualidade. (Camacho & Oliveira, n.d.).

#### <span id="page-35-3"></span>**3.2. Associação de municípios do Carvoeiro-Vouga (AMC-V)**

A Associação de municípios do Carvoeiro-Vouga (AMC-V), sediada em Albergaria-a-Velha, foi constituída em 22 de Outubro de 1986, com o objetivo de promover, realizar e unificar a exploração do serviço público de abastecimento de água e a execução das respetivas obras, na área dos municípios associados. Inicialmente a associação abrangia os municípios de Águeda, Albergaria-a-Velha, Aveiro, Estarreja, Ílhavo e Murtosa. Em 2012 foi assinado o aditamento ao contrato de concessão e foi aumentada a área geográfica abastecida incluindo todo o município de Águeda e os municípios de Oliveira do Bairro e de Vagos. A AMC-V integra a parte de captação comum, de tratamento, elevação e adução até aos centros de distribuição dos concelhos associados (*Associação de Municípios Do Carvoeiro-Vouga*, n.d.-a).

Esta associação foi formada devido a alguns obstáculos que os municípios encontravam, existente na captação de água em quantidade e com boa qualidade, como o caso dos municípios de Ílhavo, Aveiro e Murtosa que são abastecidos a partir de lençóis que podem sofrer processos de salinização, e Estarreja, Albergaria-a-Velha,
Águeda, Oliveira do Bairro e Vagos que não possuem recursos hídricos suficientes para abastecer as populações. A solução encontrada foi captar água no Rio Vouga, concretamente no Carvoeiro. (*Associação de Municípios Do Carvoeiro-Vouga*, n.d.-a)

A este serviço público de abastecimento de água que inclui os municípios associados chamou-se Sistema Regional do Carvoeiro (SRC). O fornecimento de água iniciou-se em 1996 (*Associação de Municípios Do Carvoeiro-Vouga*, n.d.-a).

## **3.3. Sistema Regional do Carvoeiro**

A ampliação do Sistema Regional do Carvoeiro (SRC) foi iniciada em 2013 e concluída em 2016, ficando a designar-se SRC II. Este sistema é composto pelos seguintes elementos: (ERSAR, 2019)

- -19 Reservatórios
- -4 Estações elevatórias;
- -1 Estação de tratamento de água (ETA);
- Captação subterrânea (dois poços e 11 furos)
- 1 Captação superficial;
- -218,7 km de condutas adutoras.

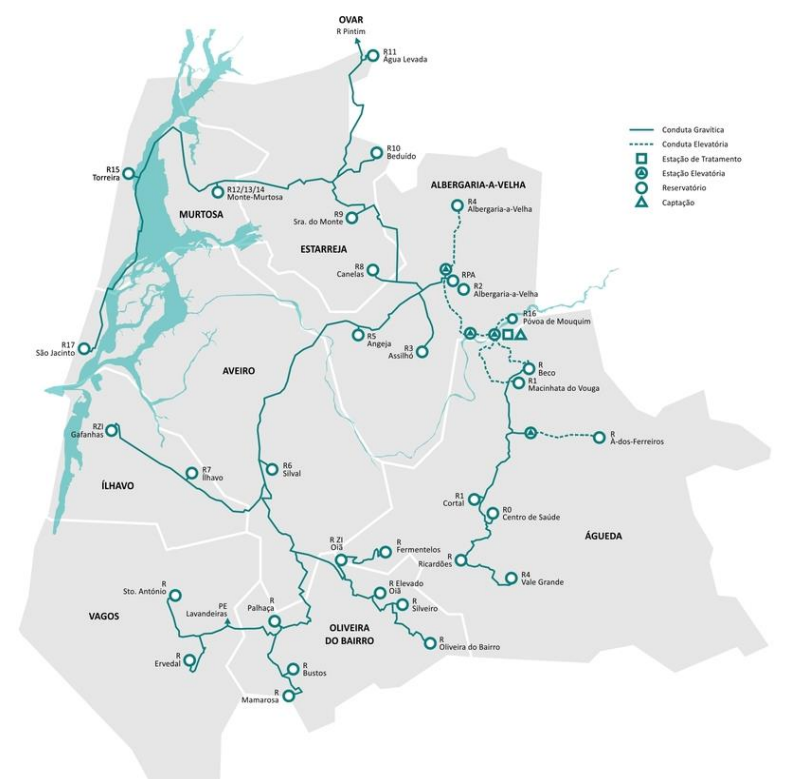

**Figura 4-Sistema Regional do Carvoeiro, 2016** (*Águas Do Vouga, S.A.*, n.d.-b)

O abastecimento em alta é feito pelo sistema regional do carvoeiro e o abastecimento de água e recolha de águas residuais em baixa é feita pela AdRA (Águas da região de Aveiro).

## **3.6. Eficiência energética na Empresa**

A empresa Águas do Vouga, com a meta constante do desenvolvimento da sua qualidade de serviço, tem implementado várias medidas de forma a promover a eficiência energética com objetivo de estimular as economias e contribuir para a redução de emissões de gases de efeito de estufa (Parente & Oliveira, n.d.). A empresa conta com auditorias energéticas das instalações elevatórias, EE1 e EE2 no âmbito do Sistema de Gestão dos Consumos Intensivos de Energia (SGCIE), auditorias energéticas nos restantes pontos de consumo de energia no âmbito do DL 68-A/2015 e implementação de medidas decorrentes de auditorias.

Do ponto de vista do aproveitamento de energia excedente do sistema, no SRC está inserida uma turbina implantada no reservatório R6, no Silval, Oliveirinha, concelho de Aveiro, denominada de "TERESA" [\(Figura 5\)](#page-37-0).

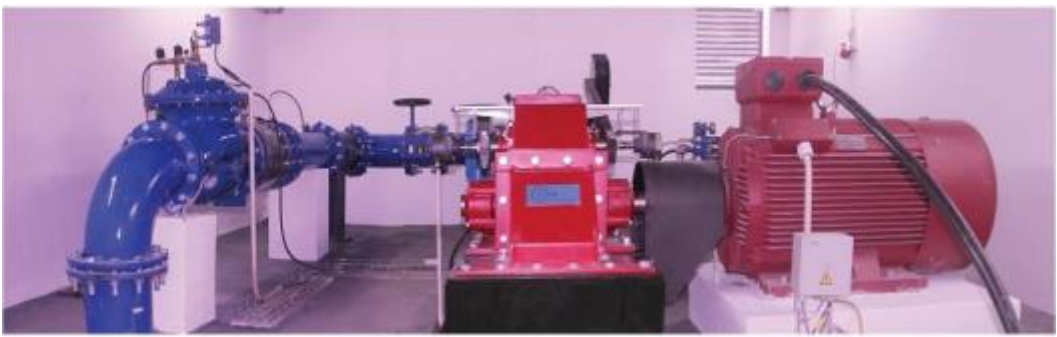

**Figura 5: Turbina TERESA**

<span id="page-37-0"></span>Trata-se de uma Turbina Crossflow do tipo Ossberger® com caudal de dimensionamento de 200 l/s (Parente & Oliveira, n.d.).

## **3.7. Descrição do sistema Regional do Carvoeiro**

O sistema é composto por duas partes, uma parte elevatória e uma parte gravítica. A água é elevada desde as captações até ao reservatório principal de Albergaria (RPA) localizado em Albergaria-a-Velha, ao Reservatório do Beco (RBECO) que abastece a região de Águeda, e ainda é elevada para o reservatório 16 (R16) situado em Mouquim e para o reservatório 1 (R1) situado em Macinhata do Vouga. Na figura seguinte apresenta um esquema geral da parte inicial do SRC.

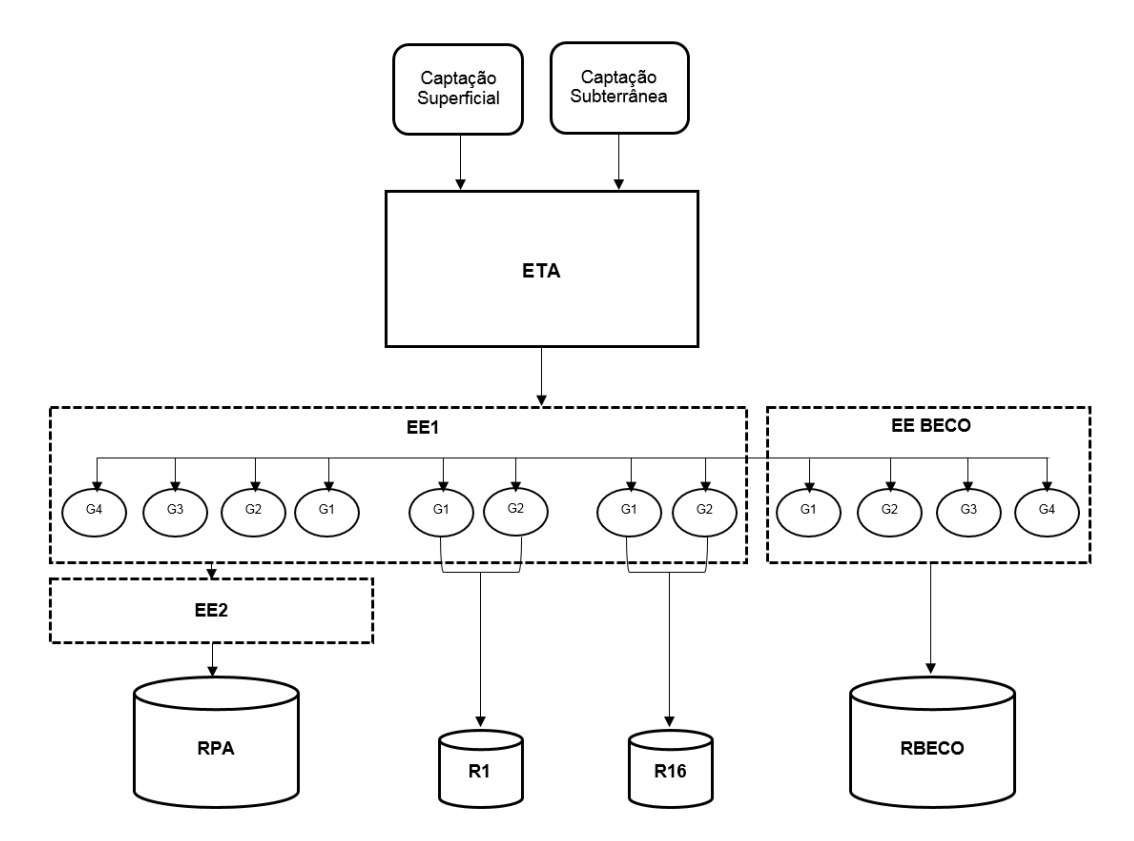

**Figura 6: Esquema da parte inicial do SRC**

<span id="page-38-0"></span>A água bruta é captada através de dois poços e onze furos instalados no aluvião no Rio Vouga e de uma captação superficial. Estas captações estão localizadas nas duas margens logo a montante de um açude construído no Rio Vouga. (*Associação de Municípios Do Carvoeiro-Vouga*, n.d.-b). De seguida é tratada na estação de tratamento de água (ETA).

O tratamento da água é essencial principalmente para a água captada superficialmente uma vez que estas águas brutas não apresentam características ótimas para consumo público. Este processo compreende as etapas de pré-ozonização, coagulação, floculação, flotação e filtração, assim como as etapas de ozonização e de adsorção por filtros de carvão ativado granular (CAG) para a água de poços e furos e para a mistura desta com a água superficial filtrada. O processo finaliza-se com uma correção do equilíbrio calco-carbónico e desinfeção final que assegurará um residual de cloro suficiente para garantir a sua potabilidade ao longo da rede de abastecimento.(*Águas Do Vouga, S.A.*, n.d.-c). É ainda realizada uma recloragem em alguns reservatórios intermédios do sistema, para assegurar a qualidade da água até aos pontos de entrega.

O controlo de qualidade é feito no laboratório Luságua, através da leitura contínua de pH, cloro e turvação na ETA e a leitura de pH e cloro na estação elevatória EE2 e no RPA. Ainda é realizada uma leitura do cloro residual à saída dos reservatórios e de uma estação de monitorização e alerta instalada no rio Vouga.(*Águas Do Vouga, S.A.*, n.d. c).

A água tratada é armazenada num tanque e de seguida é elevada a partir da EE1 (estação elevatória 1) que tem como função bombear a água tratada para outra estação elevatória (EE2) que posteriormente será bombada até ao RPA.

Agregado à ETA, também se encontra uma estação elevatória do Beco (EE do Beco), que eleva a água até ao RBECO do sistema de abastecimento da região de Águeda.

O sistema de bombagem é caracterizado na [Figura 6](#page-38-0) pela letra G seguida pelo número de bombas existentes. Tanto na EE1 [\(Figura 7\)](#page-39-0) como no EE BECO [\(Figura 8\)](#page-40-0), existem 4 bombas mas só operam 3 sendo uma suplente no caso de avaria, por esta razão no modelo EPANET apenas foram representadas três bombas.

Através de duas condutas de PVC, a água é elevada até ao R1 em Macinhata do Vouga e outra até ao R16 que abastece os lugares de Mouquim e Póvoa no concelho de Albergaria-a-Velha e Carvoeiro.(*Águas Do Vouga, S.A.*, n.d.-c) O abastecimento do R1 em Macinhata do Vouga é realizado de forma gravítica pelo reservatório do Beco, sendo que o sistema elevatório fica disponível para reforço.

<span id="page-39-0"></span>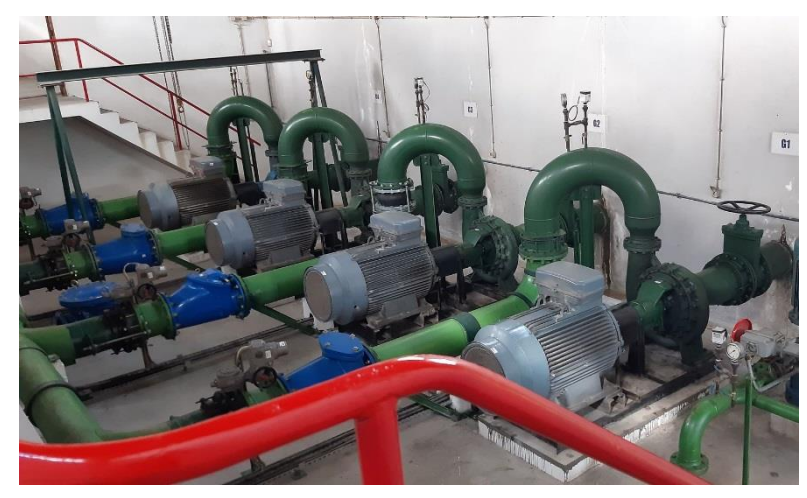

**Figura 7: Estação Elevatória 1 (EE1)**

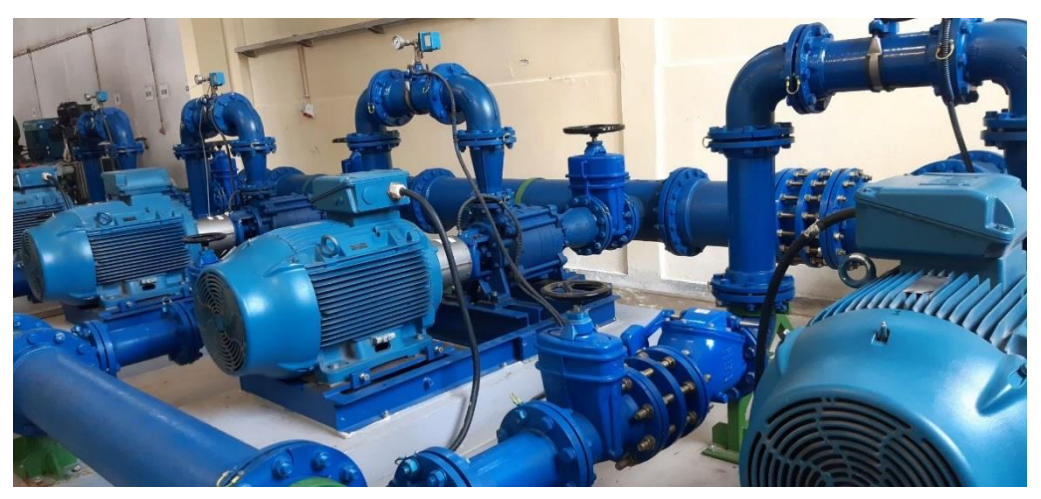

**Figura 8: Estação Elevatória do Beco (EE BECO)**

<span id="page-40-0"></span>Existe outras estações elevatórias ao longo do SRC para elevar a água a lugares que se encontrem a cotas superiores. A estação elevatória localizada na freguesia de Valongo do Vouga (EE de À-dos-Ferreiros) abastece o reservatório À-dos-Ferreiros, e a estação elevatória que abastece a mancha de Albergaria-a-Nova (EEAN), onde a água é elevada a partir do RPA até ao reservatório 4 (R4).

O RPA abastece de forma gravítica, a norte Estarreja, Murtosa, S. Jacinto e Ovar, e a sul os municípios de Aveiro, Ílhavo, Oliveira do Bairro e Vagos. O reservatório do Beco abastece a região de Águeda.

# **CAPITULO 4**

## **MÉTODO DE OPERACIONALIZAÇÃO DO MODELO**

#### **4.1. Descrição do Modelo-base**

Como já referido o proposto deste estágio é a análise do sistema regional do carvoeiro utilizando um modelo EPANET. O modelo em questão que se irá utilizar tem por base um modelo já existente. A esse modelo irá se designar por modelo-base [\(Figura 9\)](#page-42-0). O modelo-base foi trabalhado pelo Miguel Pascoal em 2017 no qual introduziu a expansão referida como SRC II. Com o presente relatório pretende-se dar continuação ao trabalho já desenvolvido. Tenciona-se melhorar a calibração, focando-se nos pontos em que surgiram mais dificuldades em calibrar, nomeadamente na zona Norte abrangida pelos reservatórios de Murtosa, Torreira e S. Jacinto. Também se pretendeu calibrar pontos em que a calibração não foi verificada devido à ausência de registos temporais de caudais e pressões, nomeadamente Recardães, Sto. António, Fermentelos, Oiã, ZI de Oiã, Ovar e ZI Estarreja.

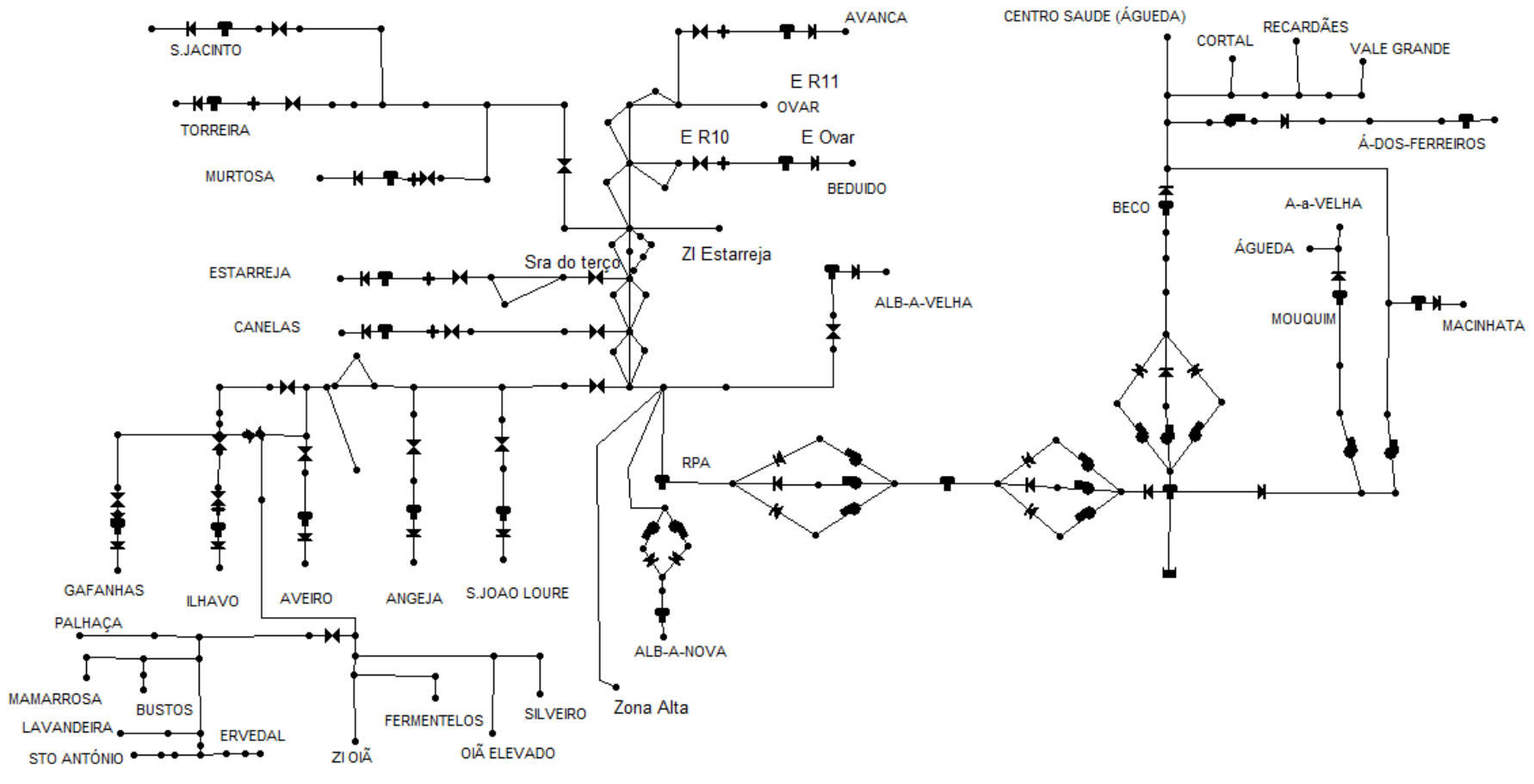

<span id="page-42-0"></span>**Figura 9: Modelo-base do SRC**

Através de um modelo para um SAA adquire-se maior sensibilidade ao comportamento, isto é, aprofunda-se o conhecimento sobre o funcionamento do sistema de abastecimento de água. O modelo facilita a visualização e compreensão de alguns parâmetros como as altitudes a que os vários nós se encontram, o diâmetro dos tubos, a variação dos consumos, a variação das pressões, o funcionamento das bombas e válvulas, como é feita a distribuição de água, etc.. Sendo assim a primeira etapa da modelação é o processo de ganho de sensibilidade, descobrindo um sistema real através do seu modelo (S. Coelho et al., 2006).

É possível verificar a topografia do terreno através do modelo como mostra a [Figura 10.](#page-43-0)

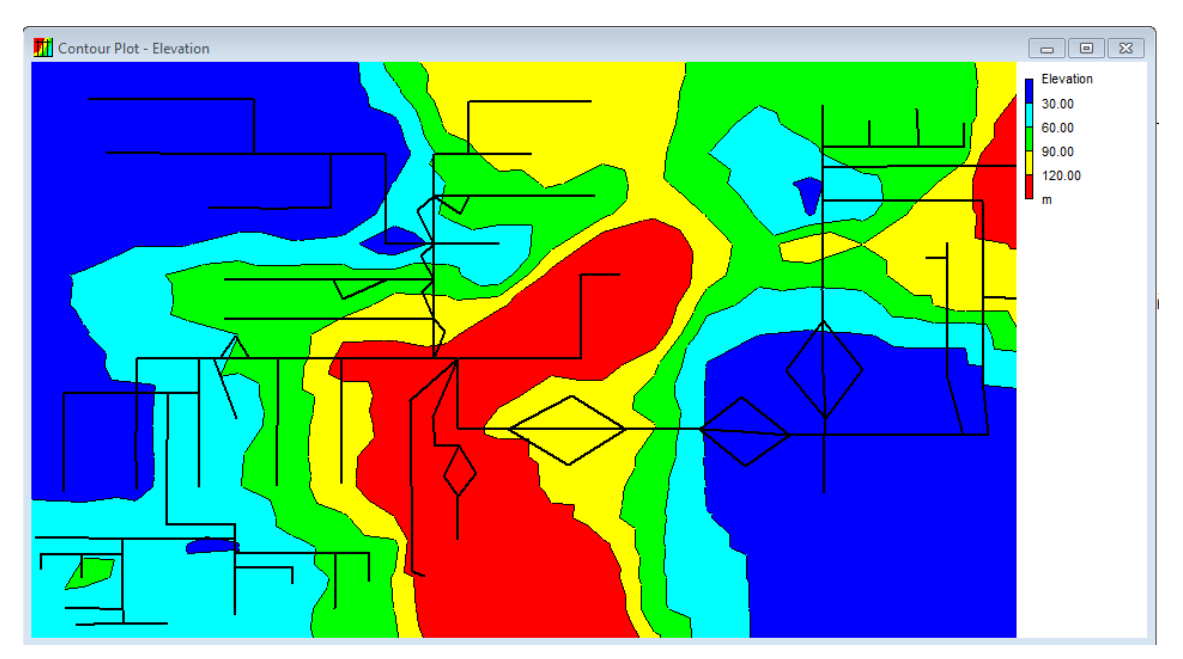

**Figura 10: Visualização da topografia do terreno do SRC em EPANET**

<span id="page-43-0"></span>A cor vermelha representa áreas com mais de 120 metros e a azul-escuro, áreas com menos de 30 metros. O RPA situa-se a uma cota de cerca de 164 metros e o RBeco situa-se a uma cota cerca de 120 metros. Na [Tabela 5](#page-44-0) está especificado a cota para cada ponto de entrega do Sistema Regional do Carvoeiro.

<span id="page-44-0"></span>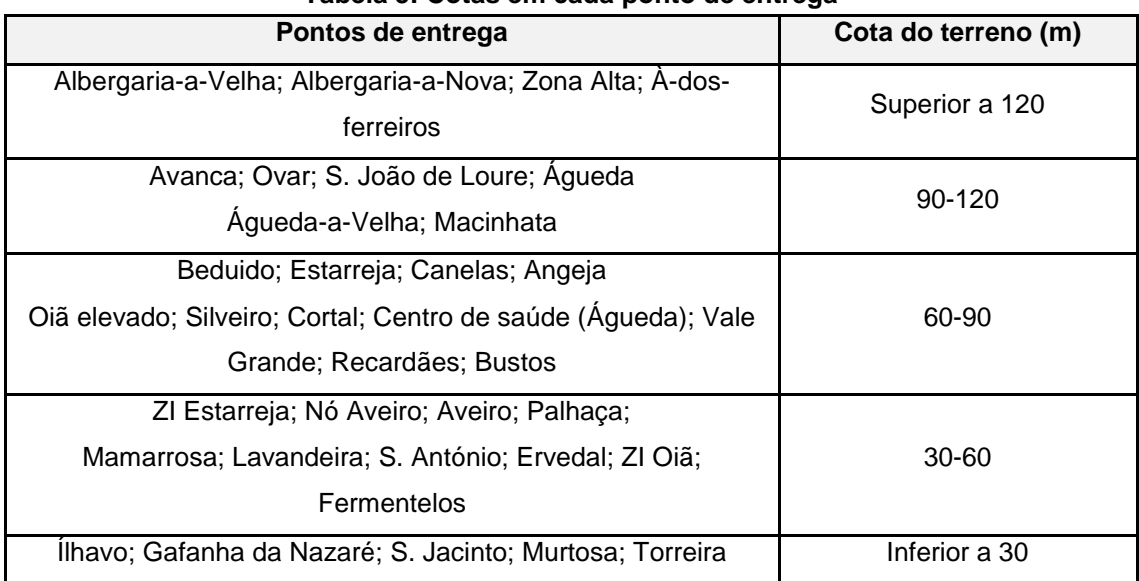

#### **Tabela 5: Cotas em cada ponto de entrega**

Outra ferramenta útil é a representação das condutas por linhas com uma largura consoante o seu tamanho como mostra a figura seguinte:

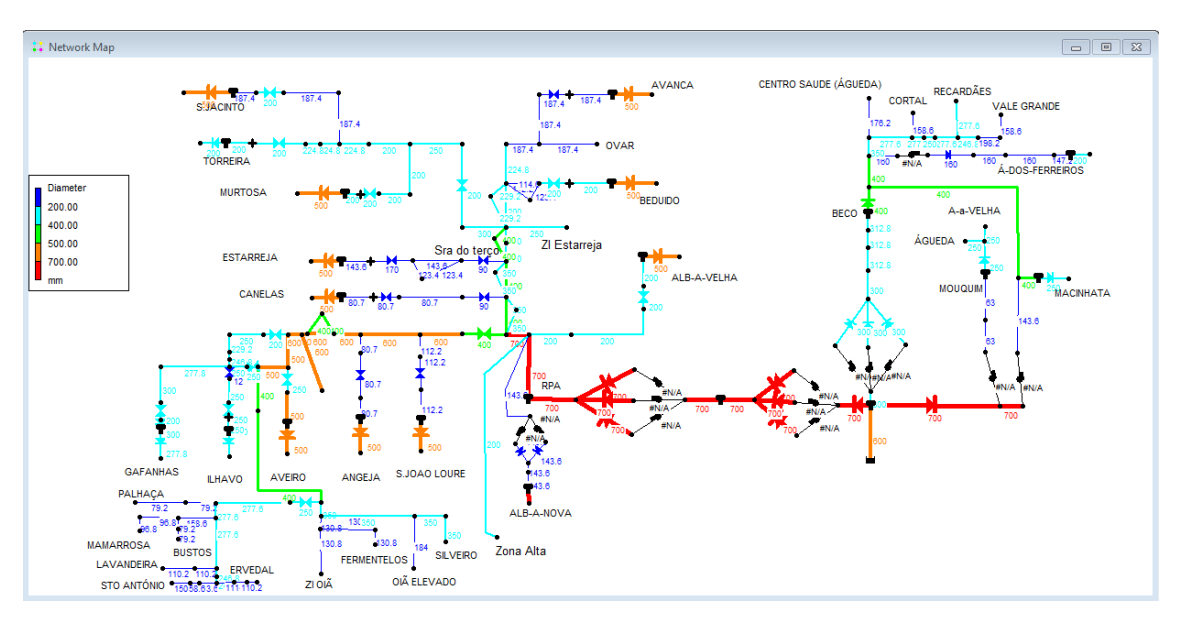

**Figura 11: Visualização do diâmetro das condutas do SRC em EPANET**

O maior diâmetro verificado é de 700 mm e constata-se nas condutas que elevam a água desde a ETA até ao RPA, a conduta que transporta o caudal de saída do RPA e a conduta T27 que eleva a água para o R16.

De igual modo é possível observar outro parâmetro da estrutura física do sistema como o comprimento das tubagens representados por cores diferentes. [\(Figura 12\)](#page-45-0).

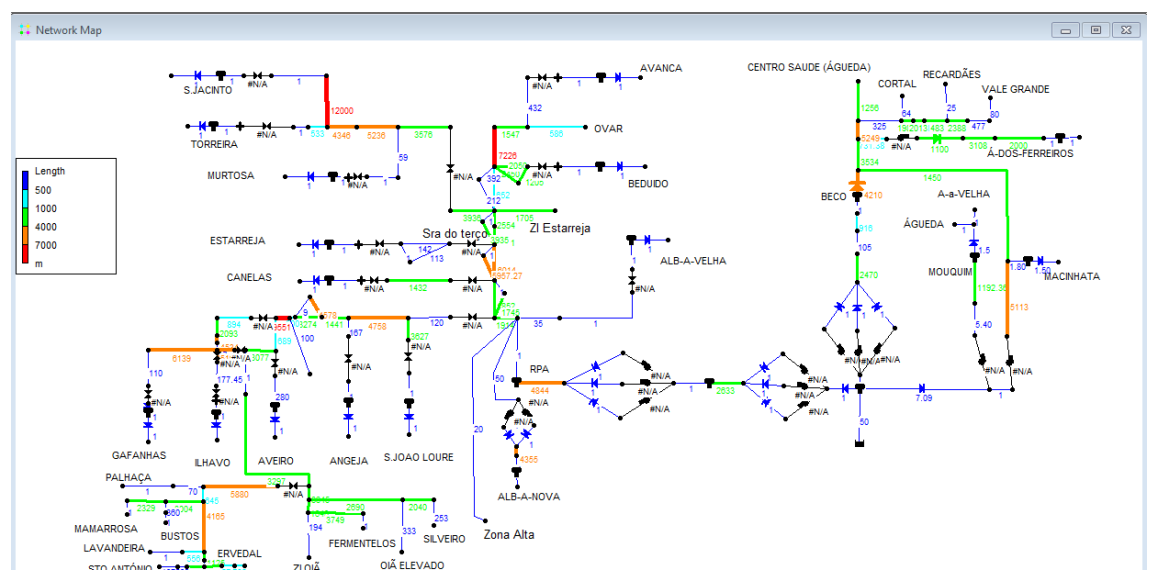

**Figura 12: Visualização dos comprimentos das condutas do SRC em EPANET**

<span id="page-45-0"></span>A conduta de maior comprimento liga a Murtosa a S. Jacinto com um comprimento de 12000 m. A segunda maior apresenta um comprimento de 7226 m. As que medem de 4000 a 7000 metros estão apresentadas a cor laranja. As tubagens com cor preta são troços em que se insere uma válvula, bomba ou reservatório, sendo as azuis-escuros com comprimento igual a 1, apenas por razões de modelação.

#### **4.2. Verificação do Sistema modelado**

#### **4.2.1. Nós**:

As propriedades essenciais que os nós devem ter são o código identificativo e a cota do terreno. Se o nó representar um ponto de consumo deve ainda ser caracterizado com o consumo-base e o padrão temporal associado a esse local.

No modelo foram inseridos 36 nós com consumos, que se situam nas extremidades das redes.

#### **4.2.2. Reservatórios:**

No EPANET existe dois tipos de reservatórios: reservatórios de nível fixo (RNF) e reservatórios de nível variável (RNV).

O RNF é um nó especial e este representa uma fonte de água ou um destino de água cuja capacidade se pode considerar ilimitada. A propriedade essencial deste reservatório é a cota da superfície livre ("Total Head"). No modelo em estudo existe um RNF que representa todas as captações: subterrâneas e superficial.

O RNV também é um nó especial que tem armazenamento limitado. Neste reservatório a cota da superfície livre varia durante o cenário a simular. As propriedades essenciais são a cota do terreno, nível máximo, nível mínimo e o diâmetro. O reservatório é modelado para operar entre as alturas de água máximas e mínimas especificadas. No modelo em estudo existe 19 reservatórios de nível variável. Na [Tabela 6](#page-46-0) apresenta

os reservatórios de nível variável existentes. A nomenclatura atribuída para os nós foi baseada na região/localidade onde se inserem. A nomenclatura para os reservatórios foi realizada de acordo com a designação definida pela entidade gestora.

<span id="page-46-0"></span>

| SRC <sub>I</sub>                              |                                 | <b>SRC II</b>                          |                                 |  |  |
|-----------------------------------------------|---------------------------------|----------------------------------------|---------------------------------|--|--|
| Designação dos<br>pontos de<br>consumo        | Designação dos<br>reservatórios | Designação dos<br>pontos de<br>consumo | Designação dos<br>reservatórios |  |  |
| <b>MACINHATA</b>                              | R <sub>1</sub>                  | <b>GAFANHAS</b>                        | <b>RGAFANHAS</b>                |  |  |
| ALB.VELHA                                     | R <sub>2</sub>                  | Designação dos pontos de entrega       |                                 |  |  |
| S.JOÃO LOURE                                  | R <sub>3</sub>                  | <b>OVAR</b>                            | <b>R0AGUEDA</b>                 |  |  |
| ALBER.NOVA                                    | R <sub>4</sub>                  | Z.ALTA                                 | <b>RECARDAES</b>                |  |  |
| <b>ANGEJA</b>                                 | R <sub>5</sub>                  | <b>FERMENTELOS</b>                     | LAVANDEIRA                      |  |  |
| <b>AVEIRO</b>                                 | R <sub>6</sub>                  | ZI.OIA                                 | <b>ERVEDAL</b>                  |  |  |
| <b>ILHAVO</b>                                 | R <sub>7</sub>                  | <b>SILVEIRO</b>                        | A.FERREIROS                     |  |  |
| <b>CANELAS</b>                                | R <sub>8</sub>                  | <b>PALHAÇA</b>                         | ZI.ESTARREJA                    |  |  |
| <b>ESTARREJA</b>                              | R <sub>9</sub>                  | <b>BUSTOS</b>                          | R <sub>16</sub> .ALB            |  |  |
| <b>BEDUIDO</b>                                | R <sub>10</sub>                 | <b>MAMARROSA</b>                       | R16.AGUEDA                      |  |  |
| <b>AVANCA</b>                                 | R <sub>11</sub>                 | STO.ANTONIO                            | NO.AVEIRO                       |  |  |
| <b>MURTOSA</b>                                | R <sub>12</sub>                 | OIA.ELE                                |                                 |  |  |
| <b>MOUQUIM</b>                                | R <sub>16</sub>                 | R1CORTAL                               |                                 |  |  |
| S.JACINTO                                     | <b>R17</b>                      | R4VALEGRANDE                           | $\overline{\phantom{0}}$        |  |  |
| Reservatórios intermédios                     |                                 |                                        |                                 |  |  |
| RPA (Reservatório Principal de<br>Albergaria) |                                 | RBECO (Reservatório do Beco)           |                                 |  |  |
| REE2 (Estação Elevatória 2)                   |                                 |                                        |                                 |  |  |
| RAT (Reservatório de água Tratada)            |                                 |                                        |                                 |  |  |

**Tabela 6: Reservatórios de Nível Variável no SRC**

É importante referir que todos estes reservatórios de nível variável são reservatórios apoiados, onde a superfície livre se situa cerca de 4 metros.

#### **4.2.3. Condutas**

As propriedades essenciais que o modelador deve inserir nas condutas são o comprimento, o diâmetro e a rugosidade.

O SRC, como já mencionado anteriormente, é composto por 218 700 metros de condutas adutoras com diâmetros desde 80 ate 700 mm. As condutas podem ser constituídas por diversos tipos de material, no caso em estudo são constituídas por ferro fundido dúctil (FFD), polietileno de alta densidade (PEAD), aço, policloreto de vinilo (PVC), fibrocimento (FC) e poliéster reforçado com fibra de vidro (PRFV). No gráfico seguinte, mostra de um modo geral quais os materiais mais utilizados nas condutas do SRC. Observa-se, na [Figura 13](#page-47-0) que o fibrocimento e polietileno de alta densidade são os mais abundantes.

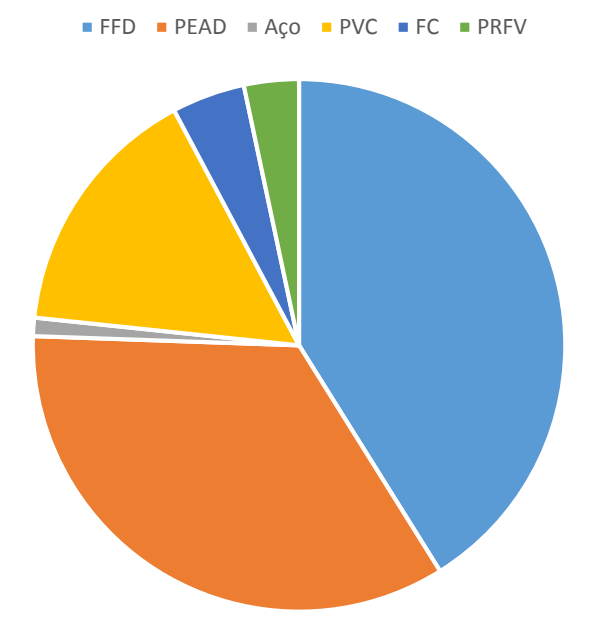

**Figura 13: Materiais constituintes das condutas do SRC**

#### <span id="page-47-0"></span>**4.2.4. Bombas:**

As bombas transferem energia para o escoamento, aumentando a carga hidráulica (S. Coelho et al., 2006). Podem ser ligadas ou desligadas em determinados períodos de tempo ou com determinadas condições da operação da rede. No EPANET também se pode determinar o consumo de energia e o custo de bombeamento. Todas as bombas precisam de ter uma curva característica associada. A curva representa uma relação entre os valores de caudal e altura de elevação, que normalmente são fornecidos pelos fabricantes das bombas. Também se pode associar uma curva de eficiência do grupo eletrobomba e uma tabela de preços de energia, caso se pretenda o cálculo do custo de bombeamento.

O escoamento através uma bomba é unidirecional.

As curvas características configuradas para cada bomba foram baseadas nas curvas de rendimento ótimo disponibilizadas pelos fabricantes. Porém durante a calibração foi necessário realizar ajustes de modo a que a bomba representa-se os caudais e pressões corretos à saída da bomba.

## **4.2.5. Válvulas**

As válvulas são elementos que podem ser fechadas ou abertas completamente ou oferecendo diferentes resistências ao escoamento, controlando assim o movimento da água numa conduta, algumas destinam-se a restringir automaticamente o movimento de água com base nas pressões ou caudais enquanto outras são operadas manualmente e usadas para desligar completamente partes do sistema, limitando a pressão e o caudal num ponto particular da rede (L. A. Rossman, 2002; Walski M. et al., 2003).

Os principais tipos de válvulas modelados pelo EPANET são:

● Válvula de Controlo da Pressão a Jusante ou Válvula Redutora de Pressão, VRP (Pressure Reducing Valve, PRV)

● Válvula de Controlo da Pressão a Montante ou Válvula de Alívio, VA (Pressure Sustaining Valve, PSV)

● Válvula de Perda de Carga Fixa, VPCF (Pressure Breaker Valve, PBV)

● Válvula Reguladora de Caudal, VRC (Flow Control Valve, FCV)

● Válvula de Controlo de Perda de Carga ou Válvula de Borboleta, VB (Throttle Control Valve, TCV)

● Válvula Genérica, VG (General Purpose Valve, GPV)

A utilização das válvulas no EPANET requer atenção pois existem algumas regras que o modelador deve seguir como: (L. A. Rossman, 2002)

• Uma PRV, PSV ou FCV não pode ser ligada diretamente a um RNF ou RNV;

• Duas PRVs não podem partilhar a mesma tubagem de jusante nem estar ligadas em série;

• Duas PSVs não podem partilhar a mesma tubagem de montante nem estar ligadas em série;

• Uma PSV não pode ser ligada ao nó de jusante de uma PRV.

As principais propriedades a serem inseridas numa válvula é o diâmetro, o tipo e o parâmetro de controlo ("setting"). O estado da válvula é opcional, dependendo do que se pretende.

No caso do SRC para simular a entrada de água acima da superfície livre utilizou-se válvulas PSV. A válvula PSV é regulada de modo a manter um determinado valor da pressão a montante da secção onde está instalada. É frequentemente utilizada para simular a entrada de caudal por cima num RNV. Por defeito, o parâmetro de controlo da válvula deve ser regulado com um valor igual à altura máxima de água no RNV (S. Coelho et al., 2006).

As válvulas PSV verificam-se nos reservatórios: R3, R5, R8, R9, R11 e R15. No caso dos reservatórios R2, R12, R10 e RGAFANHAS existem válvulas altimétricas à entrada dos reservatórios, estas funcionam do seguinte modo: quando o nível do reservatório sobe para um limite superior especificado, a válvula fecha para evitar que a água transborde do reservatório. Quando o nível de água desce, a válvula reabre e permite que o nível de água no reservatório aumente. Neste caso optou-se por utilizar uma PRV. As PRV tem como função controlar a pressão a jusante da secção onde estão inseridas. No modelo SRC também se usaram válvulas de retenção (CV), incluídas nos tubos ligados aos pontos de entrega que tem como função evitar que o escoamento escoe na direção contrária à pretendida.

#### **4.3. Reconhecimento em campo das infraestruturas do SRC II**

Com finalidade de melhorar a compreensão do sistema de distribuição de água e averiguar os componentes e características das infraestruturas representadas no modelo do EPANET, fez-se um reconhecimento em campo. O foco nesta etapa incidiu ao SRC II, na parte que é abastecida pelo reservatório do Beco.

Nos locais conferiu-se a cota a que se encontravam os reservatórios, na [Tabela 7](#page-49-0) estão os valores registados no local com recurso ao Google Earth.

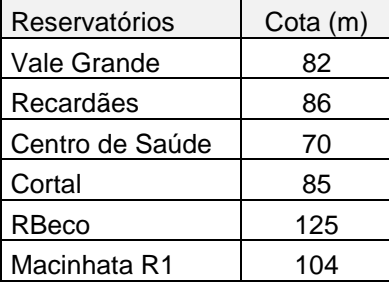

<span id="page-49-0"></span>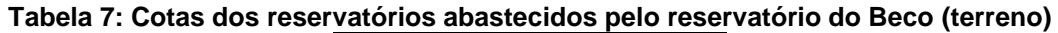

Estas cotas medem a altura do terreno em relação ao nível médio do mar. Alguns reservatórios encontram-se a um nível mais baixo, sendo assim, as cotas efetivas dos reservatórios são as apresentadas na [Tabela 8,](#page-50-0) podendo sofrer ajustes ao longo da calibração.

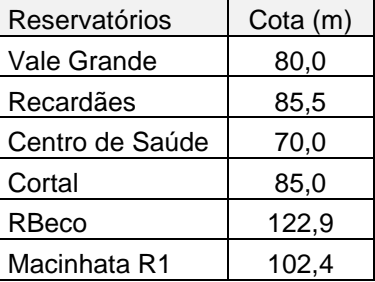

#### <span id="page-50-0"></span>**Tabela 8: Cotas efetivas dos reservatórios abastecidos pelo reservatório do Beco (base)**

Na estação elevatória do Beco é registada a pressão e o caudal de saída. A água é elevada até ao reservatório do Beco, onde existem duas células, o nível entre as duas células é equilibrado por um bypass [\(Figura 14\)](#page-50-1) e é medido caudal de saída.

Em todos os reservatórios a entrada de água é realizada consoante o nível do reservatório através da abertura ou fecho de uma válvula. No caso dos reservatórios alimentados pelas estações elevatórias que é o caso do Beco o nível é regulado pelo funcionamento das bombas.

Os reservatórios do centro de saúde, Cortal, Recardães, e Vale grande pertencem à ADRA, portanto nestes reservatórios é medido o caudal e a pressão à entrada.

No reservatório de Macinhata é medido o caudal de saída. O nível do reservatório é regulado por uma válvula de manobra acionadas por servomotor.

<span id="page-50-1"></span>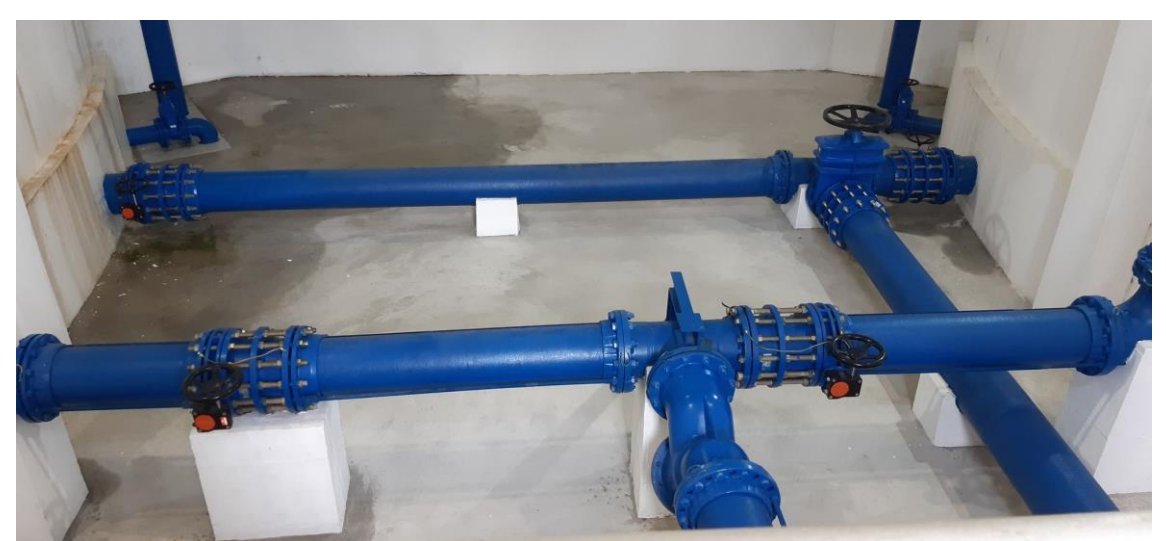

**Figura 14: Reservatório do Beco**

#### **4.4. Procedimento de Calibração**

Com a calibração será possível ajustar o funcionamento do modelo do SRC de modo a que se aproxime da realidade. Com o modelo calibrado se analisará o comportamento hidráulico com finalidade de identificar possíveis melhorias no desempenho energético. A calibração foi realizada para as semanas 16 a 22 de novembro e 3 a 9 de agosto do ano de 2020.

Antes de proceder à calibração, foram feitas correções e melhoramentos ao modelobase ajustando valores de comprimentos de tubos tendo em conta o sistema SIG e alguns diâmetros.

De seguida preencheu-se as propriedades relativas aos nós nos pontos de entrega, nomeadamente os consumos-base e os padrões de consumo.

O processo de calibração adotado seguiu as etapas definidas no capítulo 2, incidindo mais nas etapas 1 a 5.

Para a realização das correções no modelo optou-se por primeiro proceder à verificação dos caudais nos pontos de entrega e alguns caudais de adução em pontos da rede em que existia dados para a comparação. De seguida verificou-se os níveis nos reservatórios e as pressões nos pontos de entrega, procedendo caso necessário a alterações nos controlos associados ao funcionamento das válvulas e altura de água nos reservatórios, nos parâmetros de controlos das válvulas, rugosidades nas condutas e cotas.

Para que a comparação dos dados simulados com os dados obtidos seja possível, é necessário introduzir no programa um ficheiro com os dados obtidos. Esse ficheiro deve apresentar um formato como mostra a [Figura 15](#page-52-0) e com as variáveis de acordo com as unidades usadas no programa.

| ILHAVO_R7_PRESSÃO.prn - Bloco de notas                                                                                                    |                                                                                                    | $\Box$<br>$\boxtimes$<br>$\Box$ |
|----------------------------------------------------------------------------------------------------|----------------------------------------------------------------------------------------------------|---------------------------------|
| Ficheiro Editar Formatar Ver Ajuda                                                                                                    |                                                                                                    |                                 |
| :R7 PRESSÃO<br>;Localizaçã Tempo                                                                                                    | Pressão                                                                                                    |                                 |
| i5<br>0.02<br>0.12<br>0.43<br>0.53<br>0.85<br>1.15<br>1.25<br>1.57<br>1.67<br>1.98<br>2.08<br>2.38<br>2.7<br>2.8<br>3.12<br>3.22<br>3.52<br>3.63<br>3.93<br>4.35<br>4.67<br>4.77<br>5.07<br>5.18<br>5.48<br>5.9<br>6.32<br>6.72<br>7.03<br>7.13<br>7.45<br>7.55<br>7.87<br>8.27<br>8.68<br>9 | 63.0202<br>63.0202<br>61.08268<br>60.98071<br>56.28989<br>59.65504<br>59.75702<br>72.1979<br>72.1979<br>72.40185<br>72.50382<br>71.3821<br>72.50382<br>72.50382<br>72.60579<br>72.60579<br>72.60579<br>72.70777<br>72.80974<br>52.10893<br>72.50382<br>72.60579<br>72.70777<br>72.80974<br>72.70777<br>64.44784<br>41.80952<br>64.75376<br>64.75376<br>64.54981<br>51.49709<br>72.40185<br>71.89197<br>48.6418<br>60.06294<br>49.76352 | ٠                               |

**Figura 15: Ficheiro de dados obtidos.**

<span id="page-52-0"></span>O tempo de simulação variou entre 24 horas (um dia) e 168 horas (uma semana) dependendo do que se pretendia calibrar. As pressões e caudais nos pontos de entrega foram simulados num período de 24 horas enquanto para os níveis dos reservatórios e os caudais de adução à saída das estações elevatórias e em outros pontos onde seja possível a comparação foi simulado durante um período de uma semana, visto que o primeiro dia de simulação em relação ao nível nos reservatórios é instável, só estabilizando depois. Passo temporal hidráulico selecionado foi de 15 minutos, ou seja, a verificação do parâmetro a calibrar efetuada a cada 15 minutos.

#### **4.4.1. Consumos nos nós**

Os consumos identificam a saída de água no sistema e estão atribuídos a cada nó, designado por consumo-base. Caracterizam-se por uma grande incerteza, visto que o consumo não é constante no tempo e espacialmente, sendo um processo complicado e incerto (Pinto, 2010).

Os consumos foram estimados a partir dos valores recolhidos na telegestão para as semanas 3 a 9 de agosto e 16 a 22 de novembro para o ano de 2020. Foram escolhidas estes dois meses com o propósito de analisar o comportamento do sistema para a época alta (agosto) e época baixa (novembro). Teve de se ter em atenção também a boa representatividade dos dados, verificar se não houve nenhum acontecimento fora do normal, e não considerar os valores discordantes devido a erros no caudalímetro e possíveis roturas na rede. Nesses casos considerou-se o consumo médio para essas horas. Em alguns pontos de entrega não tem dados na telegestão portanto utilizou-se o

consumo mensal associado a um padrão tipo definido por um procedimento de calibração.

#### **4.4.2. Padrões de consumo**

A representação no modelo dos caudais fornecidos envolveu calcular valores bases médios e fatores de variação temporal de caudal e é uma etapa fundamental para a calibração do modelo.

Para os padrões de consumo utilizou-se as mesmas semanas anteriormente referidas e para a sua construção recorreu-se ao *software* Surfer, uma vez, que os dados recolhidos não podem ser diretamente utilizados por terem intervalos irregulares. Desse modo foi necessário interpolar os dados de caudal para um intervalo igualmente espaçado no tempo. Para a interpolação foi utilizado o método de triangulação com interpolação linear, o método cria triângulos com os dados originais, e cria um "mosaico" de superfícies triangulares ao longo de toda a extensão de uma malha de cálculo (grid). O programa constrói uma malha regular de pontos XYZ a partir dos pontos de entrada e depois de aplicado o método, são construídos mapas de interpolação, com a construção de uma malha espacialmente regular de pontos (Bulhões & Drumond, 2012). O passo temporal selecionado foi de doze minutos, uma vez que é possível ter este grau de detalhe devido aos dados recolhidos no sistema de telegestão. De acordo com Pascoal, 2017, um passo mais curto garante uma boa representação do comportamento do sistema e reprodução das aberturas e fechos das válvulas de entrada nos reservatórios.

Os padrões de consumo foram depois obtidos fazendo a razão entre os valores de caudais interpolados e o valor médio correspondente ao consumo base. O ficheiro a introduzir no programa deverá apresentar o formato como o da [Figura 16](#page-54-0) a). Na [Figura](#page-54-0)  [16](#page-54-0) b) é apresentado um exemplo de um padrão de consumo para um ponto de entrega.

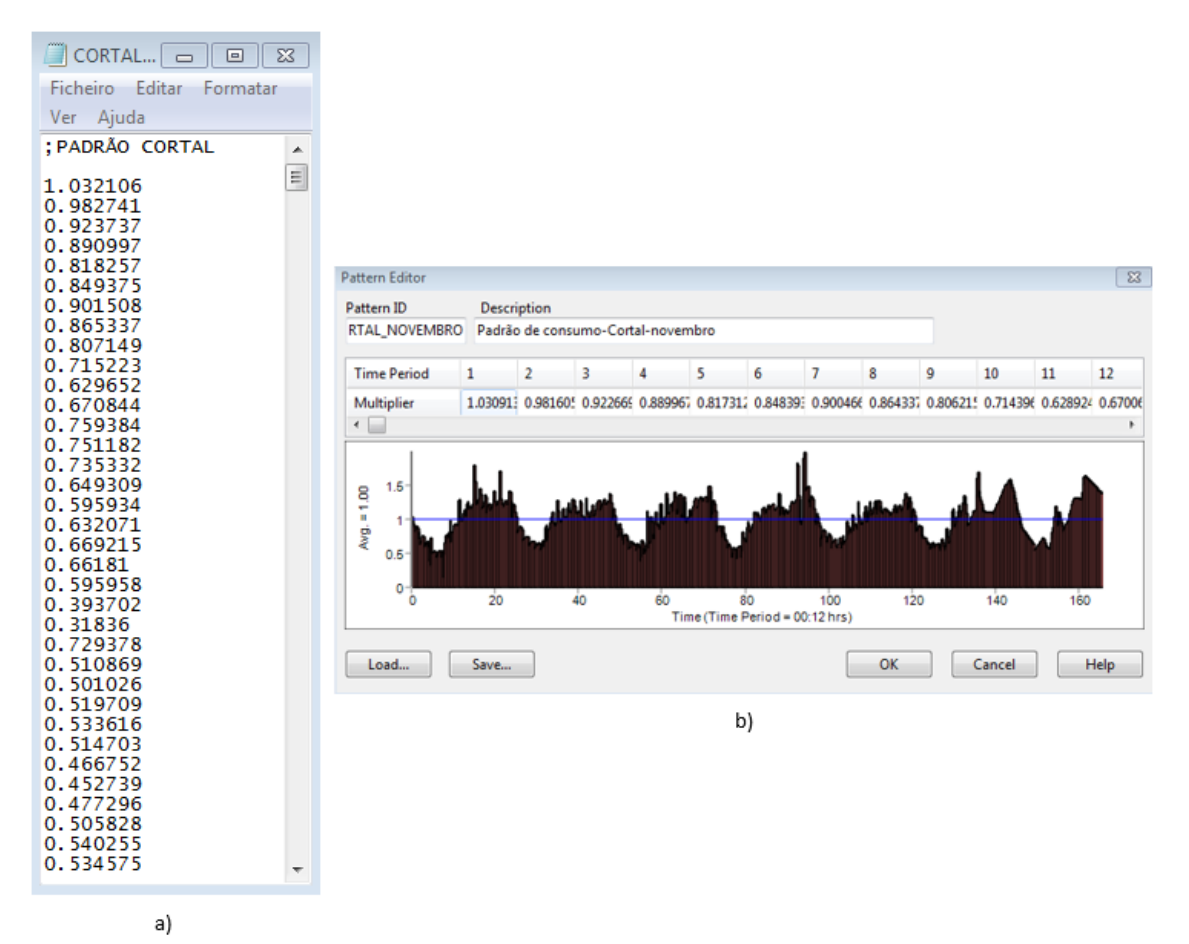

#### <span id="page-54-0"></span>**Figura 16: Dados do padrão de consumo do ponto de entrega Cortal em a) ficheiro e b) inseridos no EPANET**

De referir que não foi possível recolher dados de caudal diários para todos os pontos de entrega, nomeadamente Ovar, Angeja, S. João de Loure, Oiã elevado, Fermentelos e Ervedal para o mês de Novembro e Ovar, Angeja, S. João de Loure, Fermentelos Ervedal para o mês de Agosto, devido a avarias de caudalimetros ou por não haver equipamentos de medição no local.

#### **4.4.3. Critérios**

A calibração finaliza-se quando, as margens de erro no final do processo satisfazem os critérios definidos. Definiu-se que os critérios a utilizar neste relatório são os mesmos que Pascoal 2017 que por sua vez foram baseados nos critérios propostos por Walski et al (2003). Os critérios são os seguintes:

 $\rightarrow$  O modelo deve fornecer valores de pressão com uma tolerância inferior a  $\pm$  5,0 m.c.a. em 80% dos valores medidos nos pontos de rede selecionados,

nomeadamente, pontos de entrega à entrada dos reservatórios de distribuição e a jusante de algumas válvulas.

- $\rightarrow$  O modelo deve reproduzir as flutuações de nível nos reservatórios com um erro associado de  $\pm 20$  %;
- $\rightarrow$  O modelo deve, por fim, conseguir simular os caudais à saída de instalações elevatórias e captações, com uma tolerância inferior a  $\pm$  20%.

O erro associado às flutuações de nível e aos caudais a calibrar foi calculado tendo por base a seguinte fórmula,

$$
Error (%) = \frac{(Medido - Modelado)}{Medido} \times 100
$$

#### **4.4.4. Identificação e correção de erros de funcionamento do modelo**

O EPANET, depois de executar a simulação, gera um relatório de estado. Esse relatório apresenta uma lista com todas as alterações de estado dos troços ao longo da simulação e o erro de convergência em cada iteração na simulação hidráulica em cada instante de tempo. É útil para a deteção de erros.

Um dos primeiros erros frequentes detetados foram avisos do tipo:

#### *WARNING: FCV 141 open but cannot deliver flow at 3:11:18 hrs*

As válvulas FCV servem para limitar o caudal máximo (consigna o caudal) na conduta. Quando o caudal que circula, nessa conduta onde a válvula está inserida, é inferior ao valor estipulado, ou sempre que não haja solicitação no ponto de entrega e a bomba se encontre no estado aberto, o EPANET emite essa mensagem de aviso, sendo meramente informativa. São perfeitamente aceitáveis, não constituindo qualquer erro na modelação.

Outro tipo de aviso gerado foi: *System unbalanced at 20:37:09 hrs*

Este erro ocorre quando o EPANET não consegue convergir para uma solução hidráulica em algum período de tempo dentro de seu número máximo permitido de iterações. Pode suceder quando válvulas, bombas ou condutas mudam o seu estado para outro enquanto a busca por uma solução hidráulica prossegue. Para eliminar este erro pode-se aumentar o número máximo de iterações e alterar as configurações CHECKFREQ e MAXCHECK. A frequência das verificações de estado nas válvulas

redutoras e sustentadoras de pressão (PRVs e PSVs) é determinada pela opção DAMPLIMIT.

Na tabela abaixo estão apresentados os valores típicos que podem ser utilizados (L. A. Rossman, 2002).

| <b>CHECKFREQ</b> | <b>MAXCHECK</b> | <b>DAMPLIMIT</b> | Observações                                                                                                    |
|------------------|-----------------|------------------|----------------------------------------------------------------------------------------------------|
|                  | 10              |                  | Verificação frequente de estado.<br>Tende a produzir soluções no<br>menor número de iterações.                   |
| 10               | 100             | 0.01             | Verificação de estado menos<br>frequente.<br>Pode ser necessário para redes<br>que têm dificuldade em convergir. |

**Tabela 9: Valores CHECKFREQ, MAXCHECK e DAMPLIMIT**

Na presente simulação utilizou-se um valor de 3 para o CHECKFREQ e 11 para MAXCHECK.

Outro aviso identificado foi do tipo:

## *WARNING: Pump BOMBA7 closed because cannot deliver head at 20:37:09 hrs*

Este erro ocorre quando a bomba é solicitada a operar fora da faixa da sua curva de bomba. Neste caso a bomba é desligada e pode fazer com que outras partes da rede sejam desconectadas de qualquer fonte de água. Este problema foi resolvido pelo ajuste das curvas das bombas.

Verificaram-se também mensagens sobre pressões negativas na rede devido a determinado nó na rede não estar a receber água por condições do sistema não permitirem como por exemplo um troço que pode ter sido fechado. Outra mensagem adicional pode surgir em que a rede se encontra desconectada. Estes tipos de erros são:

WARNING: Negative pressures at 20:37:10 hrs WARNING: Node 28R disconnected at 20:37:10 hrs WARNING: System disconnected because of Link 13

A solução para estes avisos baseou-se no estudo do comportamento do sistema, detetando-se uma sensibilidade à entrada de água nos reservatórios através do ajuste das válvulas que controlam o nível de água nos reservatórios.

# **CAPITULO 5**

# **RESULTADOS DA CALIBRAÇÃO DO MODELO E DO COMPORTAMENTO HIDRÁULICO DO SRC**

## **5.1. Resultados de calibração**

#### **5.1.1. Calibração em pontos principais**

A calibração envolveu comparações de valores de caudais adução e caudais nos pontos de entrega, níveis nos reservatórios e pressões nos pontos de entrega. Depois de estes satisfazerem os critérios definidos pode-se considerar que o modelo encontra-se calibrado.

De seguida são apresentados alguns dos resultados obtidos da calibração. Devido ao elevado número de pontos que foram calibrados, só serão apresentados graficamente alguns exemplos. Todos os resultados obtidos através da calibração encontram-se no Apêndice B, que inclui tabelas com os desvios entre valores simulados e valores observados para pressões e caudais de adução aos reservatórios e para os níveis de água nos reservatórios.

Pela observação do caudal de saída do RPA [\(Figura 17](#page-57-0) e [Figura 18\)](#page-58-0) é possível ter uma noção geral do comportamento do modelo e do grau de calibração. Em princípio uma boa representação do caudal neste ponto da rede reflete um bom comportamento dos outros pontos que se situam a jusante.

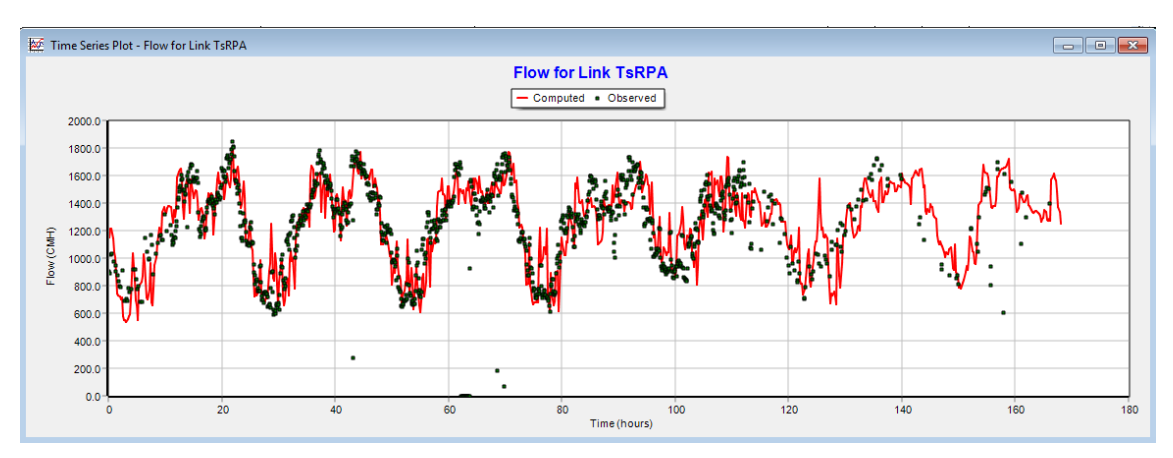

<span id="page-57-0"></span>**Figura 17: Caudal de distribuição desde o RPA (novembro)**

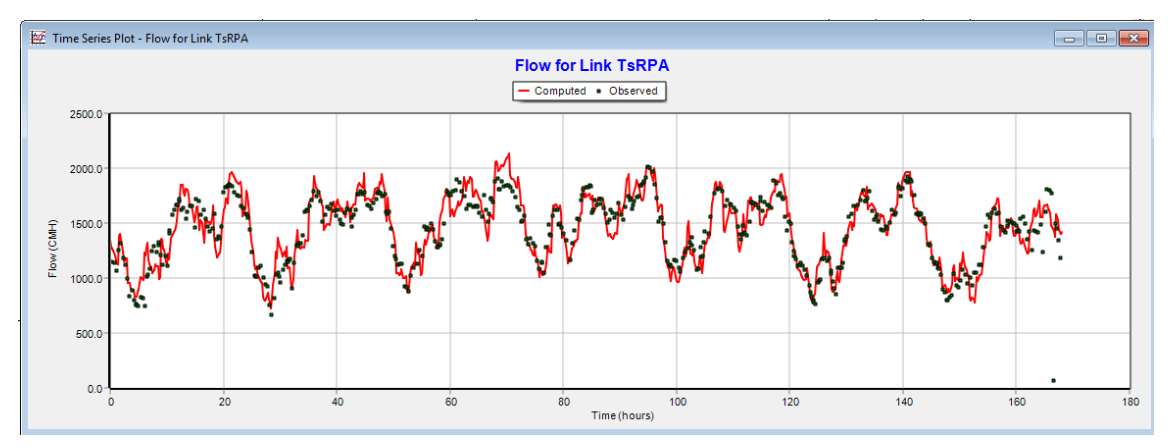

**Figura 18: Caudal de distribuição desde o RPA (agosto)**

<span id="page-58-0"></span>Na [Figura 19](#page-58-1) e [Figura 20](#page-58-2) são apresentados os caudais aduzidos do RBECO aos reservatórios de distribuição.

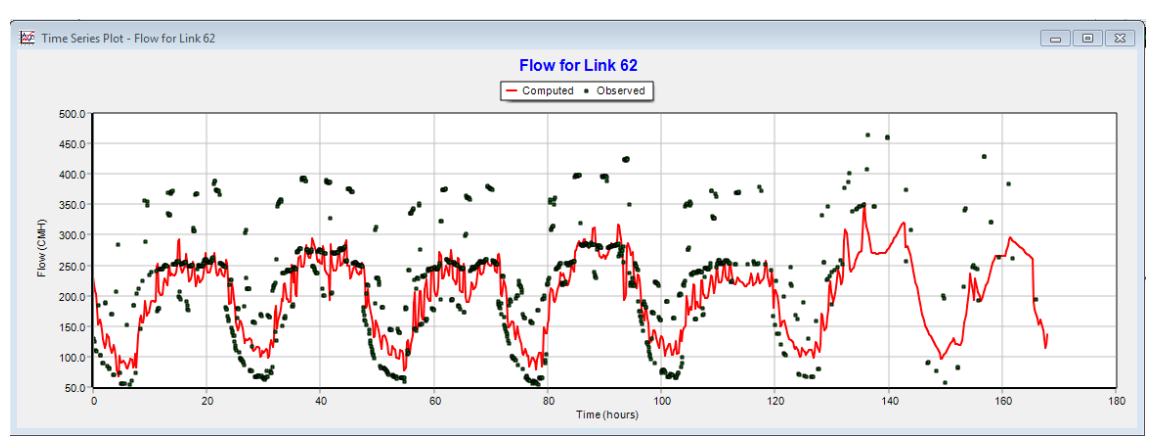

**Figura 19: Caudal de distribuição desde o RBECO (novembro)**

<span id="page-58-1"></span>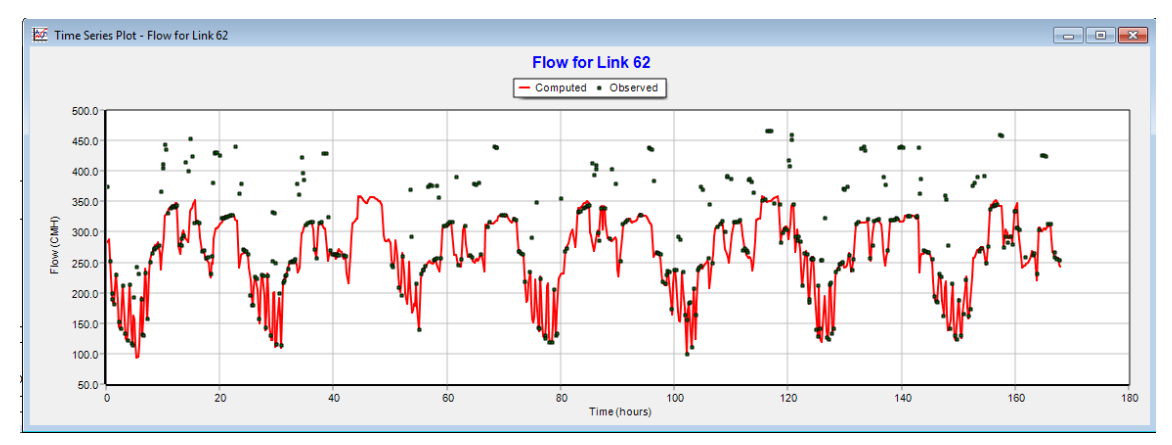

**Figura 20: Caudal de distribuição desde o RBECO, (agosto)**

<span id="page-58-2"></span>Em relação ao nível nos reservatórios seguidamente são apresentados nas Figuras 21- 25 alguns resultados da calibração deste parâmetro. Em geral este parâmetro ficou bem calibrado em todos os reservatórios. Pequenos desfasamentos podem ser explicados pelo facto de este parâmetro poder ser alterado pelos operadores caso se necessite.

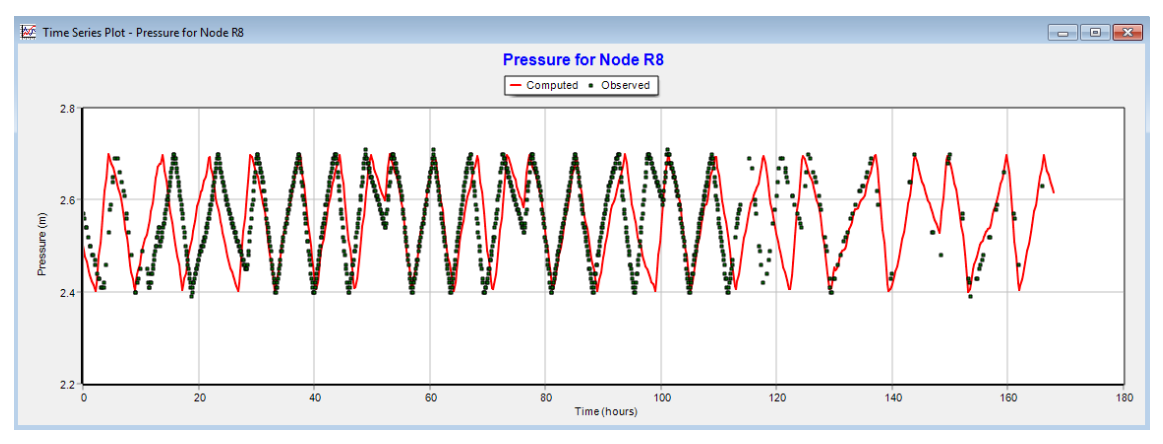

**Figura 21: Nível no reservatório 8, ponto de entrega Canelas (novembro)**

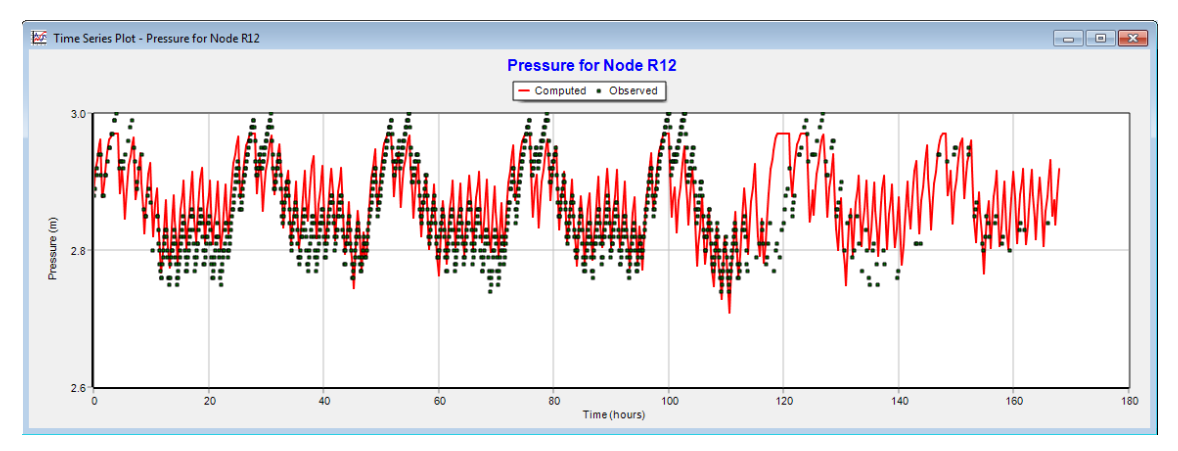

**Figura 22: Nível no reservatório 12, ponto de entrega de Murtosa (novembro)**

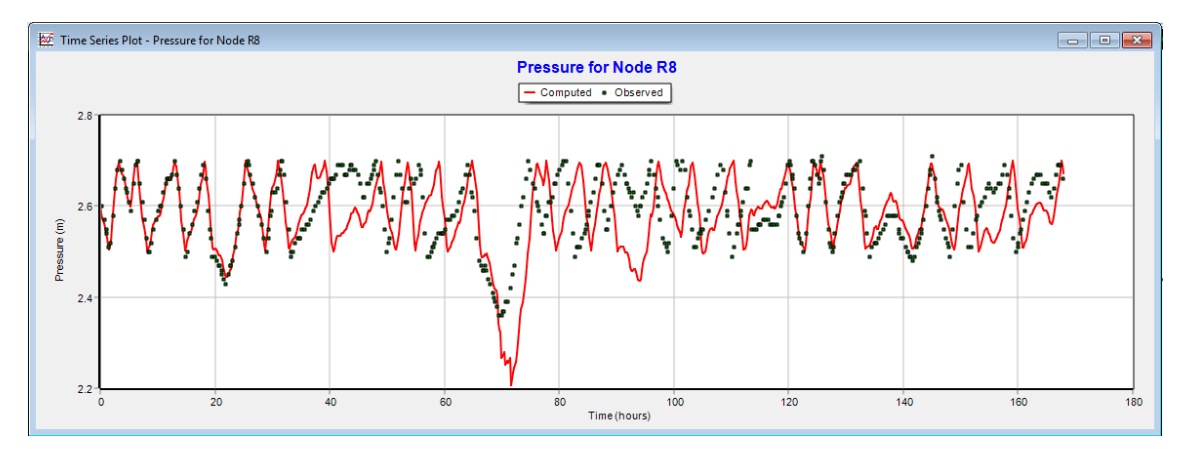

**Figura 23: Nível no reservatório 8, ponto de entrega de Canelas (agosto)**

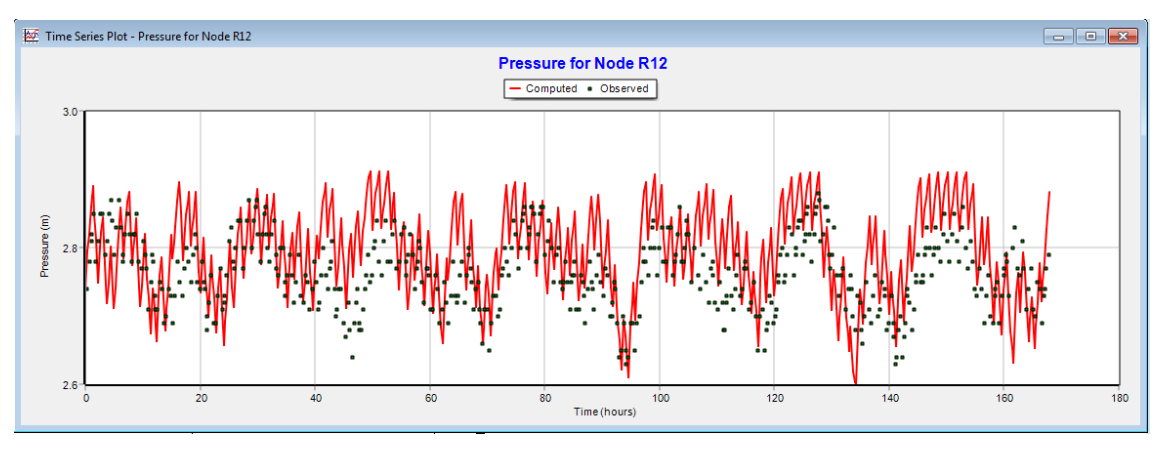

**Figura 24: Nível no reservatório 12, ponto de entrega de Murtosa (agosto)**

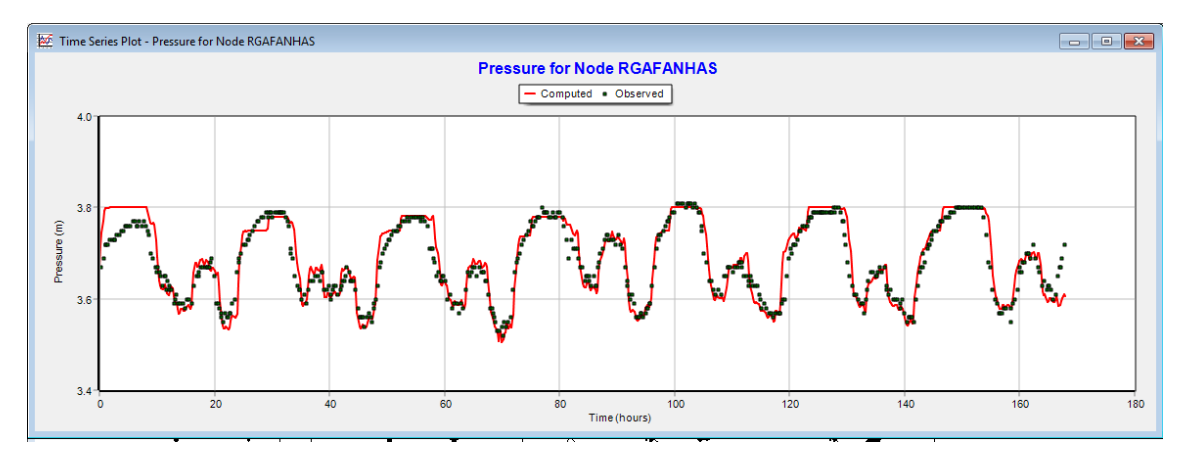

**Figura 25: Nível no reservatório de Gafanhas (agosto)**

No que diz respeito às pressões, este parâmetro tal como o nível nos reservatórios é sensível às alterações efetuadas nas condutas e válvulas. Obteve-se um bom resultado deste parâmetro em todos os pontos de entrega exceto na entrada dos reservatórios R8, R9, R15 e R12, situação que será abordada mais à frente. As Figuras 26-38 apresentam alguns exemplos.

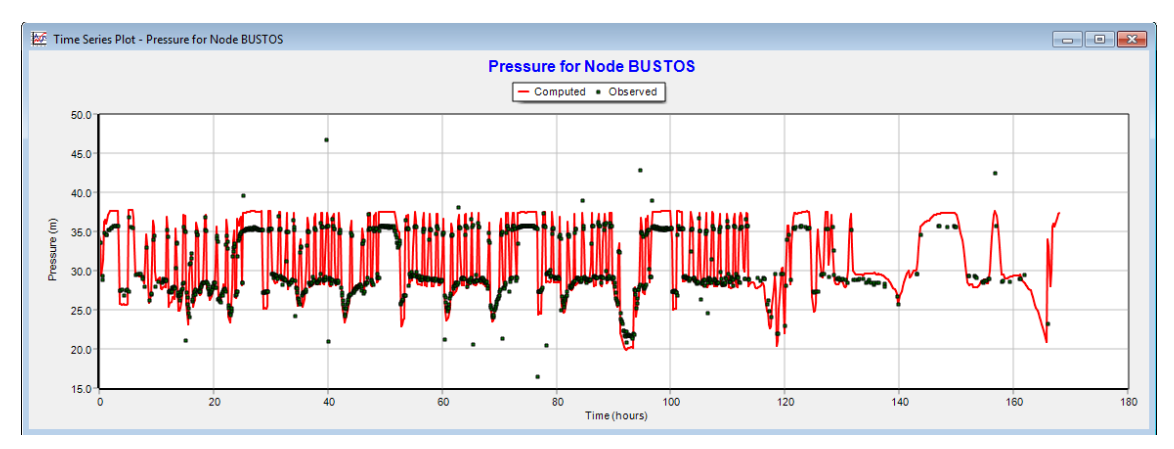

**Figura 26: Pressão no ponto de consumo de Bustos (novembro)**

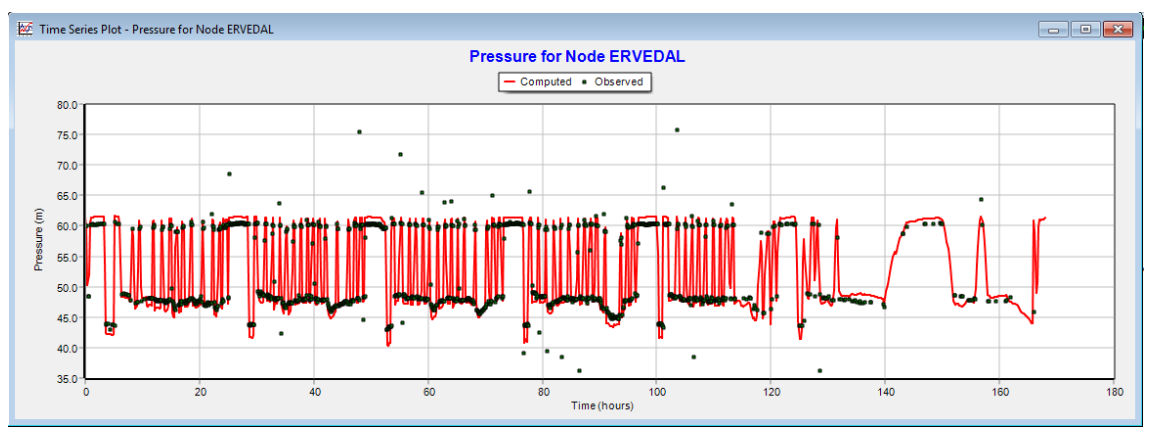

**Figura 27: Pressão no ponto de consumo de Ervedal (novembro)**

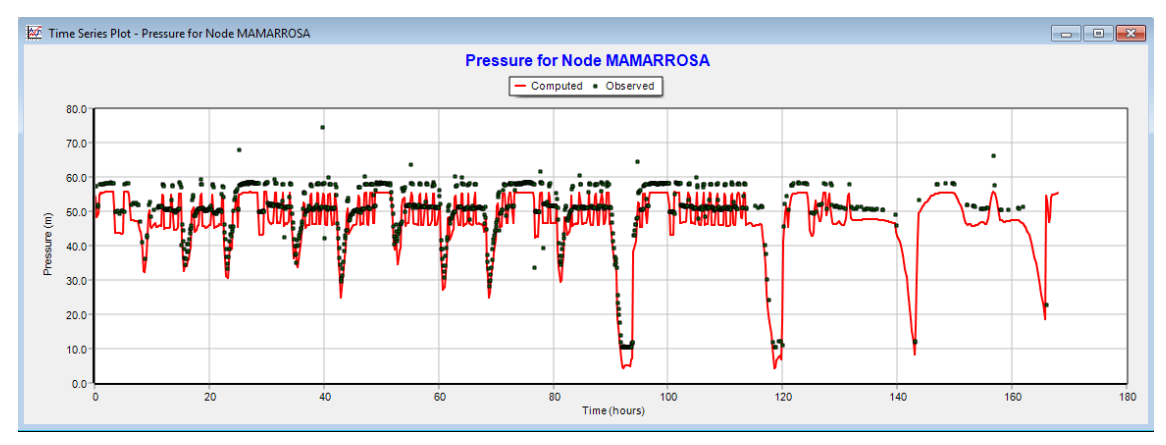

**Figura 28: Pressão no ponto de consumo de Mamarrosa (novembro)**

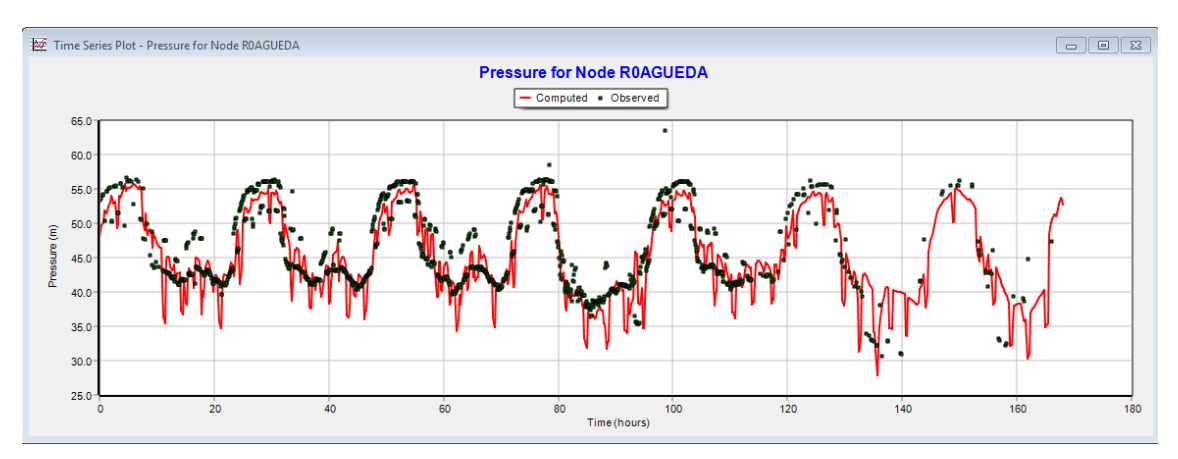

**Figura 29: Pressão no ponto de entrega Centro de Saúde, Águeda (novembro)**

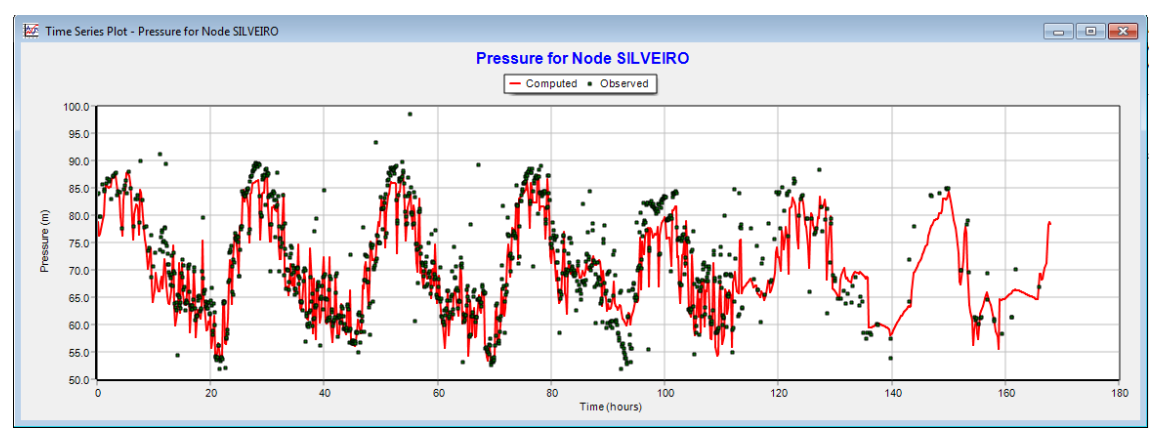

**Figura 30: Pressão no ponto de entrega de Silveiro (novembro)**

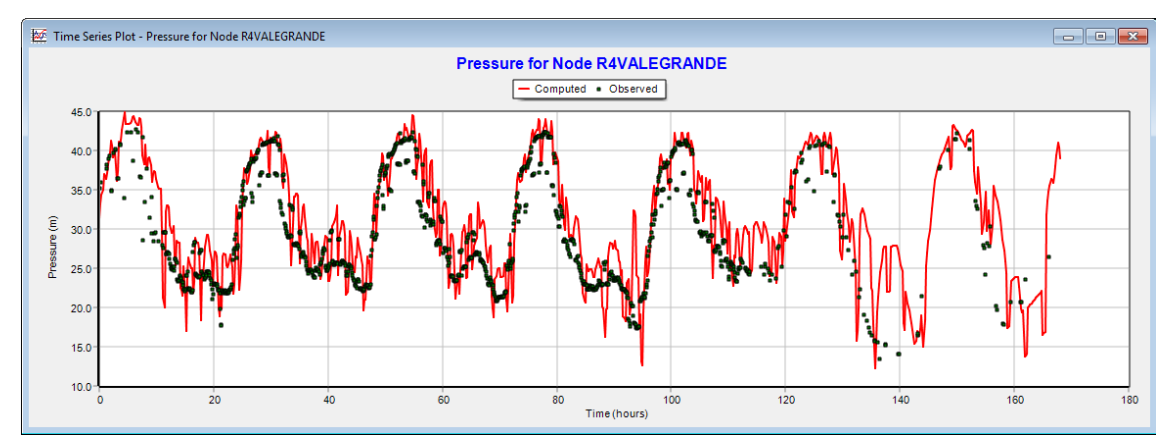

**Figura 31: Pressão no ponto de entrega de Vale Grande (novembro)**

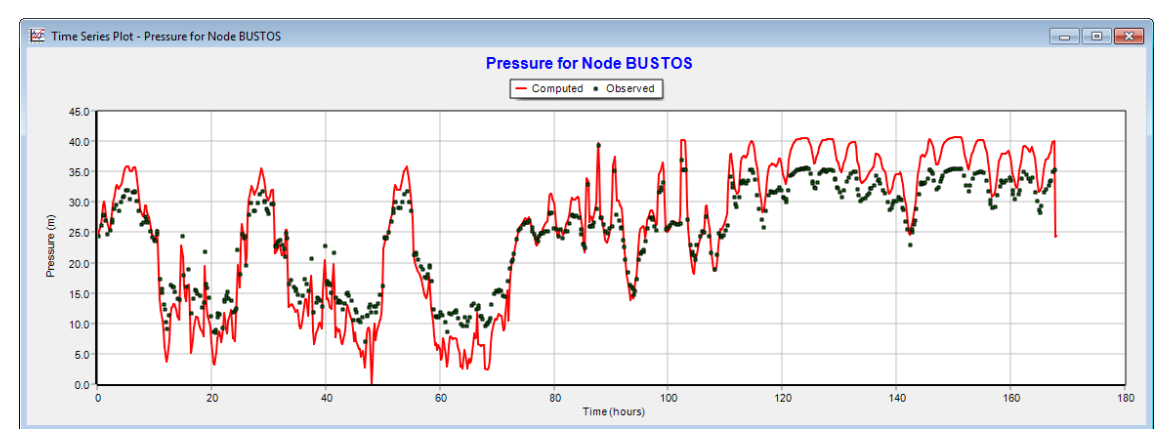

**Figura 32: Pressão no ponto de entrega de Bustos (agosto)**

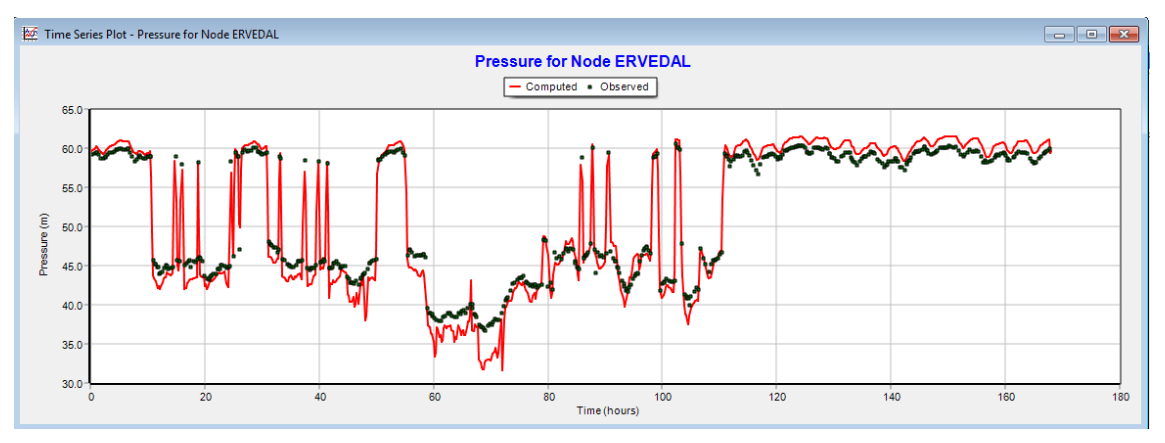

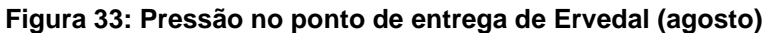

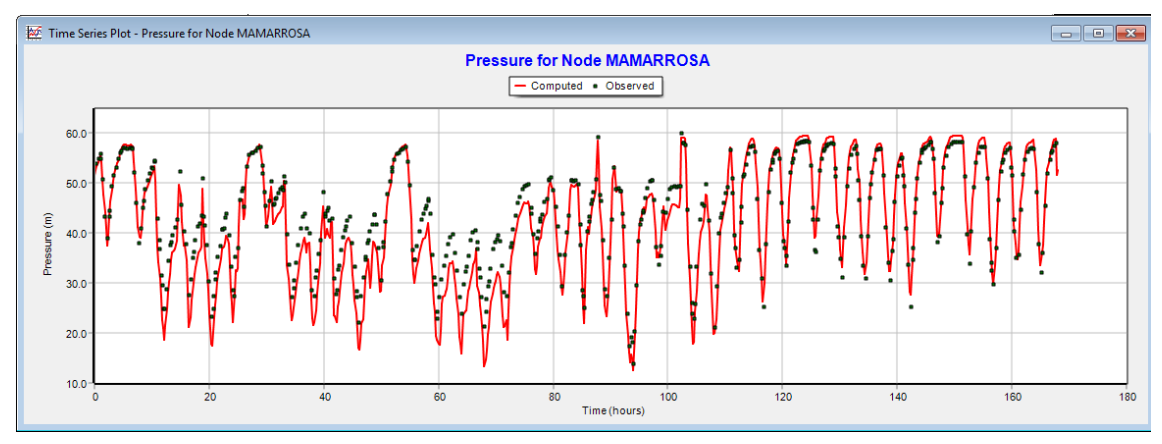

**Figura 34: Pressão no ponto de entrega de Mamarrosa (agosto)**

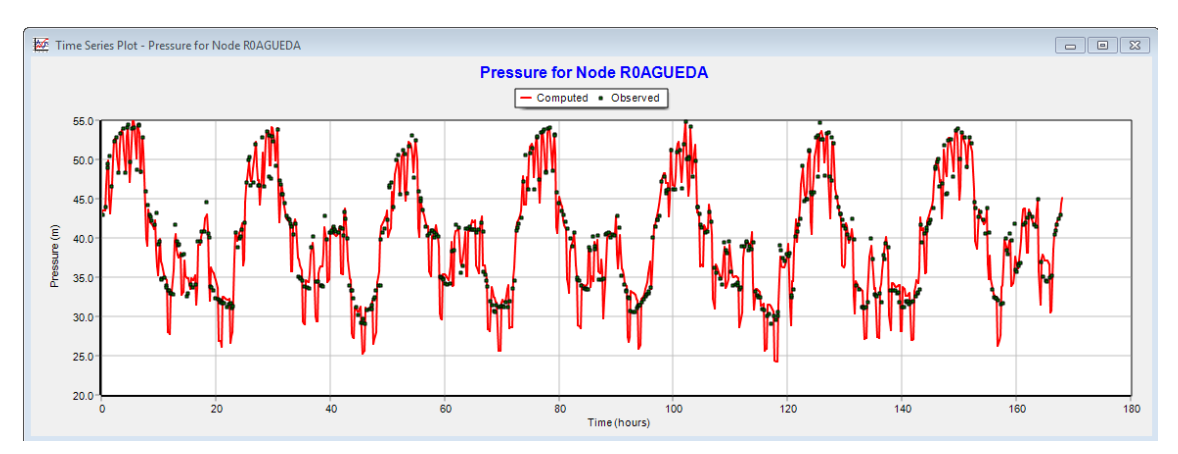

**Figura 35: Pressão no ponto de entrega de Centro de Saúde, Águeda (agosto)**

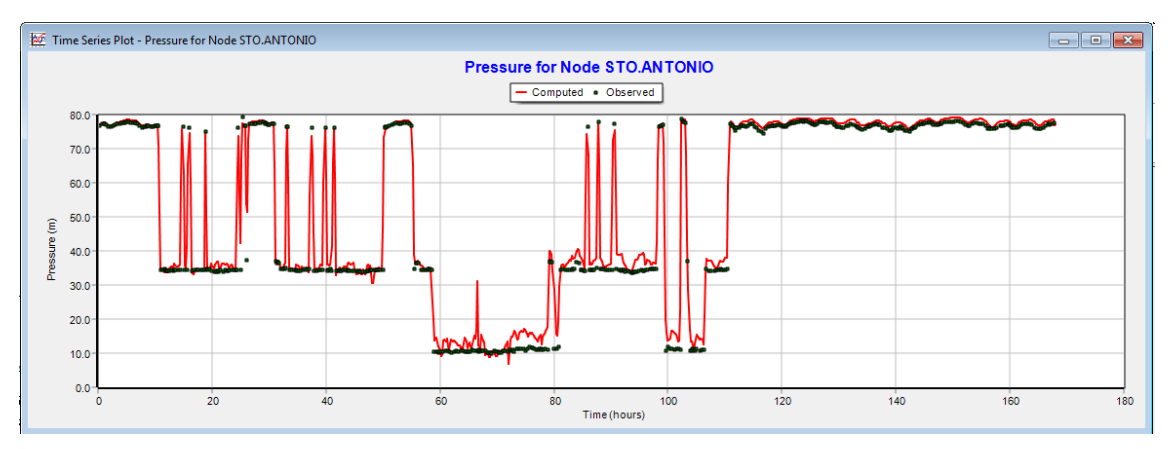

**Figura 36: Pressão no ponto de entrega S. António de Vagos (agosto)**

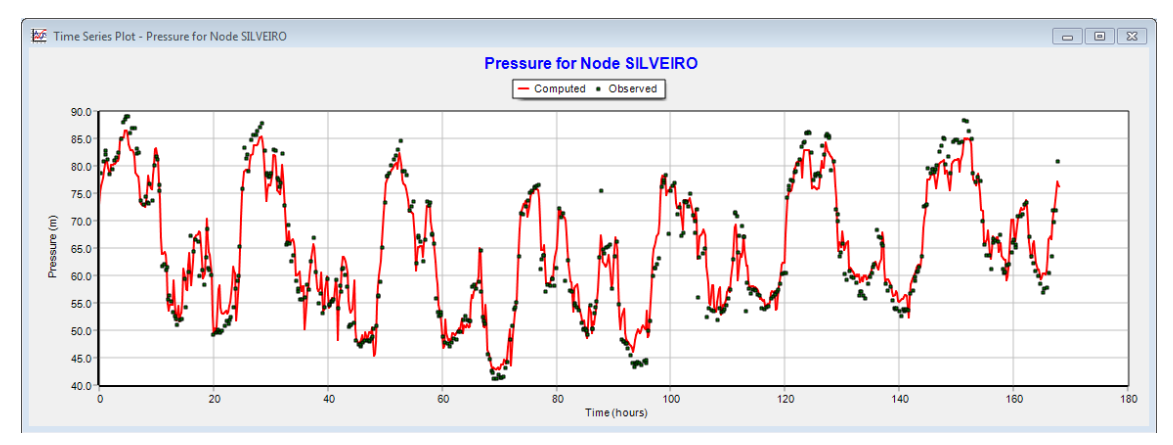

**Figura 37: Pressão no ponto de entrega de Silveiro (agosto)**

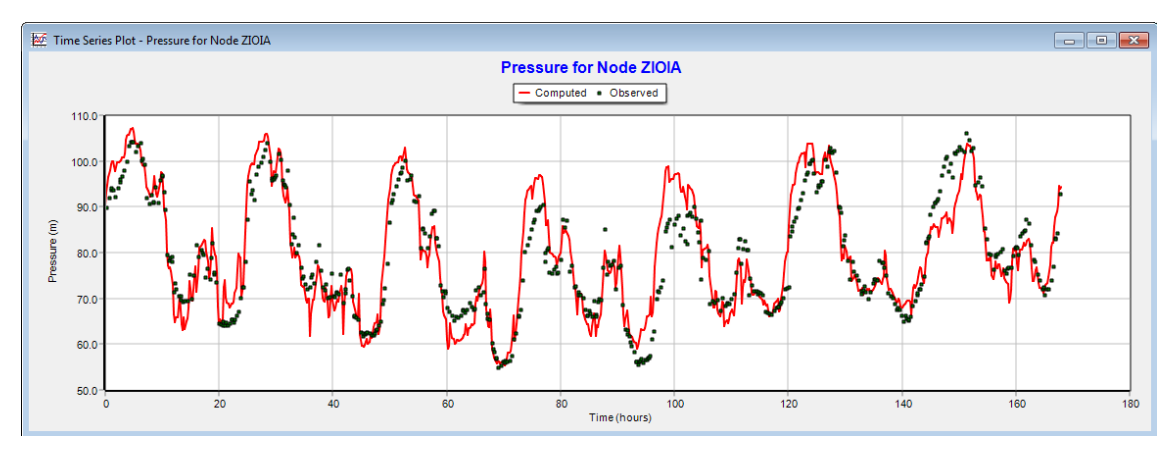

**Figura 38: Pressão no ponto de entrega na zona industrial de Oiã (agosto)**

## **5.1.2. Calibração de caudais em pontos de entrega**

A primeira fase da calibração correspondeu à verificação dos caudais nos pontos de entrega. Geralmente o erro apresentado é mínimo ou nulo, uma vez que os dados introduzidos nas propriedades dos nós correspondem aos dados reais. O erro está associado a discrepâncias entre os dados interpolados e os dados reais. O que se verificou nesta etapa foi que a possível fonte para gerar erros consequentes no sistema

simulado, nomeadamente no nível no reservatório, está associado a falhas nos dados reais, devido a existência de valores que não correspondem à realidade por motivos como: avarias no funcionamento do caudalimetro; na comunicação entre o sistema SCADA (Supervisory Control and Data Acquisition) e o programa de elaboração de relatórios associado ao SCADA; e devido à interpolação dos dados. Onde se constatou este último foram na Torreira e na Murtosa. Os caudais variam de zero e um dado valor, quando se realiza a interpolação gera-se vários valores entre zero e esse valor que não corresponde à realidade. Neste caso a interpolação devia ter sido realizada com outro método, com a escolha do valor mais próximo da serie temporal. N[a Figura 39,](#page-65-0) encontrase representado os valores dos caudais interpolados, e na [Figura 40](#page-65-1) encontra-se os caudais depois do ajuste correspondentes a uma duração de uma semana, para o ponto de entrega Torreira no mês de Agosto.

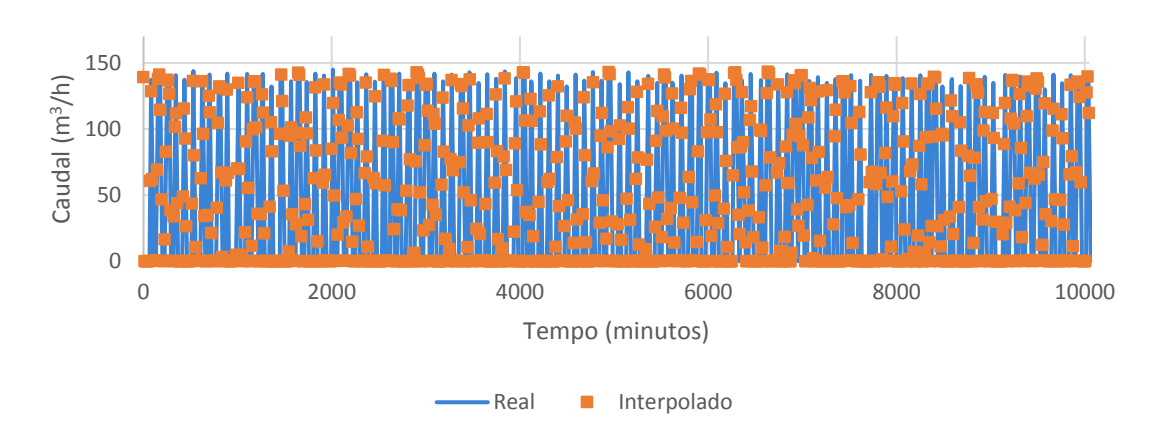

<span id="page-65-0"></span>**Figura 39:Caudal consumido interpolado no ponto de entrega da Torreira (agosto)**

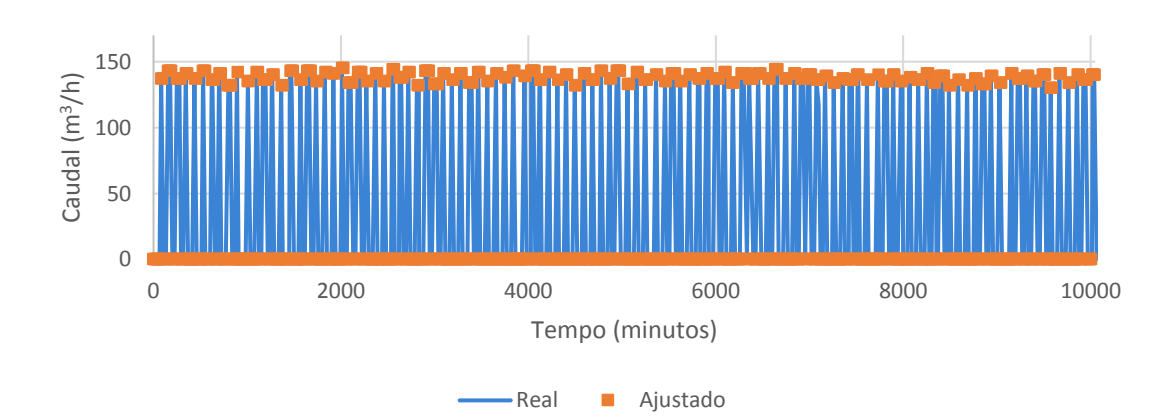

<span id="page-65-1"></span>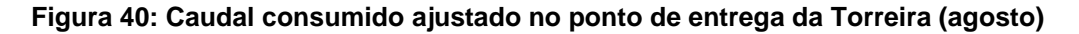

Como já referido a falta de dados também poderá ser outra fonte para causar outras discrepâncias no sistema. Na [Figura 41](#page-66-0) mostra o consumo em Estarreja para o mês de Novembro num período de uma semana, onde se verifica uma grande falta de dados

para sexta e no fim-de-semana. Na [Figura 42](#page-66-1) mostra o ajuste. Este ajuste foi realizado através da observação dos dados no sistema de telegestão na empresa através dos gráficos [\(Figura 43\)](#page-67-0). Os dados foram inicialmente retirados em formato csv, e são transferidos automaticamente do SCADA para um programa de elaboração de relatórios associado ao SCADA. Por análise dos gráficos vistos diretamente do SCADA chegouse a conclusão que existe perda de dados entre os dois formatos.

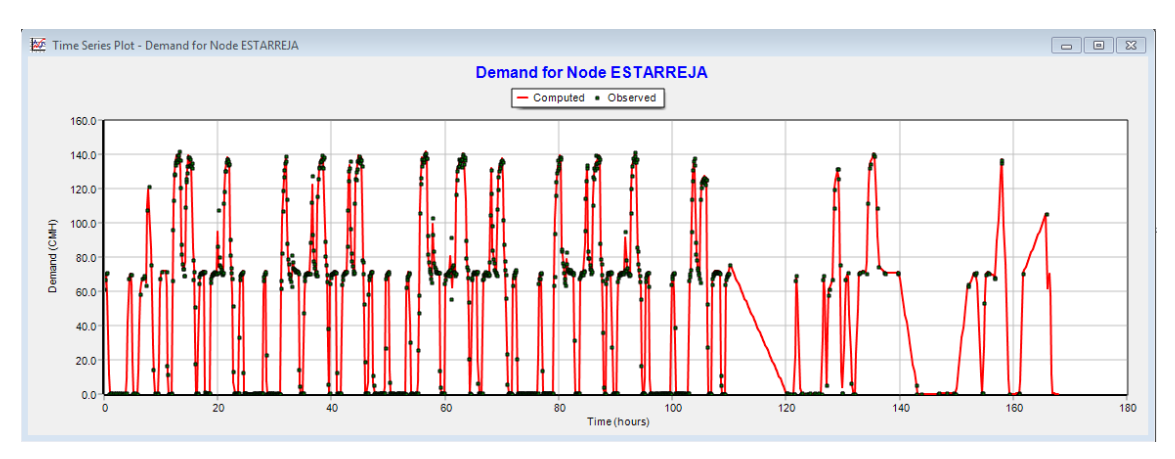

<span id="page-66-0"></span>**Figura 41: Caudal consumido em Estarreja (novembro) com os dados iniciais retirados**

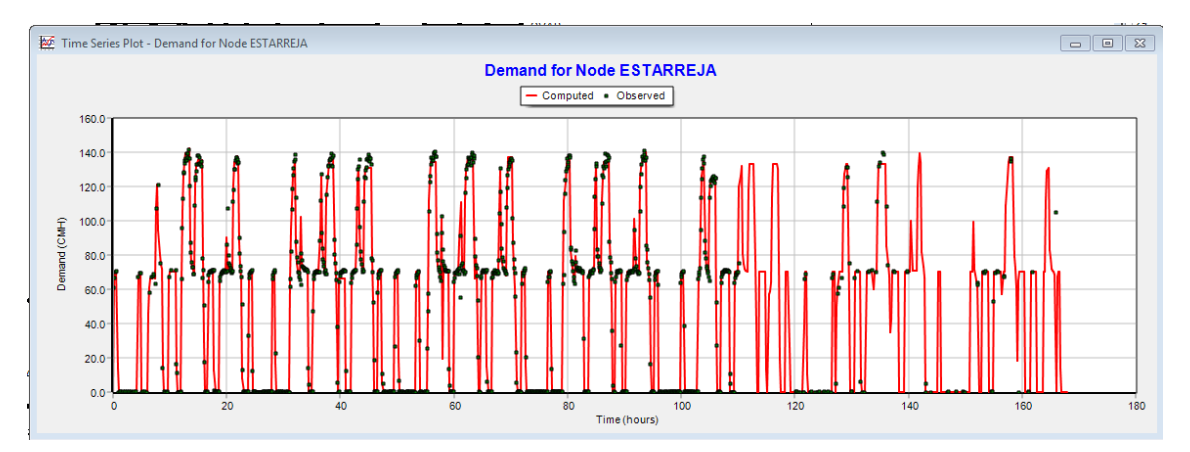

<span id="page-66-1"></span>**Figura 42: Caudal consumido em Estarreja (novembro) com os dados observados através dos gráficos do SCADA**

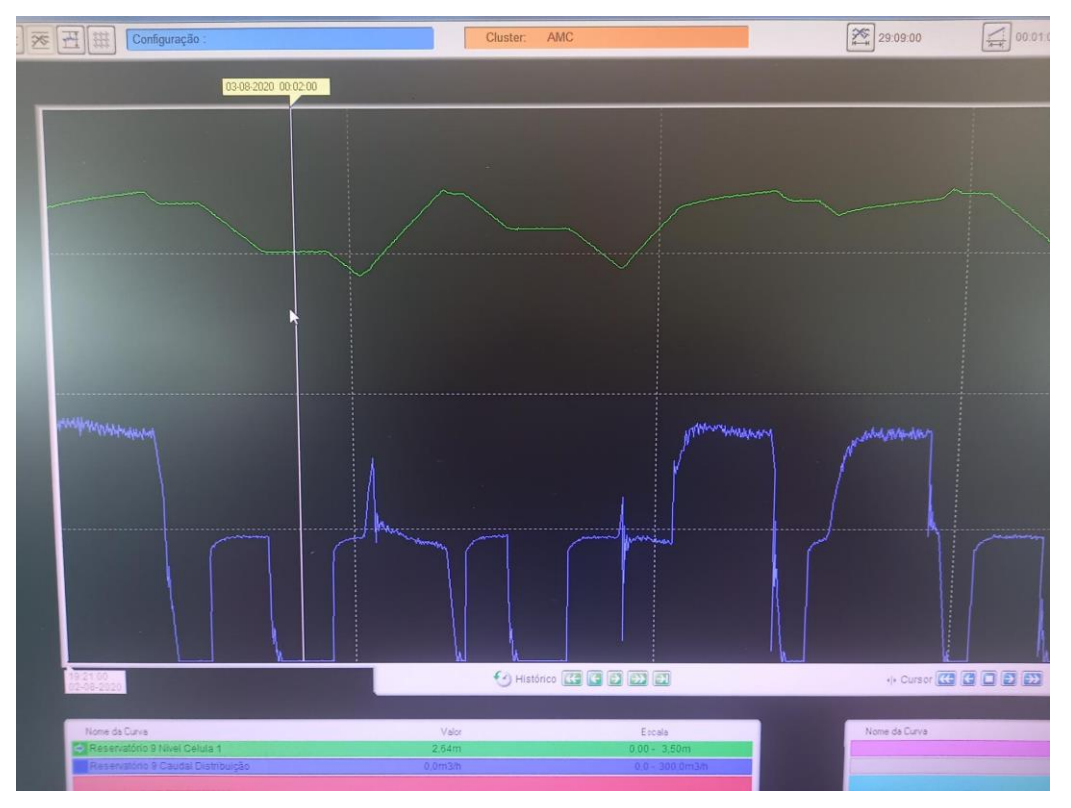

**Figura 43: Gráficos observados no SCADA**

#### <span id="page-67-0"></span>**5.1.3. Calibração de níveis nos reservatórios**

De seguida verificou-se os níveis nos reservatórios e as pressões nos pontos de entrega.

Nesta etapa, constatou-se que as dimensões no reservatório do Beco não estavam corretas, pois considerava apenas uma célula. Em seguimento optou-se por verificar todas as dimensões dos reservatórios.

No EPANET os tanques são simulados em formato circular por isso é necessário o cálculo do diâmetro equivalente (D<sub>eq</sub>), através da equação 1.

$$
D_{eq} = 2\sqrt{\frac{V}{\pi h}}
$$
 (eq. 1)

Em que V é o volume e h é a altura do reservatório. Os reservatórios que têm duas ou mais células são simulados como única célula, com diâmetro equivalente correspondente ao volume total das células.

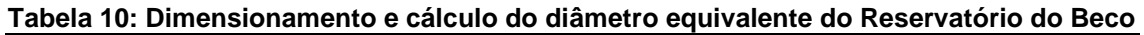

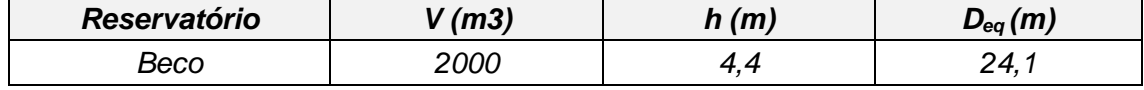

Para os restantes reservatórios o diâmetro equivalente foi calculado assumindo uma altura de aproximadamente 4 metros, de modo a verificar o volume dos reservatórios.

| Instalação                                   | Nº Células     | Capacidade<br>da célula<br>(m <sup>3</sup> ) | Capacidade<br><b>Total</b><br>(m <sup>3</sup> ) | <b>Diâmetro</b><br><b>Equivalente</b><br>(m) |
|----------------------------------------------|----------------|----------------------------------------------|-------------------------------------------------|----------------------------------------------|
| <b>RPA</b>                                   | $\mathbf{2}$   | 3.750                                        | 7.500                                           | 48,86                                        |
| <b>RBeco</b>                                 | $\overline{2}$ | 1.000                                        | 2.000                                           | 25,23                                        |
| R <sub>1</sub>                               | $\mathbf{2}$   | 200                                          | 400                                             | 11,28                                        |
| R <sub>2</sub>                               | 3              | 600                                          | 1.800                                           | 23,94                                        |
| R <sub>3</sub>                               | $\overline{2}$ | 600                                          | 1.200                                           | 19,54                                        |
| R4                                           | $\overline{2}$ | 600                                          | 1.200                                           | 19,54                                        |
| R <sub>5</sub>                               | $\mathbf{2}$   | 200                                          | 400                                             | 11,28                                        |
| R <sub>6</sub>                               | $\mathbf{2}$   | 3.500                                        | 7.000                                           | 47,20                                        |
| <b>RGafanhas</b>                             | $\mathbf{2}$   | 1.000                                        | 2.000                                           | 25,23                                        |
| R <sub>8</sub>                               | $\overline{2}$ | 200                                          | 400                                             | 11,28                                        |
| R <sub>9</sub>                               | $\overline{2}$ | 500                                          | 1.750                                           | 23,60                                        |
|                                              | L              | 750                                          |                                                 |                                              |
|                                              | I              | 1.000                                        | 1.200                                           | 19,54                                        |
| <b>R10</b>                                   | T              | 200                                          |                                                 |                                              |
| R <sub>11</sub>                              | $\mathbf 2$    | 200                                          | 400                                             | 11,28                                        |
| R <sub>12</sub>                              | T              | 2.500                                        | 2.500                                           | 28,21                                        |
| R <sub>15</sub>                              | ı              | 900                                          | 900                                             | 16,93                                        |
| R <sub>16</sub>                              | I              | 200                                          | 400                                             | 11,28                                        |
|                                              | T              | 200                                          |                                                 |                                              |
| RAT (Reservatório de<br>Água Tratada da ETA) | ı              | 1800                                         | 1800                                            | 23,94                                        |

**Tabela 11: Dimensionamento e cálculo do diâmetro equivalente de todos os reservatórios do SRC**

De referir que no modelo optou-se por retirar os RVN dos pontos de entrega de S. Jacinto (R17) e Ílhavo (R7) devido a que em S. Jacinto os dados existentes relativos ao caudal são registrados na entrada do reservatório e em Ílhavo parte do caudal vai para o reservatório elevado pertencente à AdRA.

Posteriormente ajustou-se os controlos que definem a altura máxima e mínima do nível de água nos reservatórios. Estes controlos podem ser mudados manualmente pelos operadores.

No caso dos reservatórios do Beco, R16 e R4, o nível no reservatório é controlado pelo sistema de bombagem das estações elevatórias. Observou-se que os controlos existentes nestes reservatórios, em que o funcionamento das bombas é em função do horário para um dia de 24 horas repetindo-se para os restantes dias o mesmo padrão, não era o ideal, pois a atividade das bombas é realizado manualmente pelos operadores, por esse motivo os restantes dias poderão apresentar discrepâncias como mostra a [Figura 44.](#page-69-0)

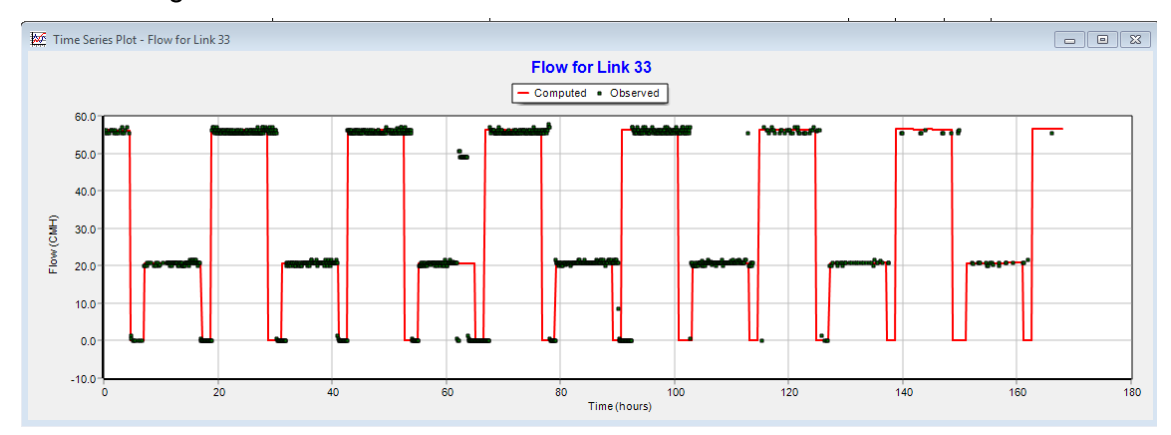

**Figura 44: Caudal bombeado do R4 (novembro)**

<span id="page-69-0"></span>Encontrou-se uma solução para resolver este problema que consistiu em criar um padrão de funcionamento para as bombas. É representado pelo número 1 quando a bomba está em funcionamento e 0 quando se encontra desligada. Deste modo foi possível reproduzir o funcionamento das bombas para a semana a simular. Também foi necessário ajustar as curvas das bombas para o caudal pretendido. Na [Figura 45](#page-70-0) apresenta o padrão de uma bomba, na [Figura 46](#page-70-1) demonstra o resultado depois de inseridos os padrões das bombas para o R4 no mês de novembro.

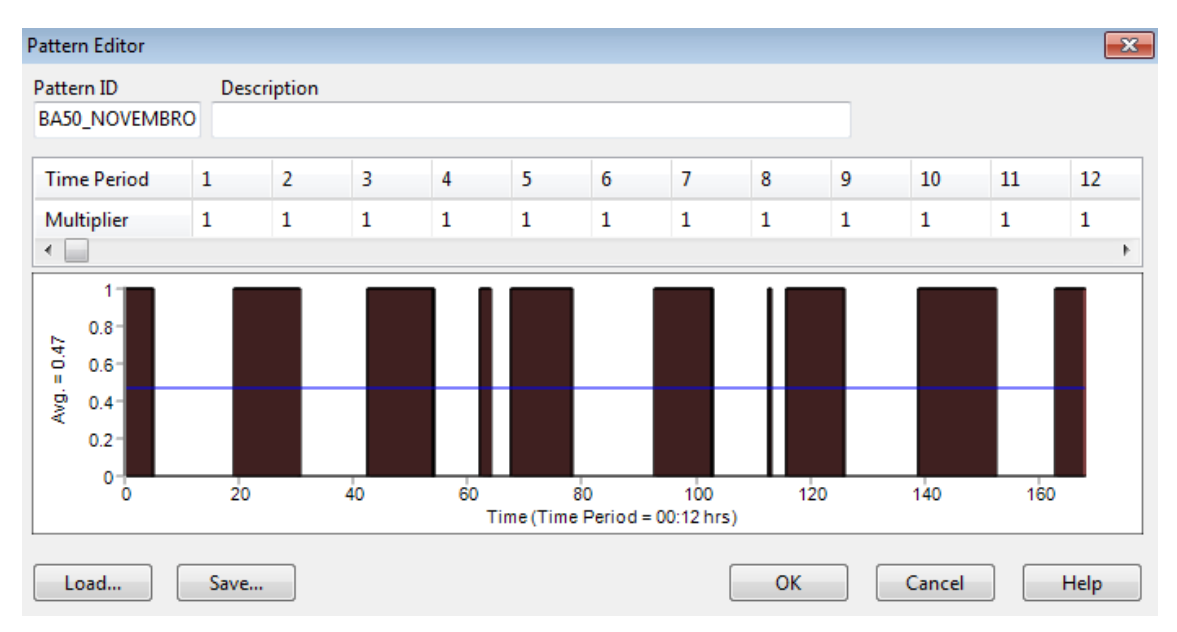

**Figura 45: Padrão de uma bomba do R4**

<span id="page-70-0"></span>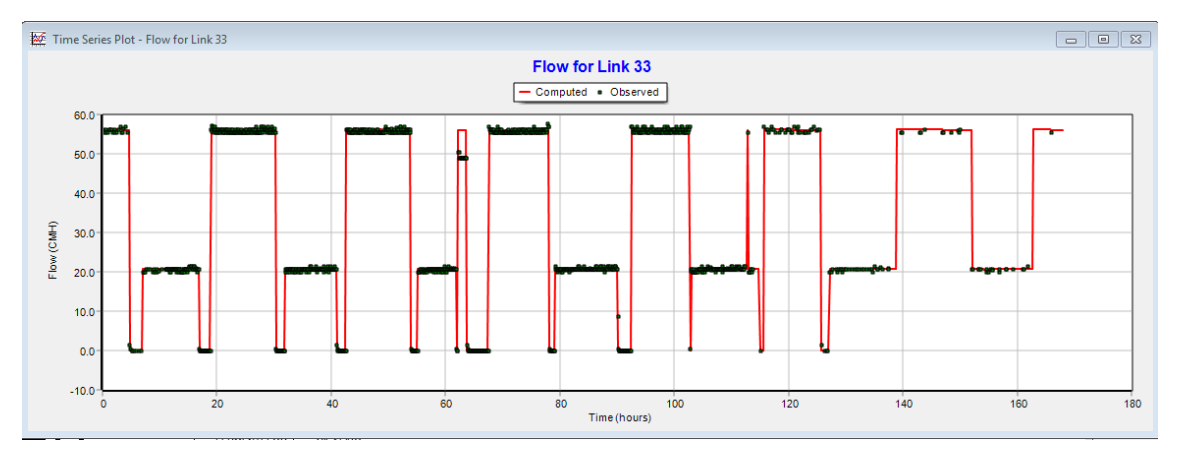

<span id="page-70-1"></span>**Figura 46: Caudal bombeado do R4 depois de inseridos os padrões das bombas**

O mesmo foi feito para o reservatório do Beco. N[a Figura 47](#page-71-0) [e Figura 49](#page-71-1) mostra o caudal bombeado e n[a Figura 48](#page-71-2) e [Figura 50](#page-72-0) o nível do reservatório para o mês de agosto e de novembro.

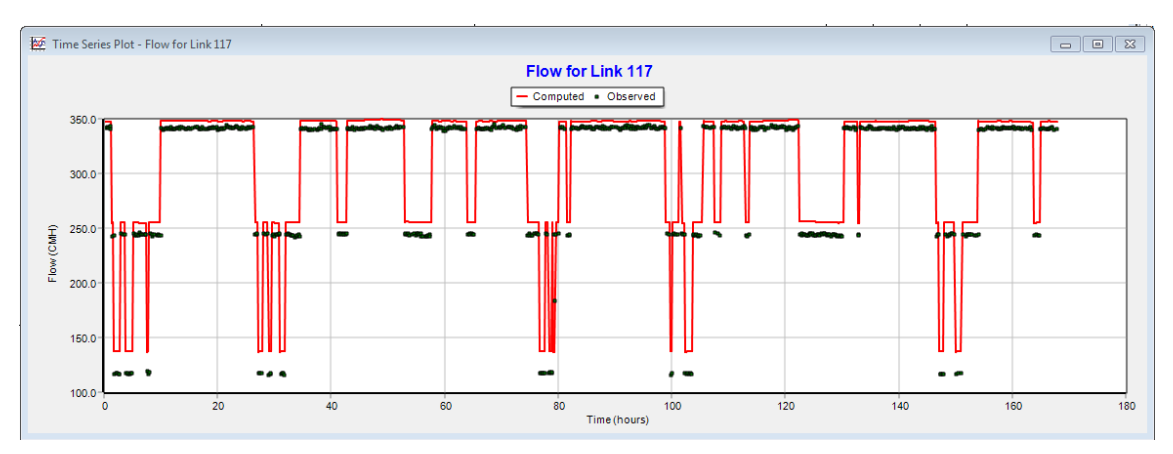

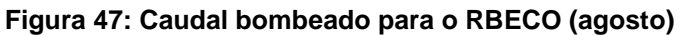

<span id="page-71-0"></span>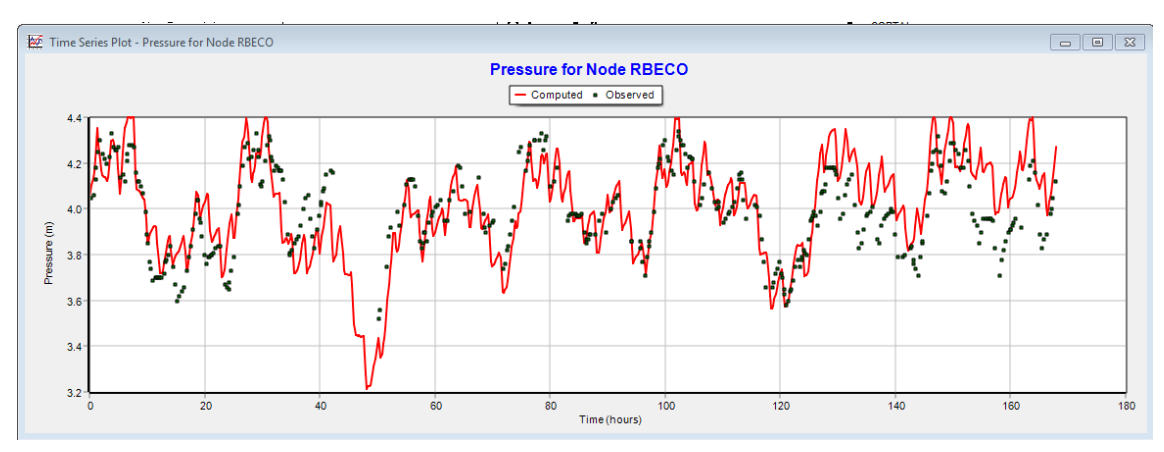

**Figura 48: Nível do reservatório do Beco (agosto)**

<span id="page-71-2"></span>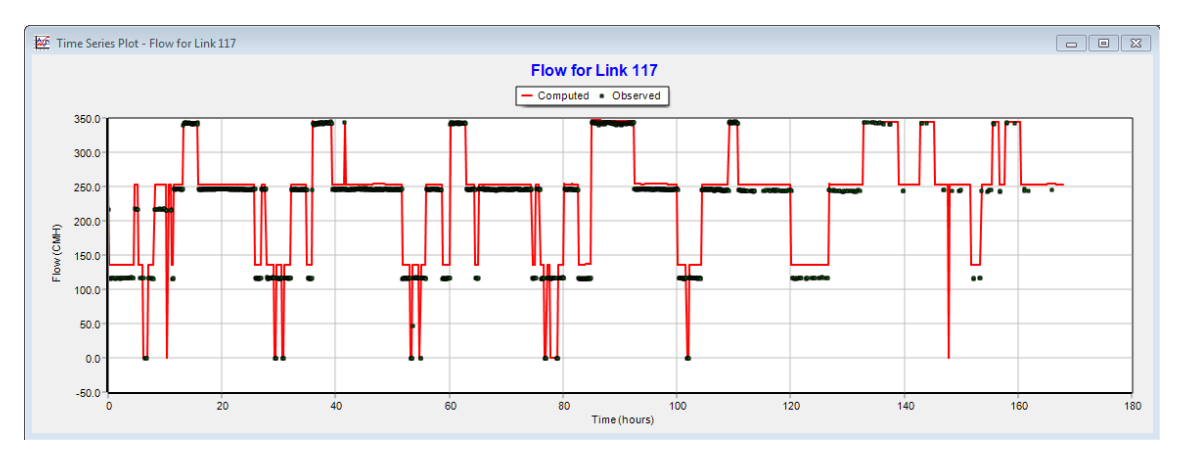

<span id="page-71-1"></span>**Figura 49: Caudal bombeado para o RBECO (novembro)**
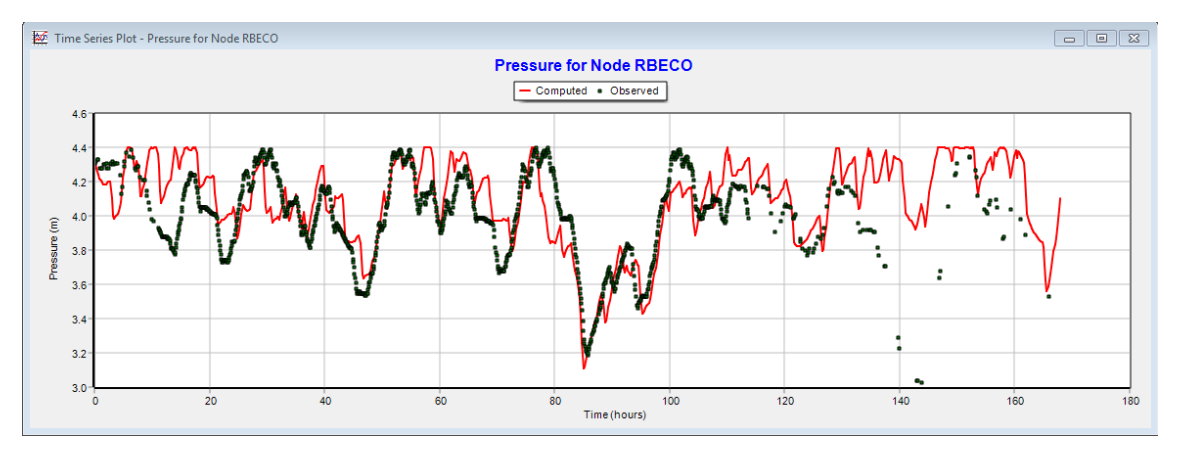

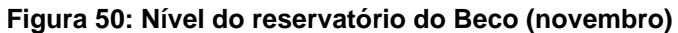

De forma a intender a variação do nível do reservatório do Beco no mês de novembro, criou-se o [Gráfico 1e](#page-72-0)m que compara o nível real e simulado e o caudal real e simulado.

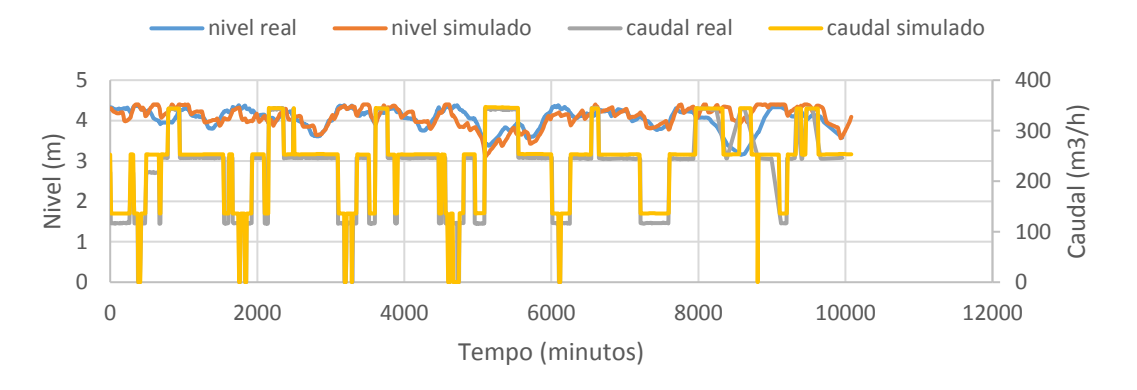

<span id="page-72-0"></span>**Gráfico 1: Comparação dos resultados observados com os simulados para o reservatório do Beco**

O comportamento divergente em vários pontos, essencialmente na última parte do gráfico é devido à falta de dados do caudal elevado para definir de uma melhor forma o funcionamento das bombas, portanto a variação do nível simulado não corresponde à realidade em todos os pontos.

Em relação ao R16 este não ficou bem calibrado pois não foi possível construir o padrão do funcionamento das bombas devido à falta de dados aquando a aquisição destes, situação já referida anteriormente. Por se tratar de um caudal pequeno, mesmo se encontrando não muito bem calibrado não vai interferir muito com o resto do sistema. Na [Figura 51](#page-73-0) e [Figura 52](#page-73-1) está apresentado o nível no reservatório do R16 para o mês de agosto e mês de novembro respetivamente.

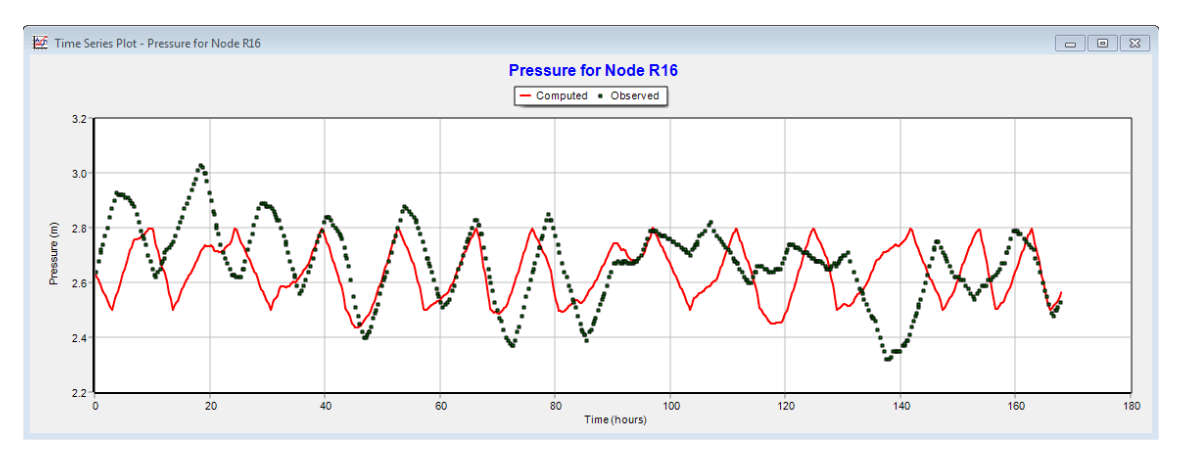

**Figura 51: Nível do reservatório 16 no mês de Agosto**

<span id="page-73-0"></span>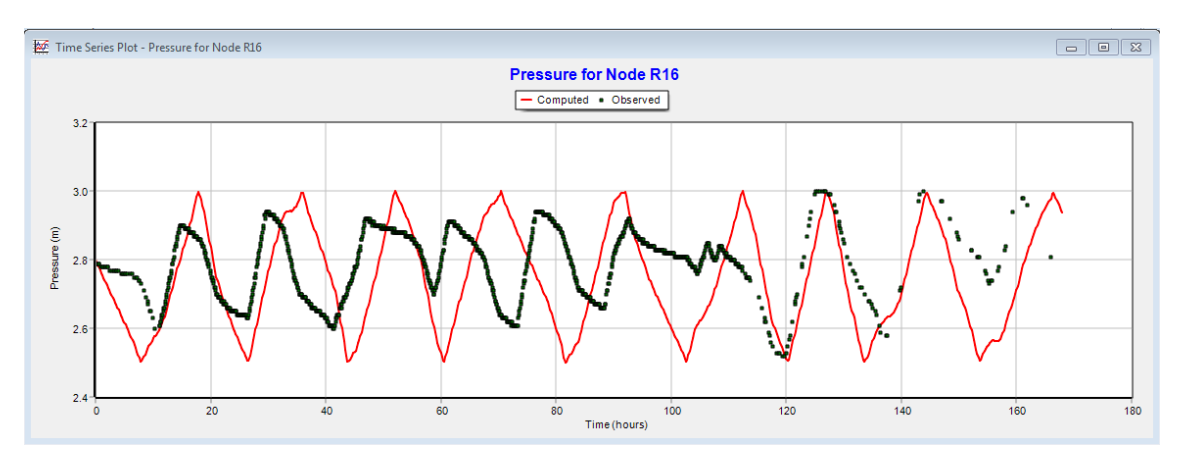

**Figura 52: Nível do reservatório 16 no mês de novembro**

<span id="page-73-1"></span>No caso de Avanca o nível do reservatório teve de ser calibrado ajustando o consumo de Ovar, pois como já foi referido Ovar não tem dados de consumo horário, tanto para o mês de novembro como para agosto. Na [Figura 53](#page-73-2) está apresentado o reservatório de Avanca antes da calibração, e a [Figura 54](#page-74-0) depois de calibrado para o mês de novembro.

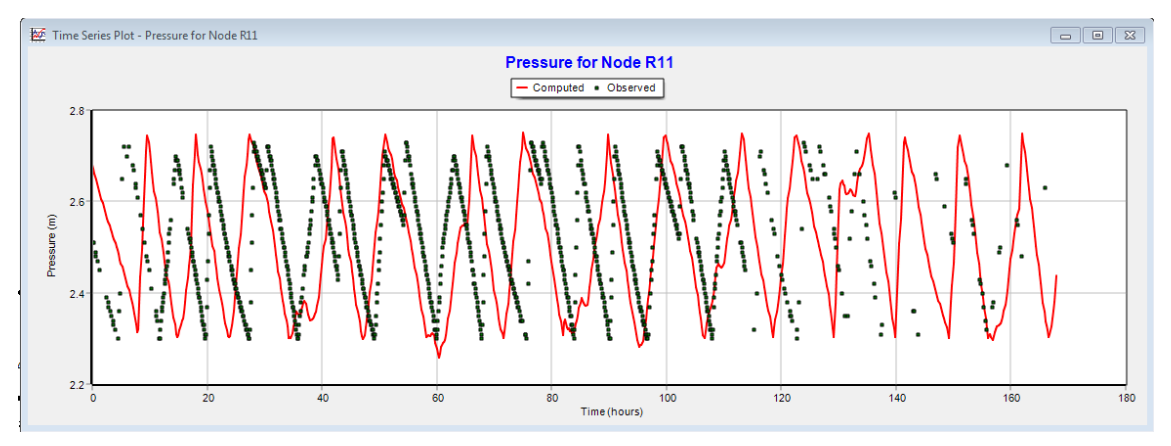

<span id="page-73-2"></span>**Figura 53: Nível no reservatório de Avanca antes de calibrado**

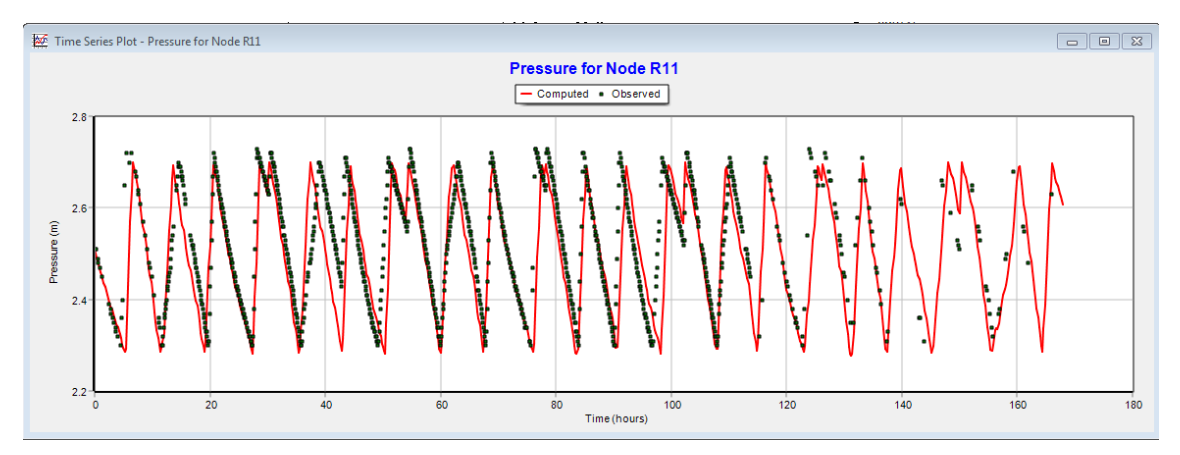

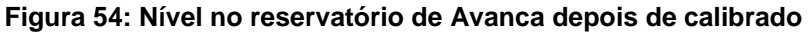

<span id="page-74-0"></span>É de referir que para a calibração dos reservatórios foi necessário a alteração, ajuste ou adição de controlos de abertura de válvulas de seccionamento que é feito pelas condutas. No caso de Avanca o controlo foi:

# LINK TR11 OPEN AT CLOCKTIME 6:00 am

Em alguns reservatórios foi necessário alterar o parâmetro de controlo da válvula ("setting") das válvulas adjacentes a estes de forma a calibrar o nível do reservatório, que sobretudo foi para o caso do R9, R10, R12 e R15 tanto para novembro como agosto.

O método para selecionar o setting ideal consistiu em representar através da construção de um gráfico, o nível do reservatório R9 para diferentes setting para o mês de Agosto, como mostra o [Gráfico 2.](#page-74-1) Depois da comparação escolheu-se o utilizar o setting 28.

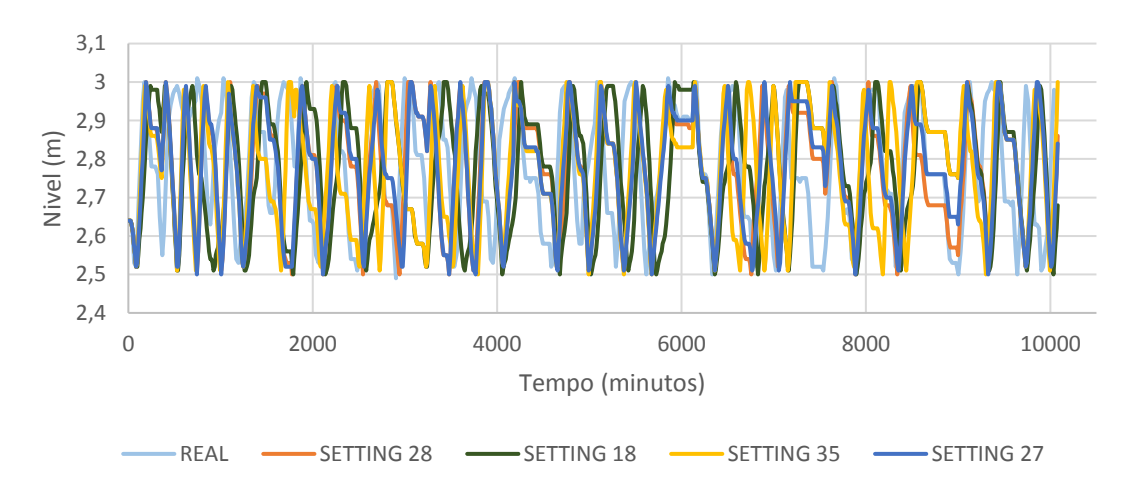

<span id="page-74-1"></span>**Gráfico 2: Nível no reservatório de Estarreja (R9) para diferentes parâmetros de controlo da válvula (setting)**

No caso do reservatório R10, de Beduido, observou-se como mostra na [Figura 55,](#page-75-0) que o mesmo setting da válvula PRV ao longo do tempo não representa bem as variações no reservatório ao longo do tempo. Estabeleceu-se um conjunto de controlos onde se alterou o setting da válvula PRV consoante as variações no nível do reservatório, utilizando controlos Rule-based. A seguir tem como exemplo uma rule introduzida no modelo. Todos os controlos introduzidos no modelo estão no Apêndice A.

Ex:

RULE 46 IF SYSTEM CLOCKTIME => 00:00 AND SYSTEM CLOCKTIME < 08:15 THEN VALVE 13 SETTING IS 3.16

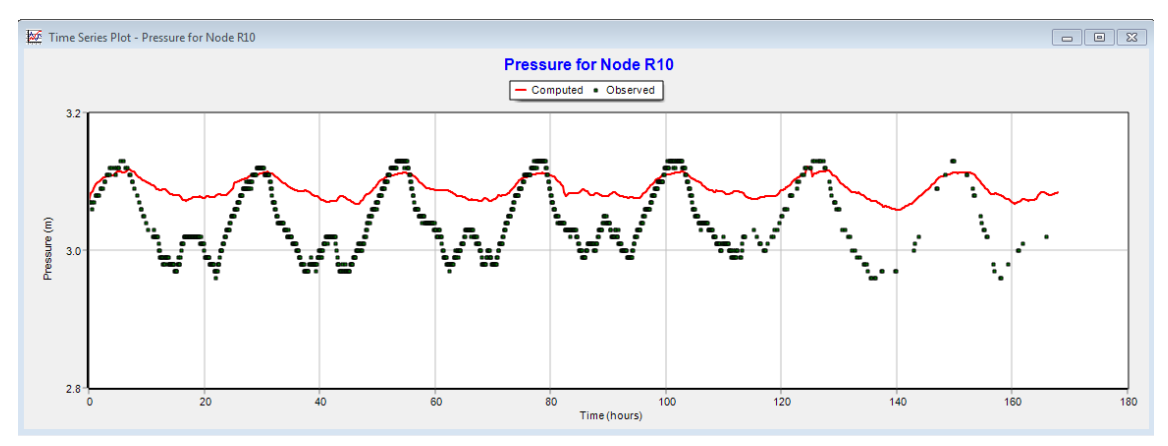

**Figura 55: Nível no reservatório de Beduido com o mesmo setting**

<span id="page-75-0"></span>Na [Figura 56](#page-75-1) apresenta o resultado da calibração.

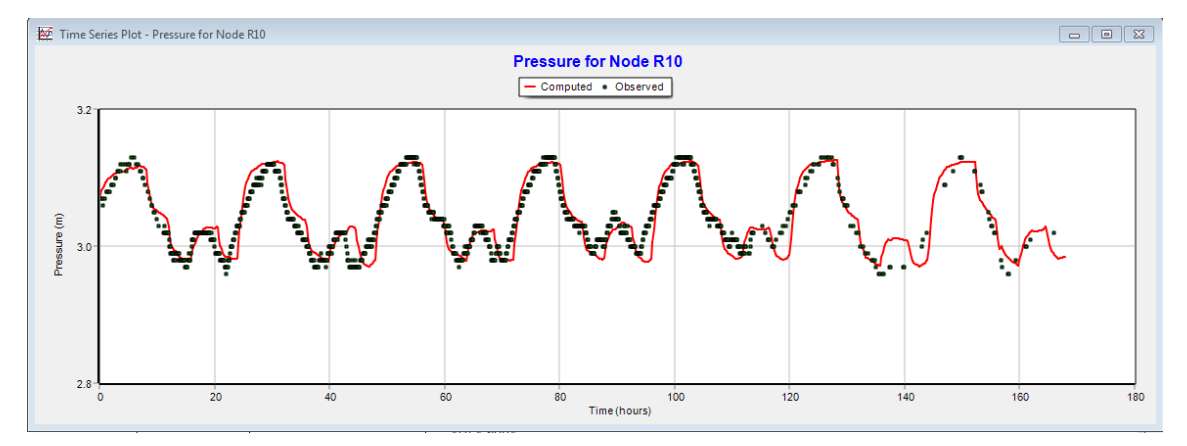

<span id="page-75-1"></span>**Figura 56: Nível no reservatório de Beduido com diferentes setting, depois de aplicados os controlos**

Os níveis dos reservatórios é influenciado pelo consumo nos pontos de entrega, pelo funcionamento das válvulas que se encontram à entrada do reservatório e pelo funcionamento das bombas.

### **5.1.4. Calibração de pressões em pontos de entrega**

A calibração das pressões nos pontos de entrega é realizada pelo ajuste da perda de carga através do coeficiente de rugosidade nas condutas, e pelas cotas nos nós nos pontos de entrega. A rugosidade permite o ajuste das pressões mínimas e as cotas o ajuste das pressões máximas. É muito improvável que os valores de pressão modelados e os valores medidos no sistema coincidam em todos os pontos do sistema e para todos os momentos da modelação (S. Coelho et al., 2006).

N[a Figura 57](#page-76-0) observou-se em ZI Oiã uma diminuição brusca da pressão a partir das 100 horas, para que o modelo representa-se essa diminuição foi necessário o ajuste da rugosidade no troço que liga a esse ponto de entrega. Esta queda de pressão é explicada devido a um grande caudal naquele instante em que resultou numa diminuição drástica da pressão não chegando água suficiente. Como se pode observar no padrão de consumo neste ponto de entrega [\(Figura 58\)](#page-77-0), houve um grande consumo de água no final de semana.

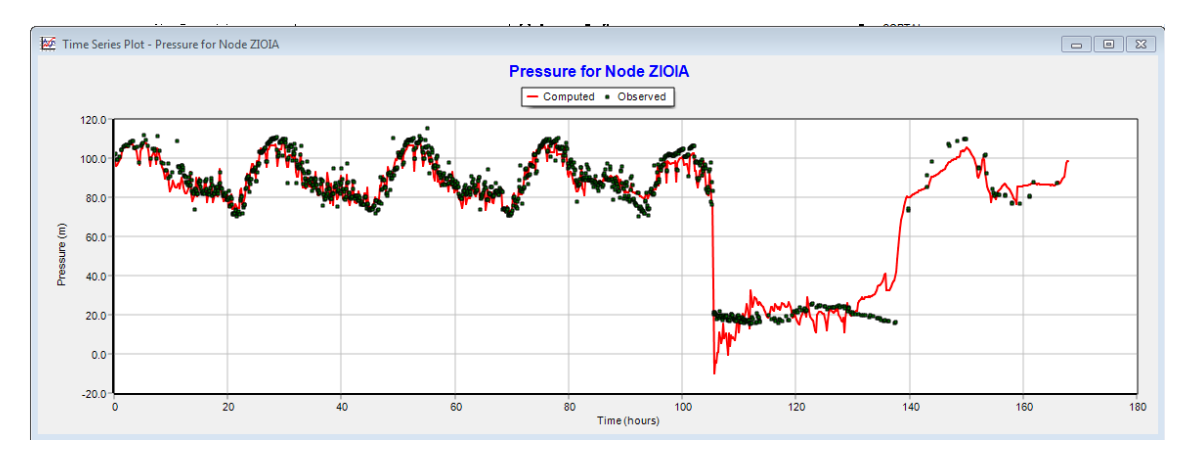

<span id="page-76-0"></span>**Figura 57: Pressão no ponto de entrega ZI Oiã (novembro)**

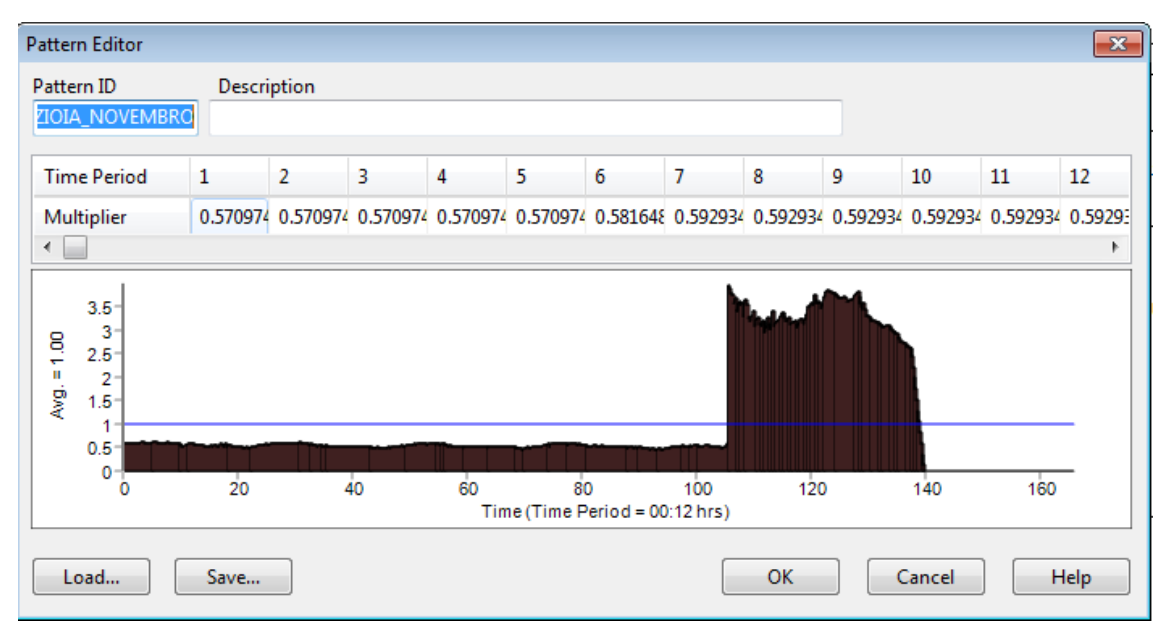

**Figura 58: Padrão de consumo de ZI Oiã (novembro)**

<span id="page-77-0"></span>Para além da representação dos resultados por meio de gráficos de series temporais, que são a forma mais intuitiva para avaliar o comportamento da simulação, o EPANET gera um relatório de calibração com elementos estatísticos, gráfico de correlação e gráfico de comparação de valores médios. Nas imagens seguintes é apresentado os gráficos do relatório de calibração para o parâmetro de pressão para os pontos de entrega de Cortal (RICORTAL), Centro de saúde (R0AGUEDA), Recardães (PE-RRA-RECARDAES) e Vale Grande (R4VALEGRANDE), para o mês de agosto.

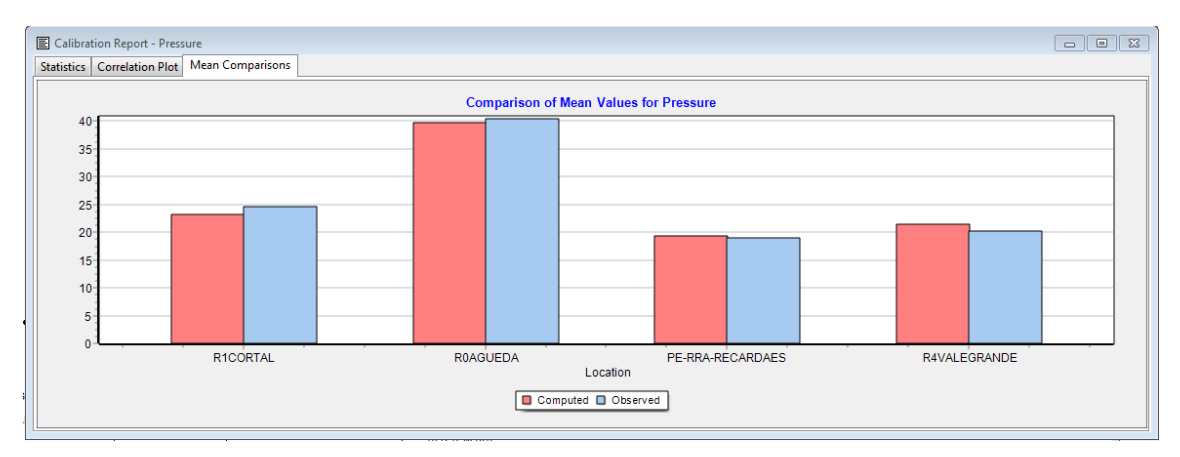

**Figura 59: Relatório de calibração- gráfico de comparação de valores médios**

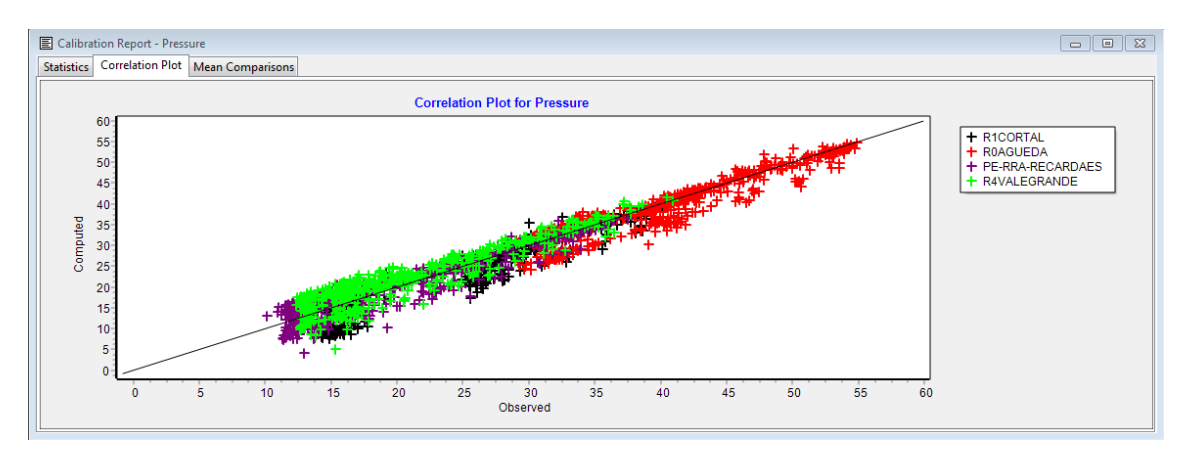

**Figura 60: Relatório de calibração- gráfico de correlação**

<span id="page-78-0"></span>Na [Figura 60,](#page-78-0) quanto mais próximos os valores estiverem da linha a 45º do gráfico, melhor é a representação dos valores simulados face aos valores observados.

| <b>E</b> Calibration Report - Pressure<br>ΣS<br>冋                        |  |  |                                                                                                    |  |                   |  |  |
|--------------------------------------------------------------------------|--|--|----------------------------------------------------------------------------------------------------|--|-------------------|--|--|
|                                                                          |  |  | Statistics Correlation Plot   Mean Comparisons                                                                                                    |  |                   |  |  |
| Calibration Statistics for Pressure                                      |  |  |                                                                                                    |  |                   |  |  |
|                                                                          |  |  | Num Observed Computed Mean RMS<br>Location Obs Mean Mean Error Error                                                                                                    |  |                   |  |  |
|                                                                          |  |  | R1CORTAL 533 24.53 23.22 1.909 2.796<br>ROAGUEDA 533 40.43 39.66 1.756 2.470<br>PE-RRA-RECARDAES529 19.03 19.28 2.061 2.522<br>R4VALEGRANDE 515 20.28 21.52 2.408 2.791 |  | ----------------- |  |  |
| Network 2110 26.13 25.97 2.030 2.648<br>Correlation Between Means: 0.995 |  |  |                                                                                                    |  |                   |  |  |
|                                                                          |  |  |                                                                                                    |  |                   |  |  |

**Figura 61: Relatório de calibração- elementos estatísticos**

<span id="page-78-1"></span>Os elementos estatísticos listados na [Figura 61](#page-78-1) para cada local de medição são (manual português):

- Número de Observações
- Média dos Valores Observados
- Média dos Valores Simulados
- Erro médio absoluto entre cada valor observado e simulado desvio absoluto médio em relação ao valor simulado

 Raiz quadrada da média dos quadrados dos erros (raiz quadrada da média dos quadrados do erros entre os valores observados e simulados - desvio padrão em relação aos valores simulados).

Na [Figura 62](#page-79-0) é apresentado o gráfico de serie temporal para o ponto de entrega Centro de Saúde (R0AGUEDA).

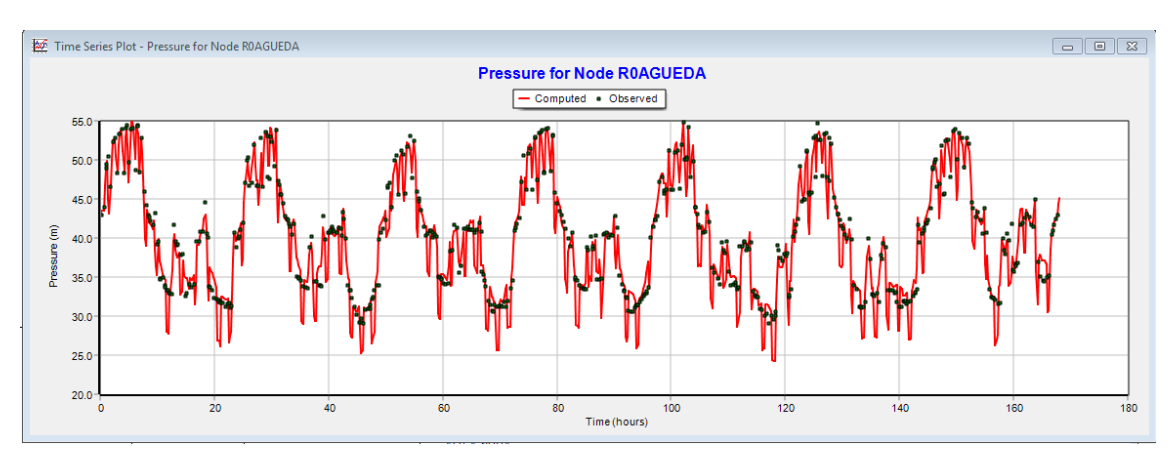

<span id="page-79-0"></span>**Figura 62: Gráfico de serie temporal do ponto de entrega Centro de Saúde (R0AGUEDA)**

Quanto à pressão nas entradas dos reservatórios R8, R9, e R15, estes não ficaram bem calibrados pois o modelo não permite simular de um melhor modo a abertura das válvulas.

No modelo foi inserido uma válvula PSV para simular a entrada de água no reservatório, constatou-se que a válvula não representa bem a regulação da entrada de água no reservatório. A entrada de água foi regulada através de uma válvula de seccionamento no reservatório mediante comandos de abertura e fecho consoante o nível máximo e mínimo de água no reservatório.

No [Gráfico 3,](#page-80-0) está apresentado num só gráfico os níveis reais e simulados e as pressões à entrada reais e simuladas, de modo a entender melhor a relação entre estes dois parâmetros. Quando o nível no reservatório decresce e a válvula de flutuador se encontra fechada, as pressões simuladas atingem 50 mc.a..

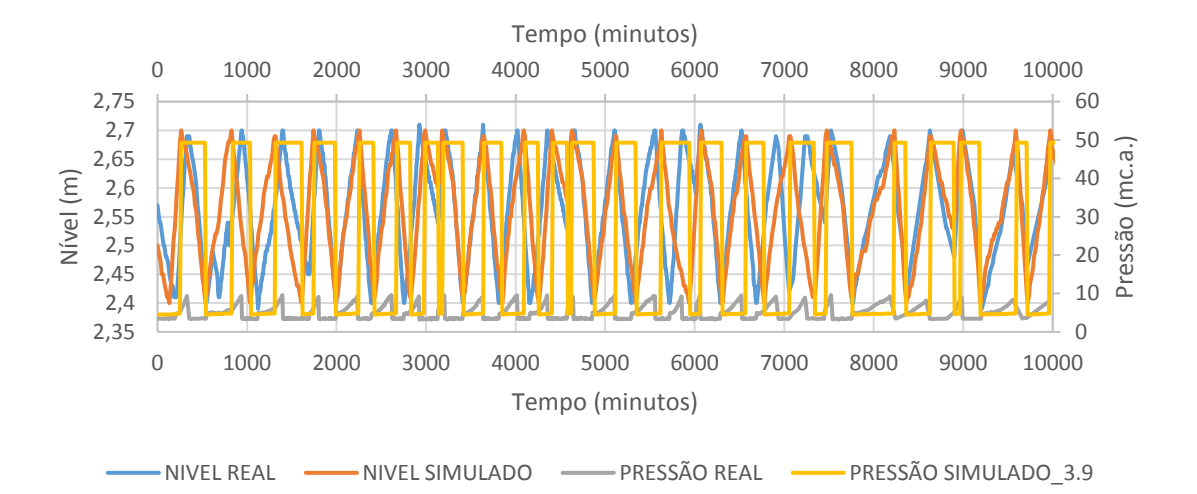

<span id="page-80-0"></span>**Gráfico 3: Variação da pressão de entrada e do nível no reservatório R8, novembro**

Para efeitos de comparação não se considerou estes valores quando a válvula se encontra fechada uma vez que não é possível efetuar a comparação com os valores reais porque estes não são representativos por causa da localização do sensor. Assim sendo foi contruído um novo [Gráfico 4](#page-80-1) que representa o aumento da pressão quando a válvula se abre. Observou-se que o simulado não segue o real. Esta situação é explicada pelo facto do EPANET não simular a abertura gradual da válvula, sendo o estado da válvula completamente fechado ou aberto.

Uma solução para esta situação seria utilizar uma válvula FCV, controlando o caudal de entrada consoante o nível no reservatório.

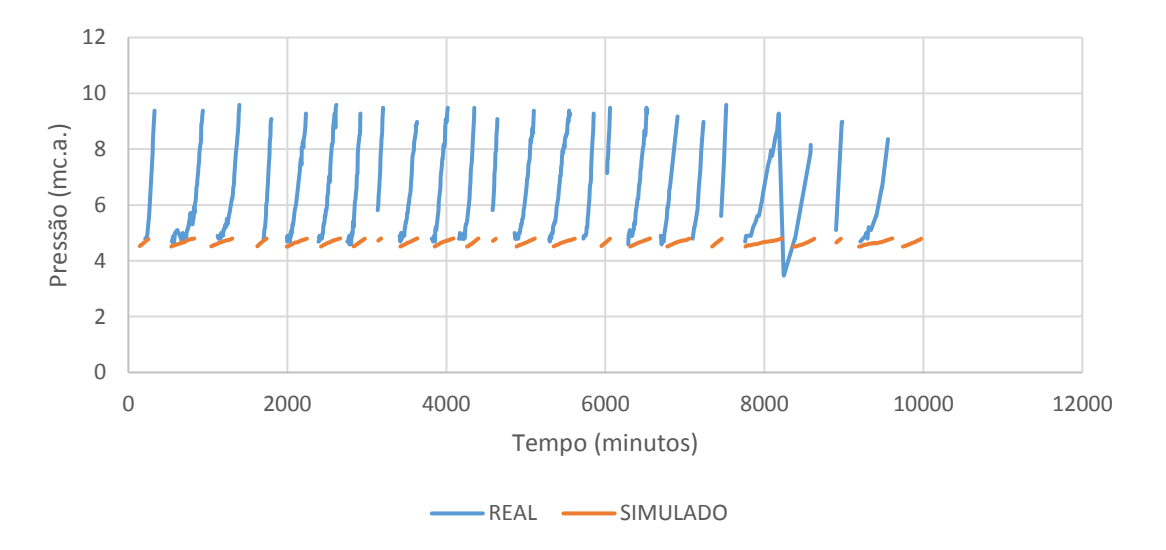

<span id="page-80-1"></span>**Gráfico 4: Pressão de entrada simulada e observada no R8, novembro**

## **5.1.5. Funcionamento da Turbina**

Durante o processo de calibração notou-se que a turbina existente à entrada do reservatório de Aveiro não simulava adequadamente, estando simulada através de uma válvula FCV.

A turbina opera do seguinte modo: A água que entra na turbina é mantida com a pressão quase constante igual a 7,2 bar (pressão relativa). A queda útil de pressão gerada pela turbina também é quase contante e igual a 7 bar. A turbina descarrega primeiro para um tanque de apoio em superfície livre, ou seja, a pressão relativa igual a 0 bar e depois este reservatório de apoio abastece o reservatório de Aveiro. Em termos de simulação não existiu a necessidade de representar este reservatório de apoio visto que os dois reservatórios estão em equilíbrio. O caudal turbinado é controlado pelo nível nos reservatórios alimentados, e a turbina opera com carga hidráulica constante. O esquema do funcionamento está representado na figura seguinte:

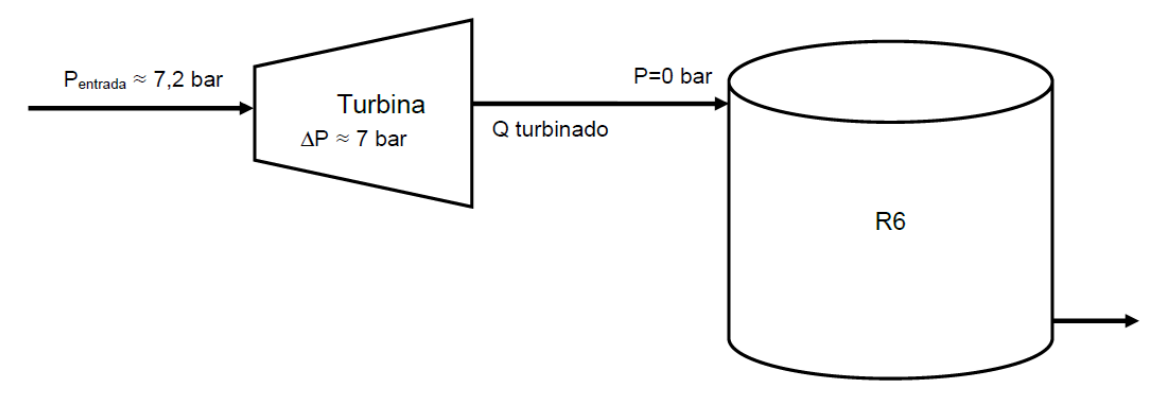

**Figura 63: Esquema do funcionamento da turbina "TERESA"**

Para a representação da turbina propuseram-se várias opções sendo elas:

1- Válvula PRV (para simular a perda de carga gerada pela turbina) + válvula FCV (que permite limitar o valor do caudal turbinado que abastece o reservatório).

2-Válvula PSV (que mantém a pressão a montante a 7,2 bar) + válvula FCV (que permite limitar o valor do caudal turbinado) + controlo (para relacionar o valor do caudal turbinado com o nível no reservatório).

3- Válvula PSV (que mantém a pressão a montante a 7,2 bar) + válvula GPV (geralmente utilizada para representar as turbinas no modelo através de uma curva de perda de carga que relaciona a perda de carga com o caudal)

Realizou-se vários testes e a opção mais viável foi a 2, devido ao tipo de funcionamento da turbina e aos dados fornecidos. A representação no modelo foi a seguinte:

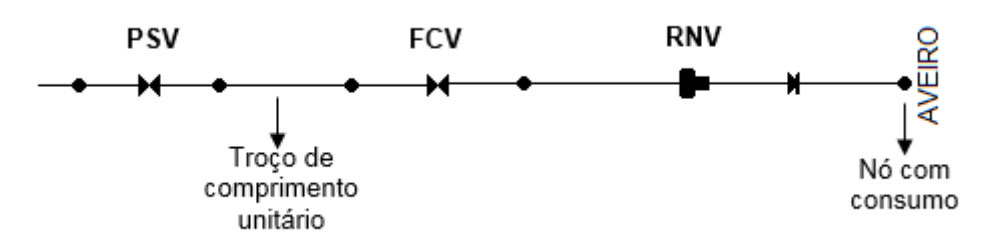

**Figura 64: Exemplo da modelação da turbina inserida no EPANET**

O troço de comprimento unitário destina-se apenas para uso de simulação de modo a evitar o encadeamento direto das válvulas e evitar instabilidade numérica.

A partir da informação disponibilizada, que está na tabela seguinte a negrito, da relação entre nível de reservatório e caudal turbinado, foi possível construir duas retas lineares [\(Gráfico 5\)](#page-83-0) de modo a simular a operação da turbina.

| Novembro                     |                            | Agosto                       |                            |  |  |
|------------------------------|----------------------------|------------------------------|----------------------------|--|--|
| Nível no reservatório<br>(m) | Caudal (m <sup>3</sup> /h) | Nível no reservatório<br>(m) | Caudal (m <sup>3</sup> /h) |  |  |
| 2,4                          | 540                        | 2,4                          | 540                        |  |  |
| 2,5                          | 513                        | 2,5                          | 518,4                      |  |  |
| 2,6                          | 486                        | 2,6                          | 496,8                      |  |  |
| 2,7                          | 459                        | 2,7                          | 475,2                      |  |  |
| 2,8                          | 432                        | 2,8                          | 475,2                      |  |  |
| 2,9                          | 360                        | 2,9                          | 432                        |  |  |
| 3                            | 288                        | 3                            | 374,4                      |  |  |
| 3,1                          | 216                        | 3,1                          | 316,8                      |  |  |
| 3,2                          | 144                        | 3,2                          | 259,2                      |  |  |
| 3,3                          | 144                        | 3,3                          | 201,6                      |  |  |
| 3,4                          | 144                        | 3,4                          | 144                        |  |  |
| 3,5                          | 144                        | 3,5                          | 144                        |  |  |

**Tabela 12: Relação considerada entre o nível no reservatório e o caudal turbinado**

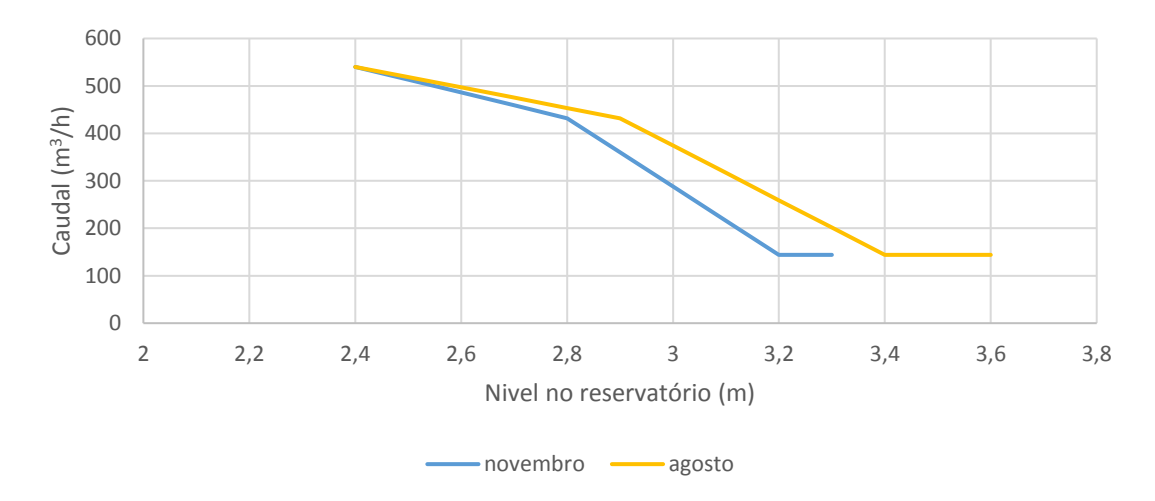

<span id="page-83-0"></span>**Gráfico 5: Gráfico da relação entre o nível no reservatório e o caudal turbinado**

Esta informação inseriu-se no modelo através de um conjunto de controlos utilizados (Apêndice A) que altera o caudal da válvula FCV consoante o nível no reservatório, como mostrado no exemplo seguinte:

Ex: Rule 41 If tank R6 Level  $\leq$  2.5 And tank R6 Level > 2.4 Then valve FCV setting is 540

Na [Figura 65](#page-84-0) e [Figura 66](#page-84-1) apresenta a calibração da turbina para o mês de agosto e novembro respetivamente.

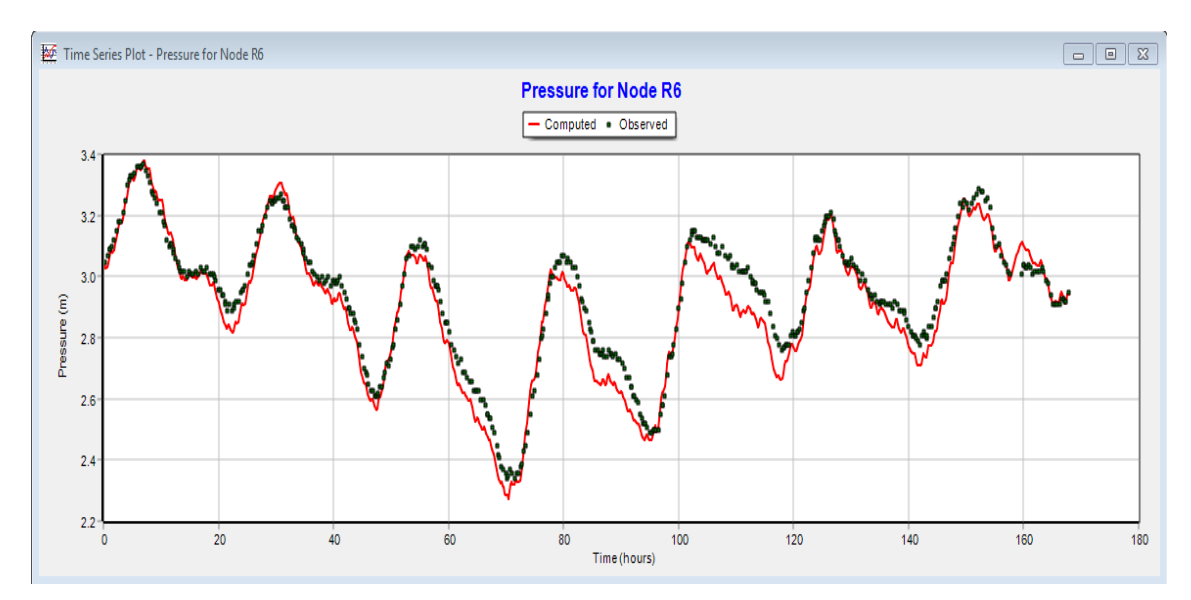

**Figura 65: Nível no reservatório 6 (Aveiro) para agosto**

<span id="page-84-0"></span>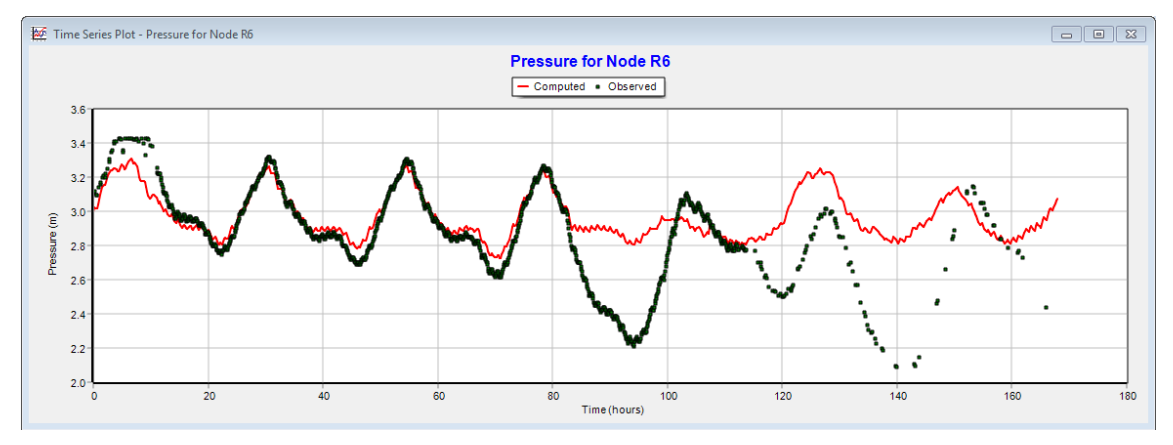

**Figura 66: Nível no reservatório 6 (Aveiro) para novembro**

<span id="page-84-1"></span>Observou-se que o modelo em novembro não seguiu o padrão a partir das 80 horas e verificou-se que para esse momento, dia 19 para dia 20, houve uma rutura na rede em que aumentou muito o caudal. O modelo EPANET conseguiu representar esse aumento tendo pressão suficiente, enquanto, que na realidade não se verificou. De maneira a resolver este problema experimentou-se alterar o setting da válvula PSV através de controlos, relacionando o setting com as horas em que se verificou as divergências, resultando:

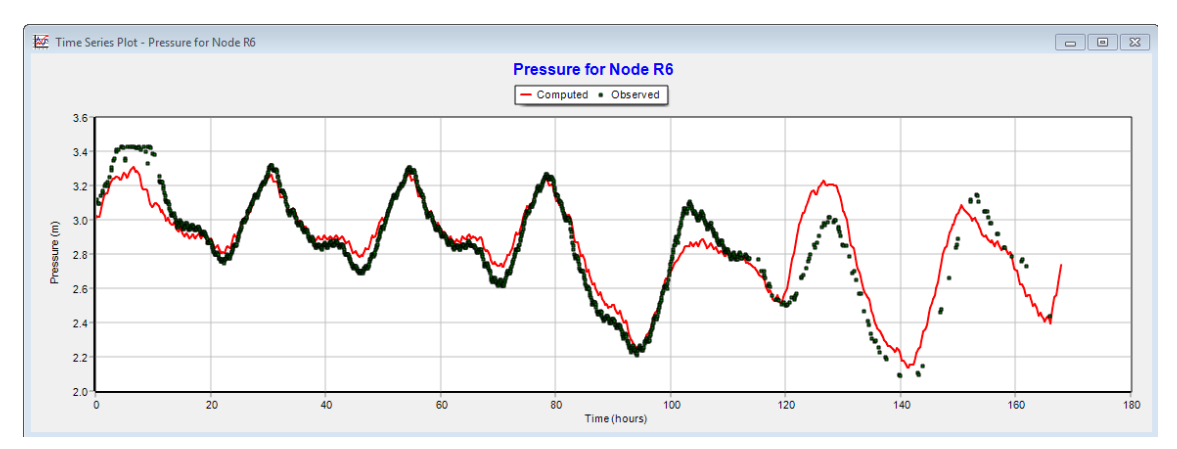

**Figura 67: Nível do reservatório 6 calibrado (novembro)**

# **5.2. Comportamento hidráulico do SRC**

A análise do comportamento hidráulico, com o modelo calibrado, baseou-se na observação dos indicadores de eficiência da rede como: caudal, pressão, perda de carga e velocidade de escoamento.

A análise serve para estudar o desempenho hidráulico da rede como também é um caminho para um diagnóstico energético.

# **5.2.1. Padrões de consumo e caudais aduzidos**

No sentido de perceber o comportamento do caudal na rede selecionou-se caudais em pontos importantes do SRC. Esses pontos foram caudais aduzidos e seguidamente distribuídos pelos dois reservatórios intermédios de grande volume, RPA e RBeco. Na [Figura 68](#page-85-0) e [Figura 69](#page-86-0) é apresentado o caudal aduzido e distribuído do RBeco para o mês de novembro e agosto respetivamente. Sendo o TRBeco o caudal de entrada e o TsRBeco o caudal que sai do reservatório.

<span id="page-85-0"></span>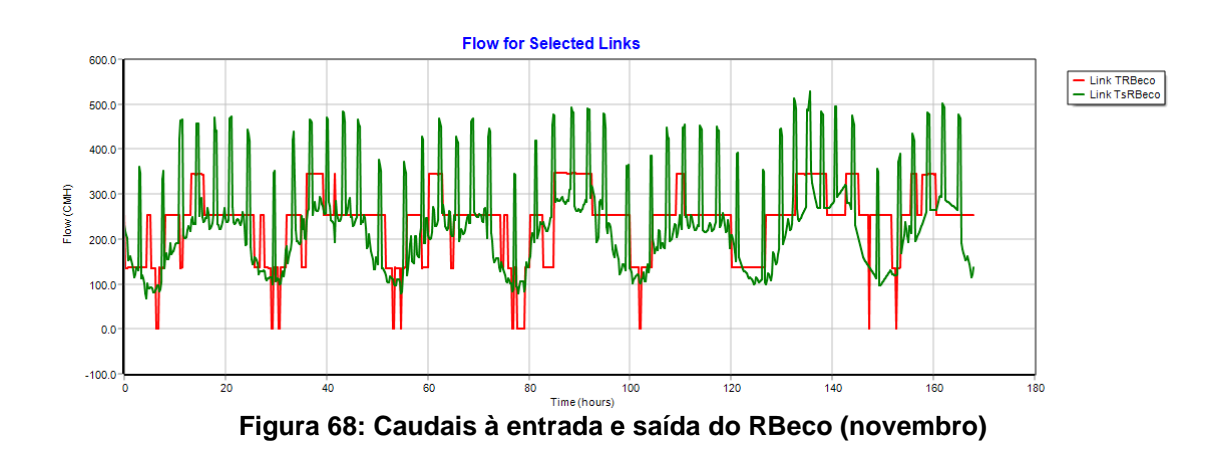

Pode-se observar pel[a Figura 68](#page-85-0) que na semana de 16 a 22 de novembro, o dia em que houve maior consumo foi no dia 21, sábado, em que o consumo máximo verificou-se cerca das 15:30 h. Por outro lado o dia de menor consumo foi segunda-feira, sendo que se verificou o consumo mínimo cerca das 04:30 h. O instante de consumo máximo foi verificado no sábado às 15:36h de 529,07 m<sup>3</sup>/h e o consumo mínimo na segunda às 04:24h de 68,05 m<sup>3</sup>/h.

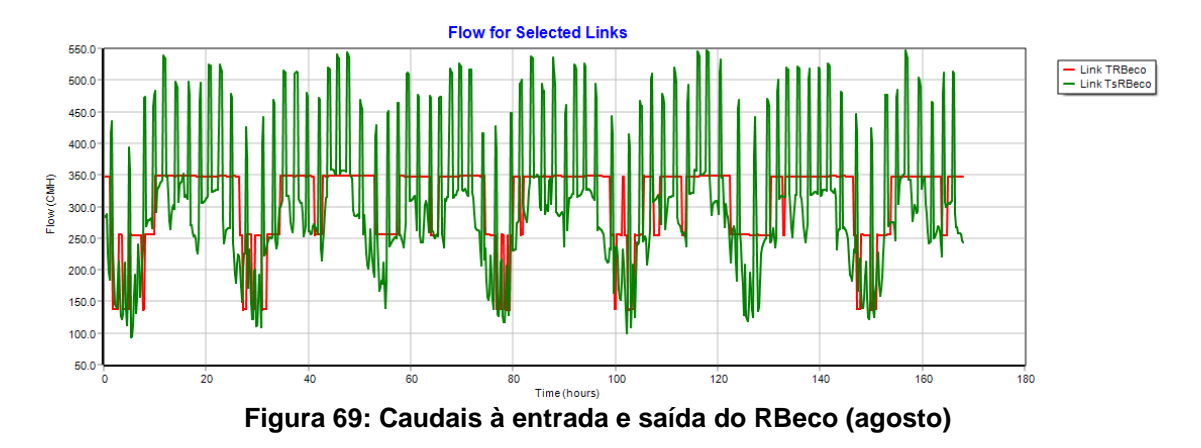

<span id="page-86-0"></span>Por outro lado na época alta em agosto na semana de 3 a 9 [\(Figura 69\)](#page-86-0) o dia em que houve maior consumo foi na quarta-feira, com um consumo máximo pelas 21:24h. O dia de menor consumo foi no domingo, com um consumo mínimo pelas 05:36h. O consumo máximo registado nessa semana foi na sexta-feira pelas 21:48h de 547,51 m<sup>3</sup>/h. O consumo mínimo foi na segunda às 17:24h de 93,53 m<sup>3</sup>/h. Os vários picos observados na distribuição de água está associada ao abastecimento do reservatório R1.

Na [Figura 70](#page-86-1) e [Figura 71](#page-87-0) é apresentado o caudal aduzido e distribuído do RPA para o mês de novembro e agosto respetivamente. Sendo o TRPA o caudal de entrada e o TsRPA o caudal de saída do reservatório.

<span id="page-86-1"></span>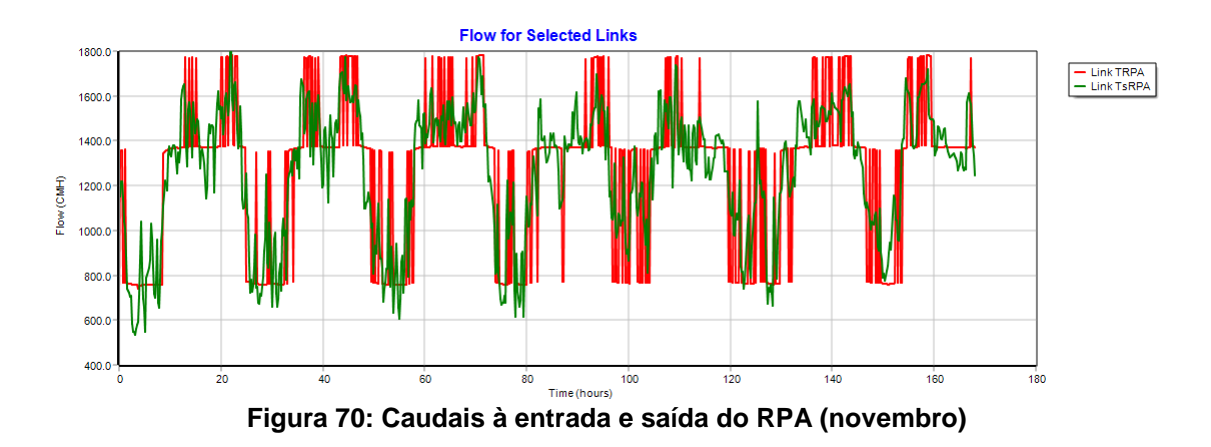

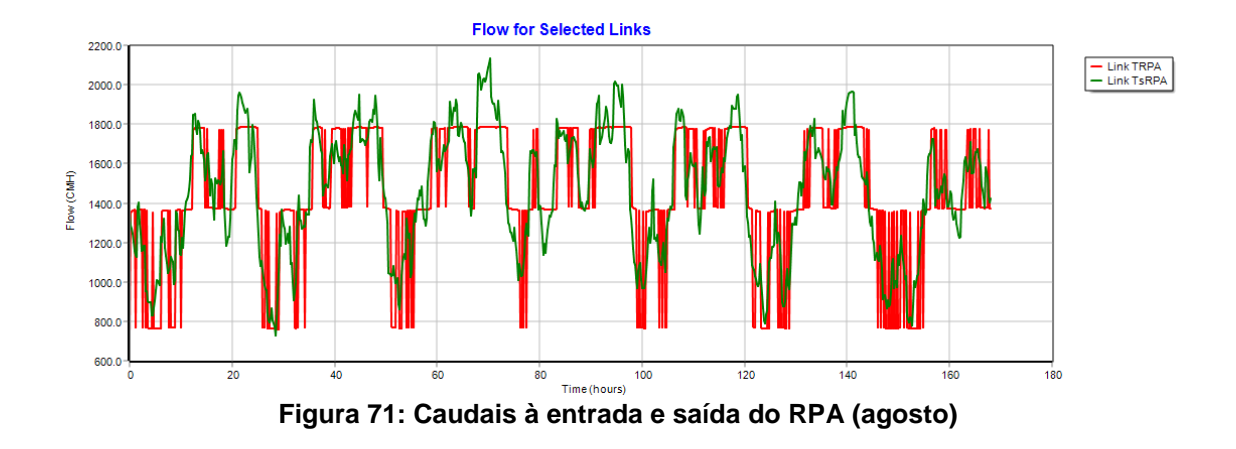

<span id="page-87-0"></span>Em ambas as figuras se pode notar bem a diferente entre o período noturno e diurno. No mês de novembro [\(Figura 70\)](#page-86-1) o dia de maior consumo nessa semana foi no domingo, com um consumo máximo às 14:48h. E o dia de menor consumo foi na segunda-feira com um consumo mínimo às 03:12h. O consumo máximo foi observado na segundafeira às 21:48h de 1795,55 m<sup>3</sup>/h. E o consumo mínimo foi na segunda-feira às 03:12 de 535,5  $m^3/h$ .

No mês de agosto [\(Figura 71\)](#page-87-0) o dia de maior consumo nessa semana foi na quarta-feira e o dia em que houve menor consumo foi no domingo. Observou-se um consumo máximo na quarta-feira às 22:24h de 2133,22 m<sup>3</sup>/h. E um consumo mínimo na terçafeira às 04:24 de 726,3 m<sup>3</sup>/h.

Foi possível observar que o caudal distribuído desde o RPA corresponde a cerca de 80% a 85% do caudal total fornecido ao sistema.

Também foi possível realizar uma comparação do caudal consumido nos dois meses. No [Gráfico 6](#page-88-0) está apresentado o caudal consumido dos pontos a jusante do RBeco e no [Gráfico 8](#page-89-0) o caudal consumido a jusante do RPA.

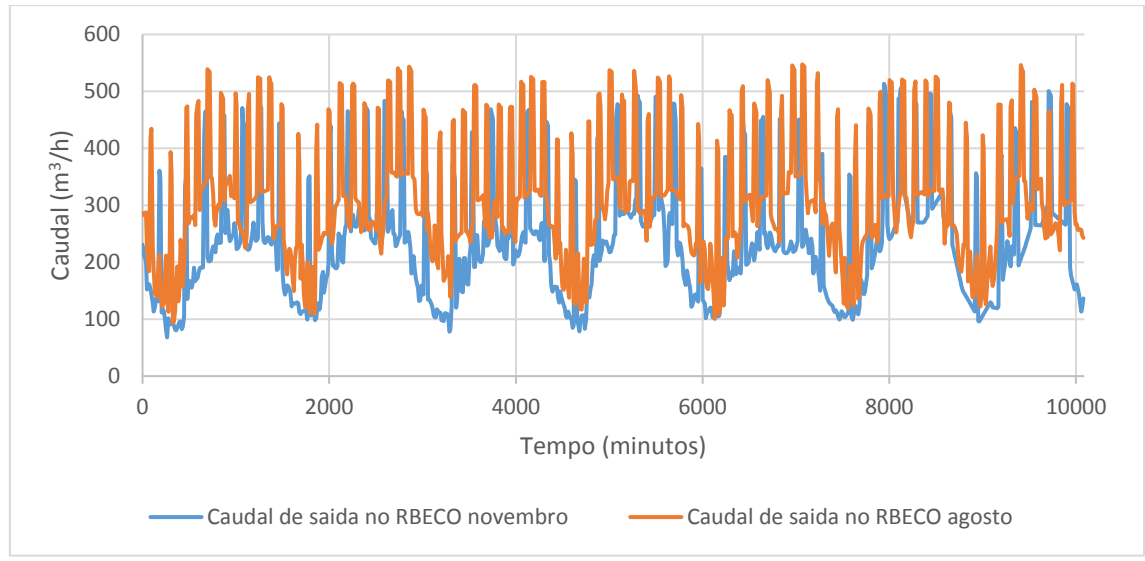

**Gráfico 6: Comparação do caudal distribuído do RBeco em novembro e agosto**

<span id="page-88-0"></span>Como esperado no mês de agosto, época alta, o consumo é maior. O consumo médio no mês de novembro foi de 233,96 m<sup>3</sup>/h e em agosto foi 308,63 m<sup>3</sup>/h. No [Gráfico 7](#page-88-1) está representado a variação no nível de água no RBeco nos dois meses.

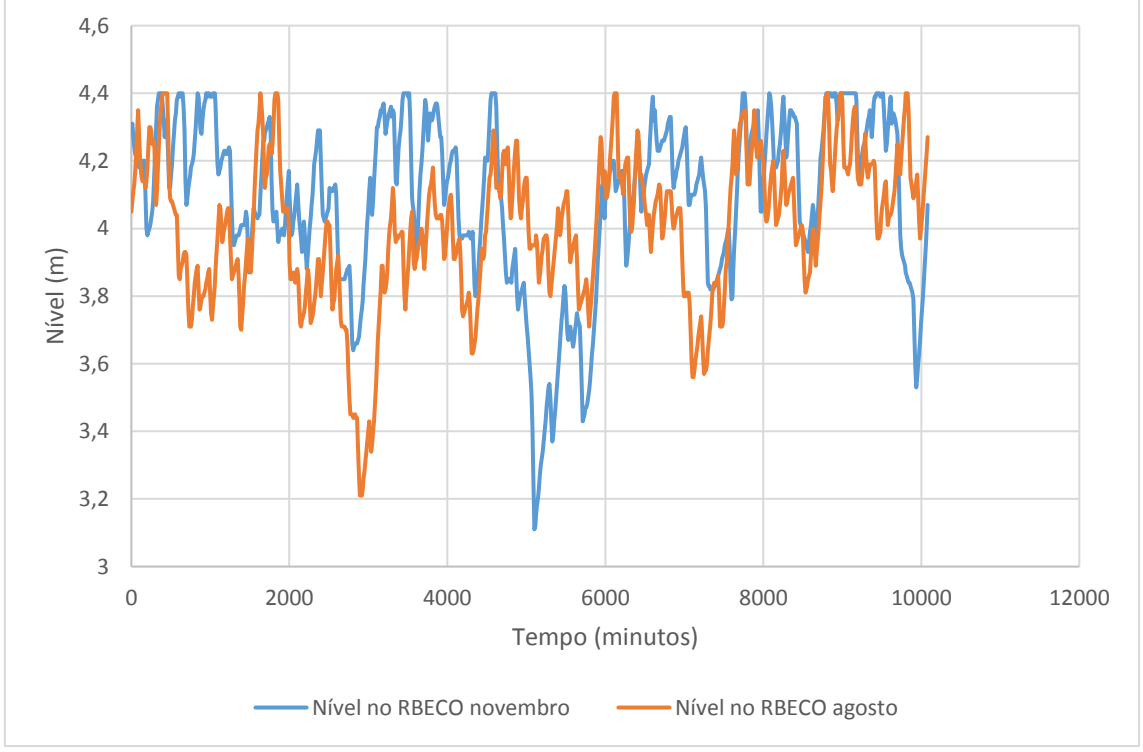

**Gráfico 7: Comparação do nível no RBeco em novembro e agosto**

<span id="page-88-1"></span>O consumo médio verificado na semana em estudo a jusante do RPA [\(Gráfico 8\)](#page-89-0) foi de 1262,37 m<sup>3</sup>/h para novembro e de 1452,06 m<sup>3</sup>/h para agosto.

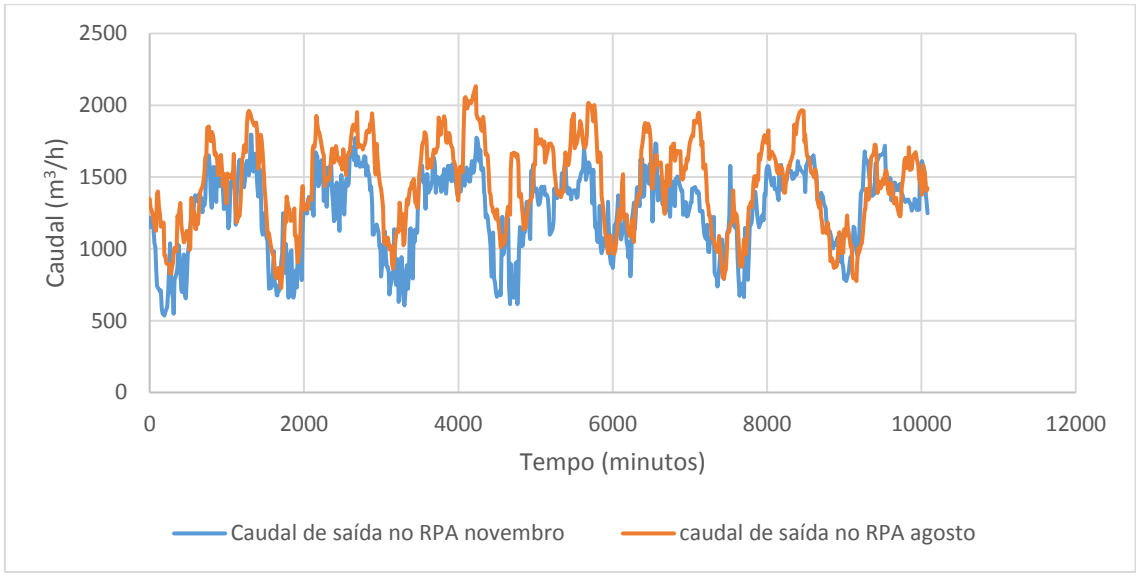

<span id="page-89-0"></span>**Gráfico 8: Comparação do caudal distribuído do RPA em novembro e agosto**

Na [Figura 72,](#page-89-1) mostra uma representação da rede para o instante de maior consumo registrado na semana de agosto, quarta às 22:24h, onde o consumo a partir do RPA foi de 2133,22 m<sup>3</sup> /h do RPA.

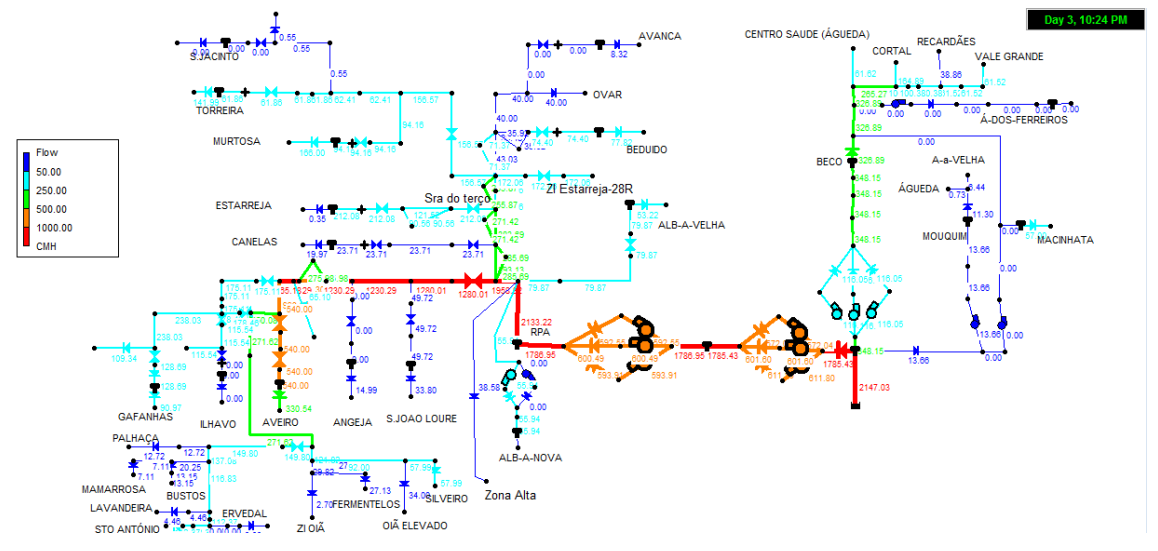

<span id="page-89-1"></span>**Figura 72: Representação em EPANET do caudal para o instante de maior consumo em agosto**

Na [Figura 73,](#page-90-0) está representado o instante de maior consumo no mês de novembro. Esse instante foi às 21:48h na segunda-feira com um consumo de 1795,55 m<sup>3</sup>/h.

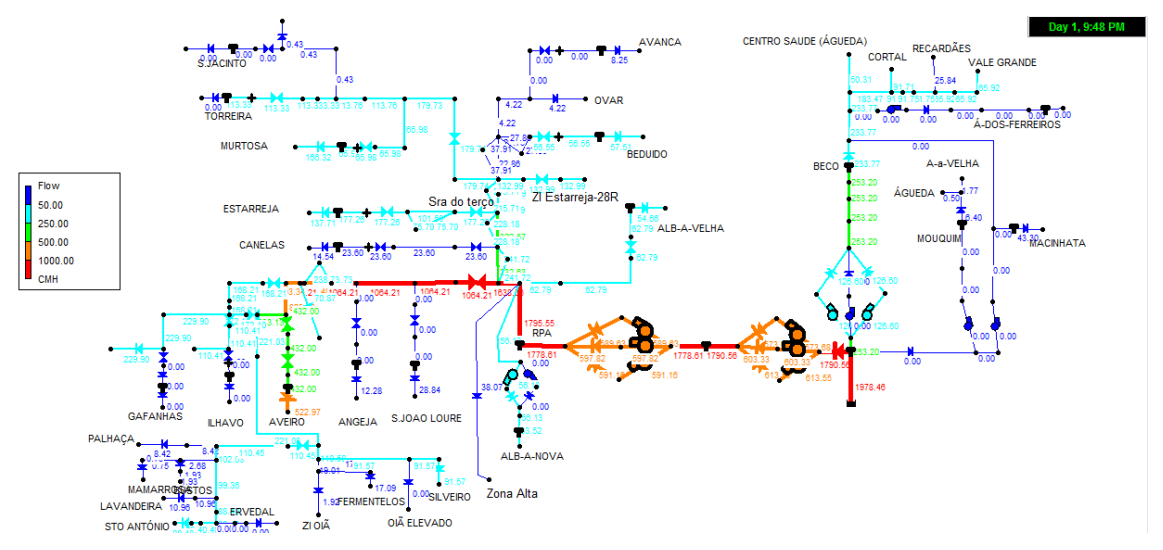

<span id="page-90-0"></span>**Figura 73: Representação em EPANET do caudal para o instante de maior consumo em novembro**

Observa-se que as condutas que transportam maior caudal são as que as que abastecem o reservatório RPA e o R6.

## **5.2.2. Velocidade de escoamento**

A velocidade de escoamento é um parâmetro que deve se ter em conta no comportamento hidráulico de um sistema. No Decreto Regulamentar 23/95 de 6 de agosto fixa uma fórmula de cálculo para velocidades máximas admitidas em função do diâmetro. A Norma Portuguesa-837 de 1971 fixou a velocidade máxima de 1,5 m/s para limitar as perdas de carga nas condutas que apresentem diâmetros acima de 400 mm (velocidades mais baixas reduzem as perdas de carga).

Devido ao elevado número de condutas com diâmetro superior a 400 mm foram selecionadas algumas em vários pontos da rede que estão apresentadas na [Figura 74.](#page-91-0) O "Link T1" situa-se logo depois do RPA entre o nó 51 (onde o caudal se distribui para as localidades de Albergaria-a-Velha e Albergaria-a-Nova) e o P229, o "Link 151" corresponde à maior conduta que abastece a zona sul (abrangida por Palhaça, ZI Oiã, etc.), "Link T2" corresponde a uma conduta entre o RPA e o R8, "Link 90" corresponde à conduta que abastece o nó de Aveiro e o "Link 122" corresponde à conduta entre o RBeco e o R1. Verifica-se que as velocidades de escoamento, no mês de agosto, nas condutas não superam o estipulado na Norma Portuguesa.

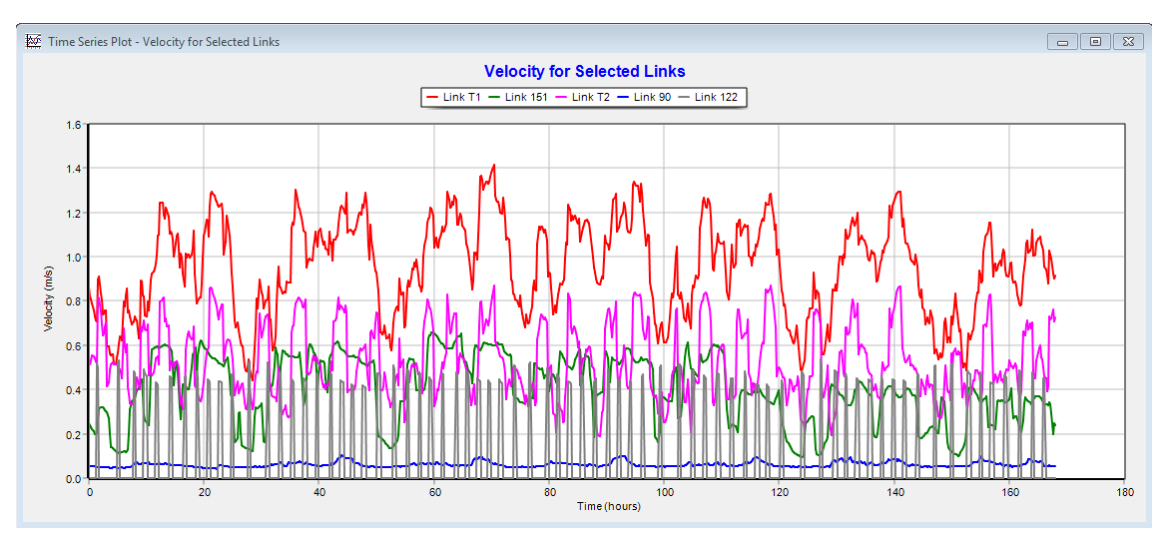

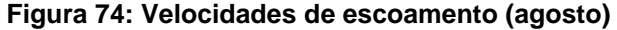

<span id="page-91-0"></span>Analisando a rede para o dia e hora de Agosto em que existiu um maior consumo [\(Figura](#page-92-0)  [75\)](#page-92-0) verificou-se que existem condutas que ultrapassam este valor, a maioria são condutas que apresentam um diâmetro menor a 400 mm, que é o caso das condutas que intercetam o nó R9 e abastecem o reservatório de Estarreja. Estas apresentam diâmetros de 143,6 mm e 123,4 mm. De acordo com Decreto Regulamentar as velocidades não podem ultrapassar um valor de 0,93 m/s e 0,87 m/s respetivamente. Essas condutas não cumprem o regulamentado, alcançando valores de 2 m/s. A conduta "140" que abastece o ponto de Cortal apresenta um diâmetro de 158,6 mm de acordo com o regulamentado a velocidade máxima nestas condutas não deve exceder a velocidade máxima de 0,96 m/s porém verificam-se velocidades superiores, de 2,6 m/s. Esta análise está em concordância ao analisado por Pascoal em 2017. As restantes condutas não serão consideradas para a análise pois são condutas desenhadas para efeitos de modelação.

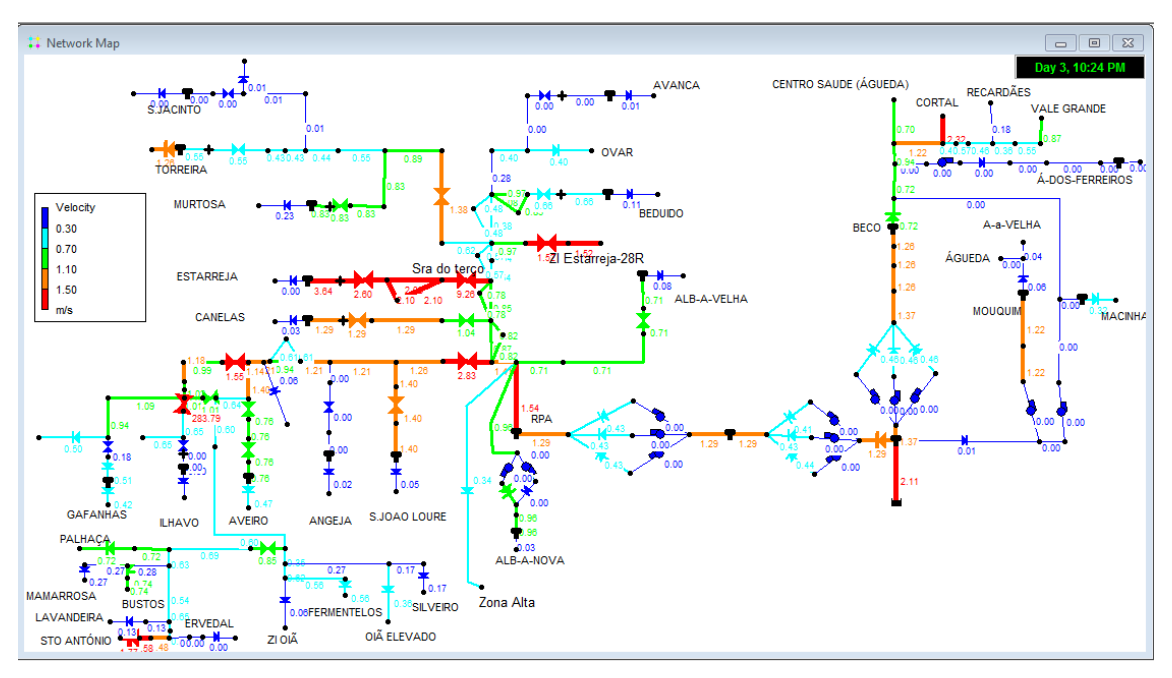

**Figura 75: Velocidade de escoamento no instante de maior consumo (agosto)**

<span id="page-92-0"></span>Na [Figura 76,](#page-93-0) estão representadas as mesmas condutas anteriormente analisadas mas agora no mês de novembro e verifica-se que, das condutas selecionadas com diâmetro maior de 400 mm, nenhuma ultrapassa o valor estipulado de 1,5 m/s na semana de estudo analisada. Analisando a rede para o dia e hora de novembro no instante de maior consumo, verificou-se que à semelhança com o mês de agosto, as condutas que abastecem o R9 ultrapassam o valor da velocidade limite de acordo com o decreto regulamentar referido. As condutas quando sujeitas a grandes velocidades ficam mais suscetíveis a sofrer desgaste devido à abrasão de sedimentos nas paredes (Pascoal, 2018).

Para além do desgaste, velocidades maiores proporcionam o aumento de perda de carga, se o comprimento da conduta for significativo. Em síntese as condutas que apresentaram velocidades elevadas, para os dois meses, foram as condutas "T5", "97" que abastecem o reservatório de Estarreja e a conduta "140" que abastece a localidade de Cortal.

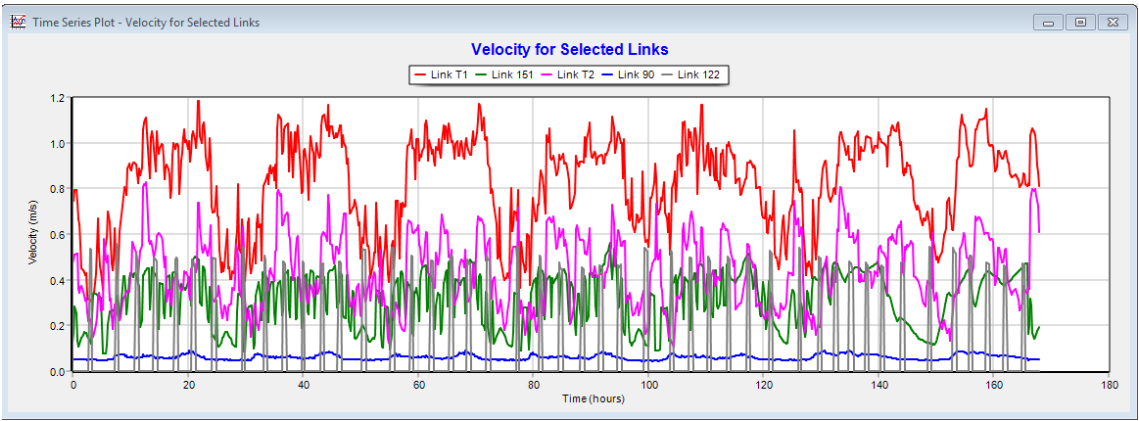

**Figura 76: Velocidades de escoamento (novembro)**

# <span id="page-93-0"></span>**5.2.3. Pressões disponíveis ao longo da rede**

O parâmetro da pressão é um fator importante para quantificar a energia da água transportada nas condutas. O objetivo é identificar nos pontos na rede em que a água alimenta reservatórios qual a disponibilidade da pressão que pode ser fornecida às redes de distribuição e melhorar o desempenho energético no abastecimento de água à população.

Geralmente nos nós a cotas mais baixas verifica-se a existência de pressões elevadas e nos nós a cotas mais altas pressões baixas. A distribuição das pressões no SRC para o instante de maior consumo no mês de agosto está apresentado na [Figura 77.](#page-93-1)

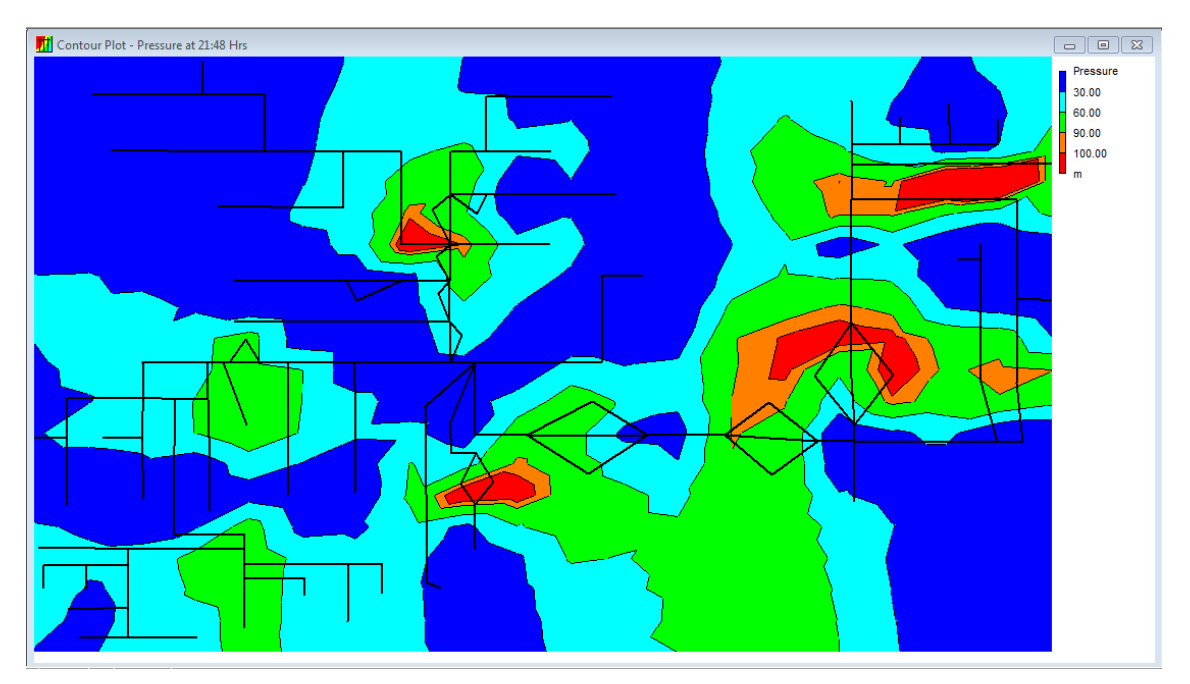

<span id="page-93-1"></span>**Figura 77: Distribuição das pressões no SRC para o instante de maior consumo (agosto)**

Outra forma de aproveitamento da energia que a água incorpora é convertendo a energia hidráulica em energia mecânica. Isto só é factível em pontos onde exista uma quantidade de caudal suficiente para este efeito, como em Aveiro (caudal de cerca de 430 m<sup>3</sup>/h e que gera uma queda de pressão de cerca de 7,2 bar) onde foi instalada a turbina "TERESA" à entrada do reservatório R6. Na rede não se encontram outros pontos onde seja possível este aproveitamento de energia. Gafanha da Nazaré tem um caudal por volta dos 200 m<sup>3</sup>/h, sendo a pressão aproveitada para abastecer o reservatório elevado da AdRA.

O estudo incidiu na análise dos pontos de entrega onde se verifique pressões mais elevadas com o intuito de aproveitar a energia de modo a abastecer os reservatórios elevados sem ser necessário passar pelo reservatório apoiado e assim aproveitando a energia que se perderia ao abastecer o apoiado. Os pontos de consumo que tem potencial de se aproveitar a pressão excedente são Ílhavo, nó Aveiro, Ovar, ZI Oiã, Silveiro, Fermentelos e Oiã elevado. Nestes pontos a pressão em quase todo o momento da simulação ultrapassa os 60 m. Para se avaliar se é possível, tem de se ter em conta a cota máxima nas zonas urbanas vizinhas. Por exemplo Ílhavo encontra-se as cotas inferiores a 30 m, a pressão existente no ponto é demonstrada na [Figura 78.](#page-94-0) A pressão disponível para alimentar o reservatório elevado é de 40 m.

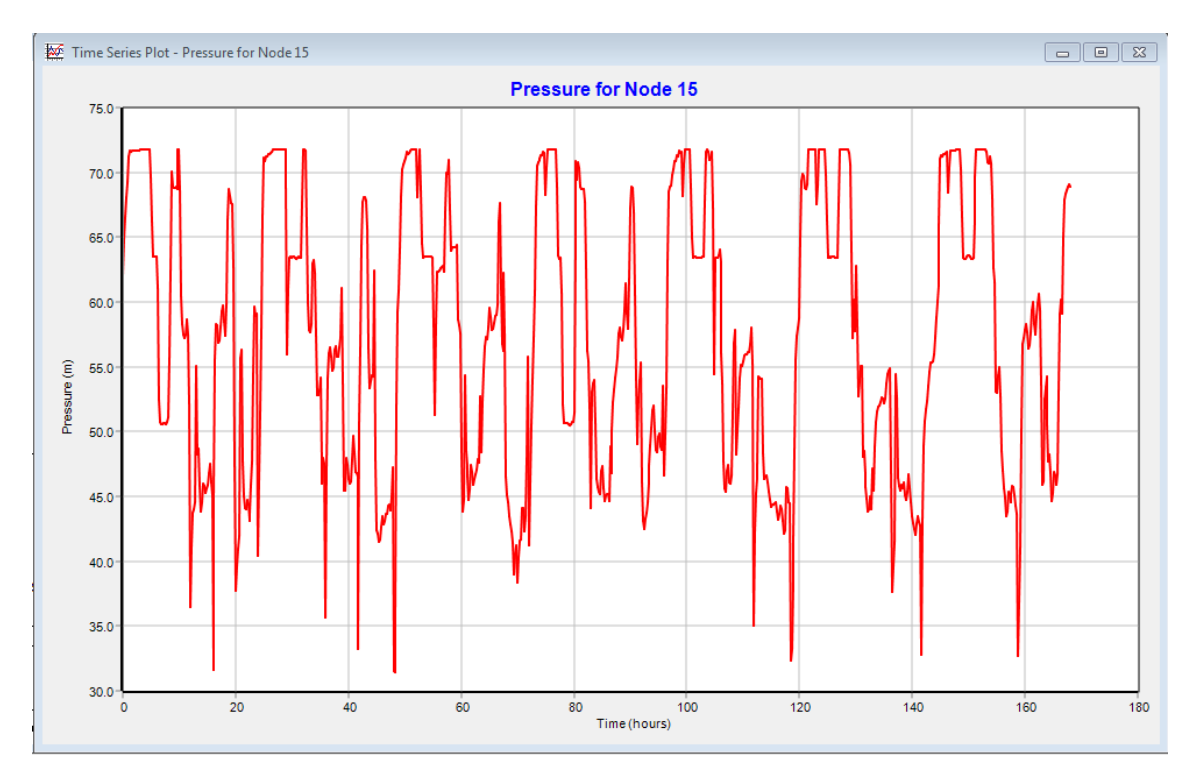

<span id="page-94-0"></span>**Figura 78: Pressão verificada em Ílhavo (agosto)**

## **5.2.4. Perda de carga**

A análise das perdas de carga inclui a variação das pressões estáticas e dinâmicas ao longo do sistema. Esta análise permite identificar as perdas de carga em linha e localizadas, o que possibilita compreender e ter uma noção do funcionamento das válvulas.

Como estudado anteriormente velocidades elevadas proporcionam o aumento da perda de carga. Neste sentido ira-se analisar as condutas onde se verificou maiores velocidades. Na [Figura 79](#page-95-0) está apresentada a perda de carga na conduta "T5". Tanto para esta conduta como para a conduta paralela "97" a queda de pressão é de cerca de 18 m. Realizando o mesmo para a conduta "140" verifica-se uma perda de carga menor de 1,5 m.

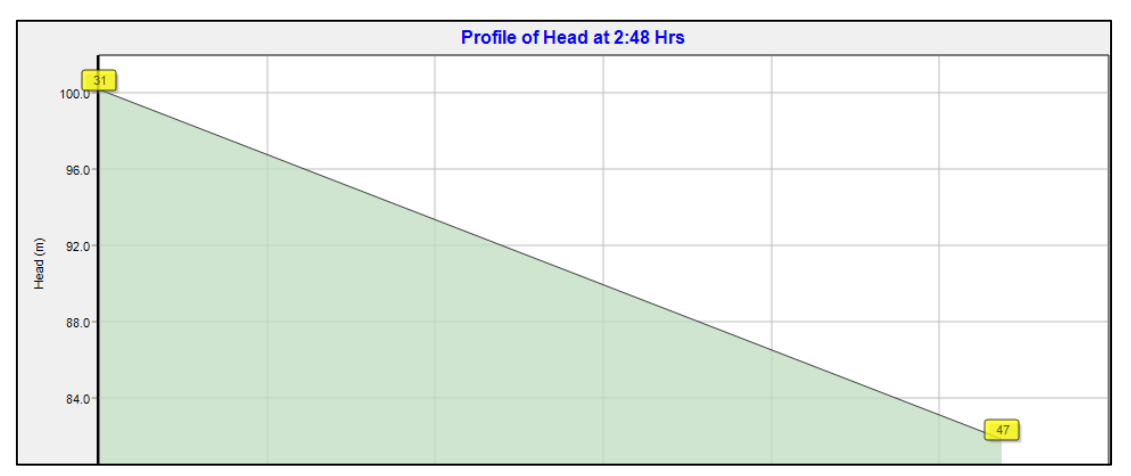

**Figura 79: Perfil de perda de carga da conduta "T5"**

<span id="page-95-0"></span>De seguida observou-se as perdas de carga a partir dos reservatórios intermédios (RPA e RBeco). Na [Figura 80](#page-95-1) está apresentado o percurso desde o RPA até ao ponto de entrega de ZI Oiã.

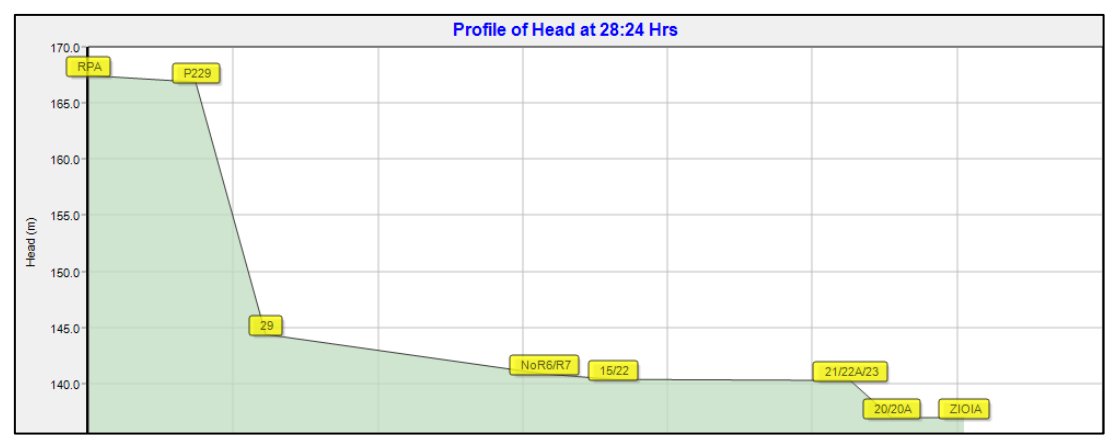

**Figura 80: Perfil da carga desde o RPA até ao ponto de entrega de ZI Oiã**

<span id="page-95-1"></span>Repara-se que existe uma grande queda de pressão entre o nó P229 e o nó 29 que é causada por uma válvula redutora de pressão. A partir deste nó até ao ponto de entrega de ZI Oiã não se encontram instaladas quaisquer válvulas pelo que a perda de carga observada é exclusivamente da rugosidade nas paredes das condutas, que diminui a energia do escoamento causando uma perda de carga em linha.

Na [Figura 81](#page-96-0) é representada o perfil de perda de carga no percurso desde o RPA até Ílhavo. A perda de carga verificada entre o nó P229 e o no.R5 representa como se já viu anteriormente a perda de carga gerada pela válvula PRV. A perda de carga observada entre o no.R5 e o 15R1 é devido à existência de outra válvula PRV no sistema.

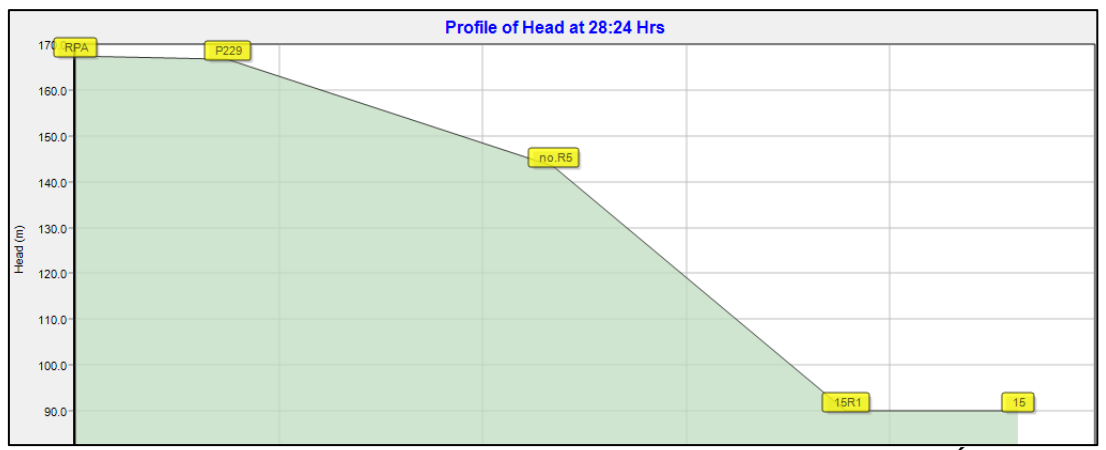

**Figura 81: Perfil de carga desde o RPA até ao ponto de entrega de Ílhavo**

<span id="page-96-0"></span>Na [Figura 82](#page-96-1) representa a perda de carda desde o RBeco até ao ponto de entrega de Vale Grande.

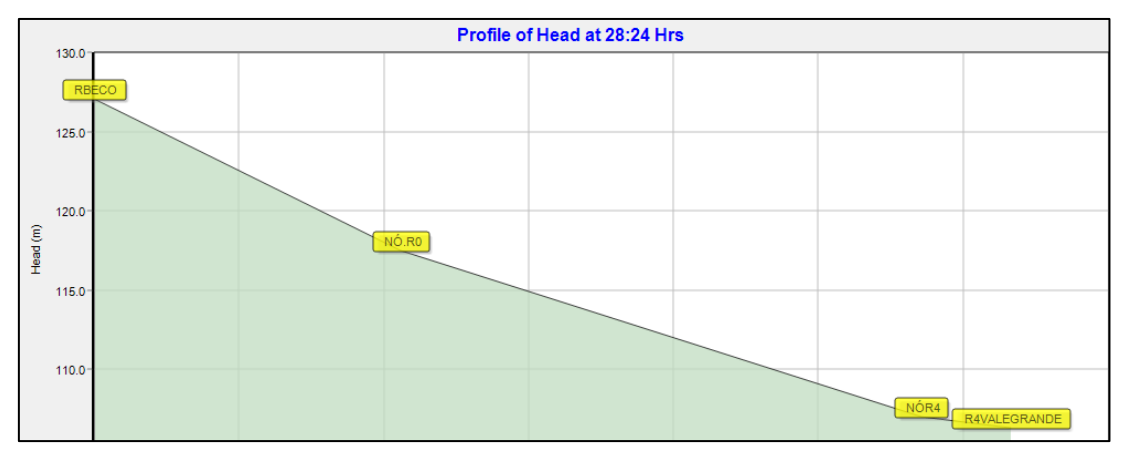

<span id="page-96-1"></span>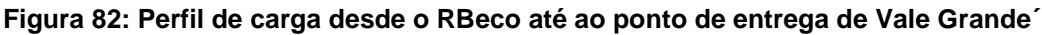

Neste percurso verificam-se apenas perdas de carga em linha causadas pela rugosidade na parede das condutas.

# **5.3 Análise da operação das bombas**

Em SAA, geralmente as estações de bombeamento de água é o que acarreta maiores custos às empresas de distribuição de água. Neste segmento ira-se estudar o funcionamento das bombas do SRC.

O SRC é composto por quatro estações elevatórias. Um sistema de bombeamento que eleva a água da ETA até ao RPA onde inclui a EE1 e a EE2. Outras duas estações que elevam a água da ETA até ao reservatório do Beco e até ao R16. E uma outra que eleva do RPA até ao R4.

A análise ira-se focar sobretudo na estação elevatória mais recente do SRC, RBeco. No [Gráfico 9](#page-97-0) está representado o caudal bombeado pelas bombas da EERBeco para os dois meses. Quando o caudal é zero nenhuma bomba está em funcionamento, quando o caudal é cerca de 140 m<sup>3</sup>/h está em funcionamento uma bomba, quando é 250 m<sup>3</sup>/h estão em funcionamento duas bombas e por último quando o caudal é de 350 m<sup>3</sup>/h estão a funcionar três bombas.

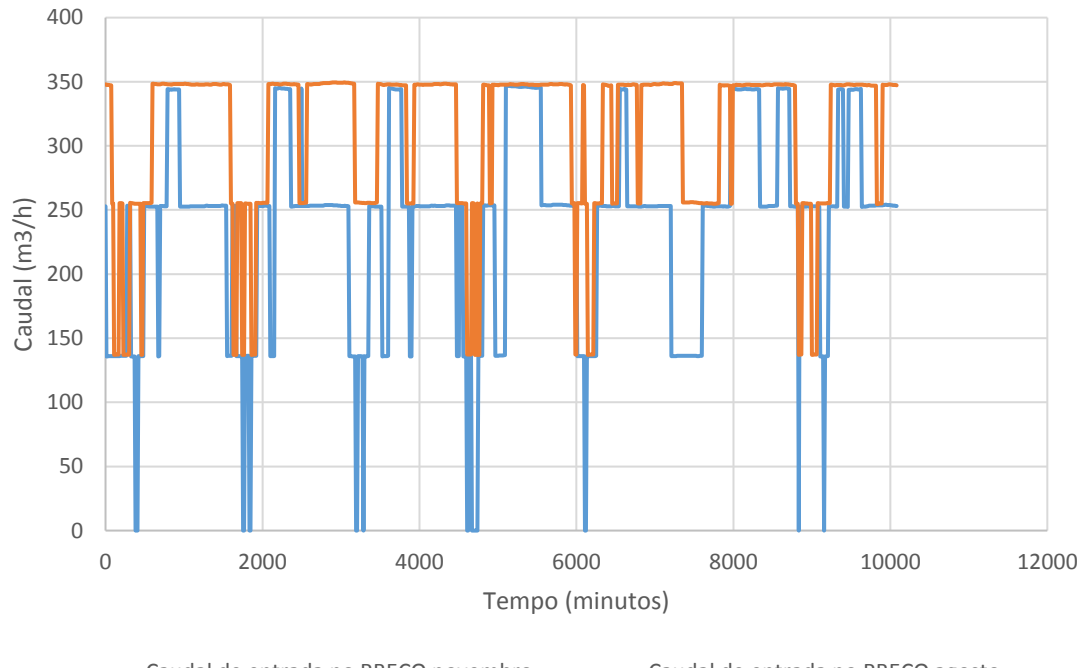

Caudal de entrada no RBECO novembro Caudal de entrada no RBECO agosto

**Gráfico 9: Caudal bombeado pelas bombas da EERBeco**

<span id="page-97-0"></span>Pelo [Gráfico 9](#page-97-0) observa-se que no mês de novembro existe tempos em que não se encontra nenhuma bomba em funcionamento enquanto, que em agosto tem sempre uma. Repara-se também que o funcionamento das bombas não segue um padrão definido, sendo controlado em tempo real a partir da visualização dos dados em tempo real a partir da telegestão, tornando o funcionamento mais otimizado.

As bombas do SRC são bombas de velocidade constante, onde apenas é considerado duas variáveis de solução para a operação da bomba. Valores de 1 quando a bomba está ligada e 0 quando se encontra desligada.

Por uma análise mais profunda [\(Gráfico 10\)](#page-98-0) constata-se que em agosto durante a semana (dia 3 a 7 de agosto), a segunda bomba é acionada das 00:00h até pelo menos 01:36h e a partir das 08:12h até ao final do dia. No fim-de-semana [\(Gráfico 11\)](#page-98-1) a segunda bomba está na maioria do seu tempo ligada, verifica-se que no sábado da semana em estudo a bomba encontrou-se sempre ligada.

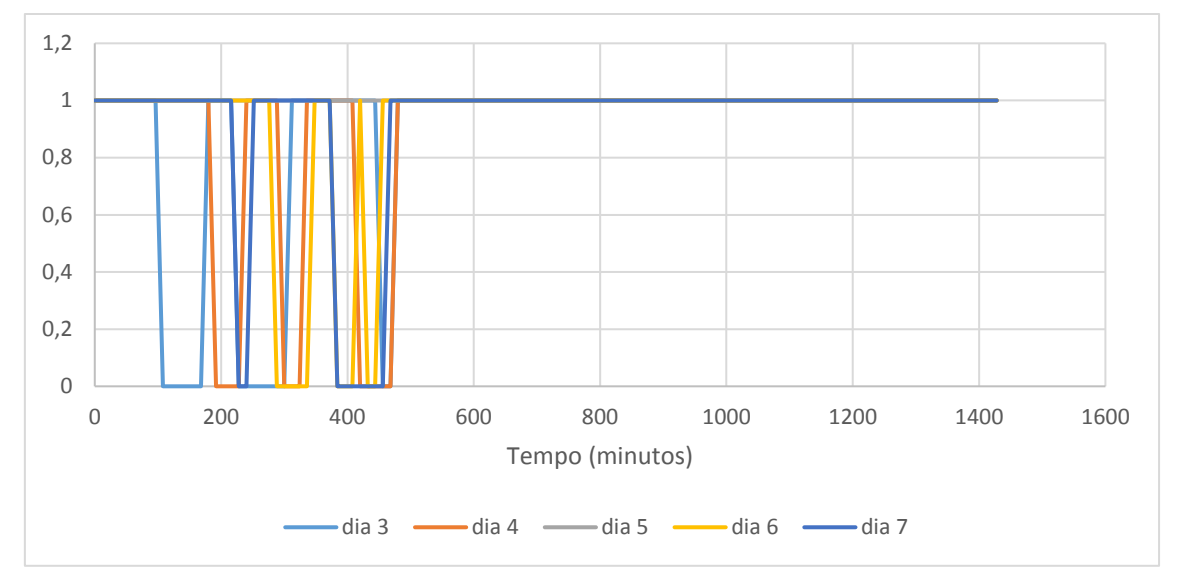

<span id="page-98-0"></span>**Gráfico 10: Comparação entre os dias da semana do funcionamento da bombagem da EERBeco, com duas bombas ativas (agosto)**

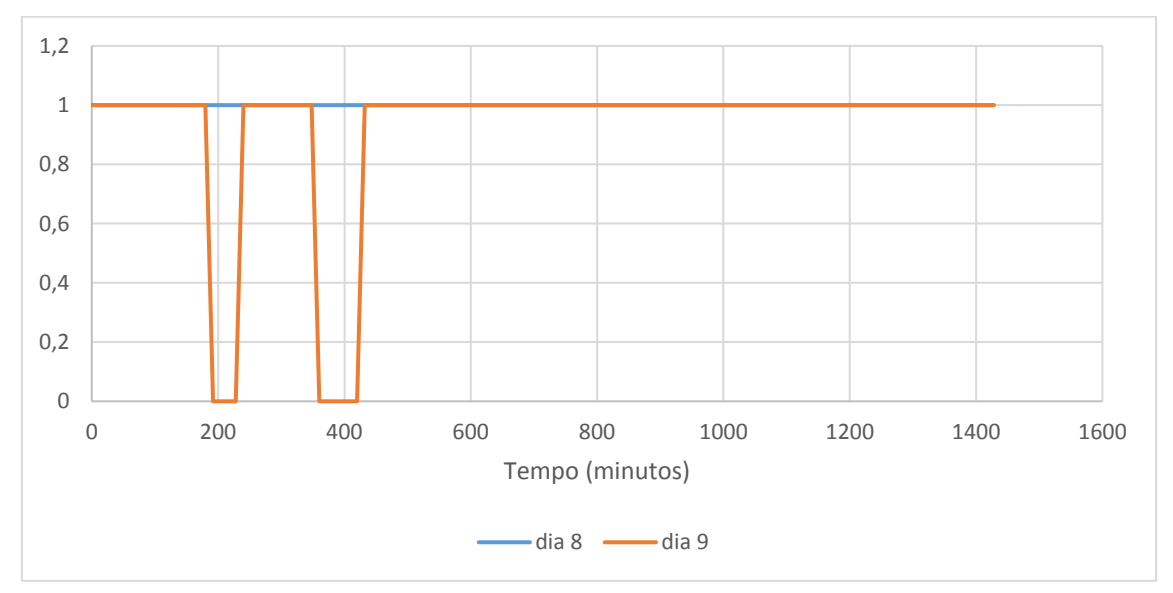

<span id="page-98-1"></span>**Gráfico 11: Comparação no fim-de-semana do funcionamento da bombagem da EERBeco, com duas bombas ativas (agosto)**

A terceira bomba, por análise da semana em estudo, geralmente é acionada das 00:00h até 01:12h, depois das 11:24h até às 16:00 e das 18:24h até 24:00h. Ao fim de semana não se observa muita diferença entre o sábado e o domingo, de um grosso modo está ligada das 00:00h até 02:24h, das 10:24h até 19:36 e das 21:12h até 24:00h.

O funcionamento das bombas pode ser melhorada consoante a variação da tarifa de energia horária e de acordo com os padrões de consumo.

As tarifas de energia estão divididas consoante os horários em que existem maiores consumos de água, logo o custo será maior nesse período e de menor utilização em que o custo será menor. Na [Tabela 13](#page-99-0) estão apresentados os períodos horários definidos nos artigos 24º e 31º do Regulamento Tarifário do Setor Elétrico da Entidade Reguladora dos Serviços Energéticos (ERSE). O ciclo utilizado na empresa é o ciclo semanal em que existe uma distinção entre os dias uteis e sábados e domingos.

|                                       |                     | Hora Legal de Inverno | Hora Legal de Verão |  |
|---------------------------------------|---------------------|-----------------------|---------------------|--|
| $2^{\circ}$ a 6 <sup>o</sup><br>feira | Ponta               | 09:30 às 12:00        | $09:15$ às 12:15    |  |
|                                       |                     | 18:30 às 21:00        |                     |  |
|                                       |                     | 07:00 às 09:30        | 07:00 às 09:15      |  |
|                                       | <b>Chejas</b>       | 12:00 às 18:30        | 12:15 às 24:00      |  |
|                                       |                     | 21:00 às 24:00        |                     |  |
|                                       | <b>Vazio Normal</b> | 00:00 às 02:00        | 00:00 às 02:00      |  |
|                                       |                     | 06:00 às 07:00        | 06:00 às 07:00      |  |
|                                       | <b>Super vazio</b>  | 02:00 às 06:00        | 02:00 às 06:00      |  |
| Sábado                                | <b>Chejas</b>       | 09:30 às 13:00        | 09:00 às 14:00      |  |
|                                       |                     | 18:30 às 22:00        | 20:00 às 22:00      |  |
|                                       |                     | 00:00 às 02:00        | 00:00 às 02:00      |  |
|                                       | <b>Vazio Normal</b> | 06:00 às 09:30        | 06:00 às 09:00      |  |
|                                       |                     | 13:00 às 18:30        | 14:00 às 20:00      |  |
|                                       |                     | 22:00 às 24:00        | 22:00 às 24:00      |  |
|                                       | <b>Super vazio</b>  | 02:00 às 06:00        | 02:00 às 06:00      |  |
| Domingo                               | <b>Vazio Normal</b> | 00:00 às 02:00        | 00:00 às 02:00      |  |
|                                       |                     | 06:00 às 24:00        | 06:00 às 24:00      |  |
|                                       | <b>Super Vazio</b>  | 02:00 às 06:00        | 02:00 às 06:00      |  |

<span id="page-99-0"></span>**Tabela 13: Ciclo semanal dos horários de maior consumo de energia** (*Poupa Energia - Tarifas e Ciclos Horários*, n.d.)

O período de vazio corresponde aos horários em que a procura de energia elétrica é reduzida, o período de cheias corresponde a horários em que existe uma procura intermédia de energia elétrica e o período de ponta corresponde a horários em que existe uma procura mais elevada de energia elétrica.

As tarifas relativas às instalações elevatórias do SRC estão apresentadas na tabela seguinte:

|                     | <b>Tarifário</b> |                            |              |             |  |
|---------------------|------------------|----------------------------|--------------|-------------|--|
|                     | Ponta            | <b>Chejas</b>              | <b>Vazio</b> | Super vazio |  |
| ETA/EE1/EE2/EE BECO |                  | 0,120050 0,101970 0,069060 |              | 0.064000    |  |
| RPA/R4              |                  | 0,162589 0,127924 0,081597 |              | 0.072284    |  |

**Tabela 14: Tarifas aplicadas ao SRC**

Com esta análise conclui-se que o grupo eletrobomba está definido para funcionar de forma otimizada.

Como já referido é possível calcular o custo de bombeamento no EPANET, através de uma curva de rendimento e o padrão do preço de energia. Os resultados estão apresentados nas figuras seguintes:

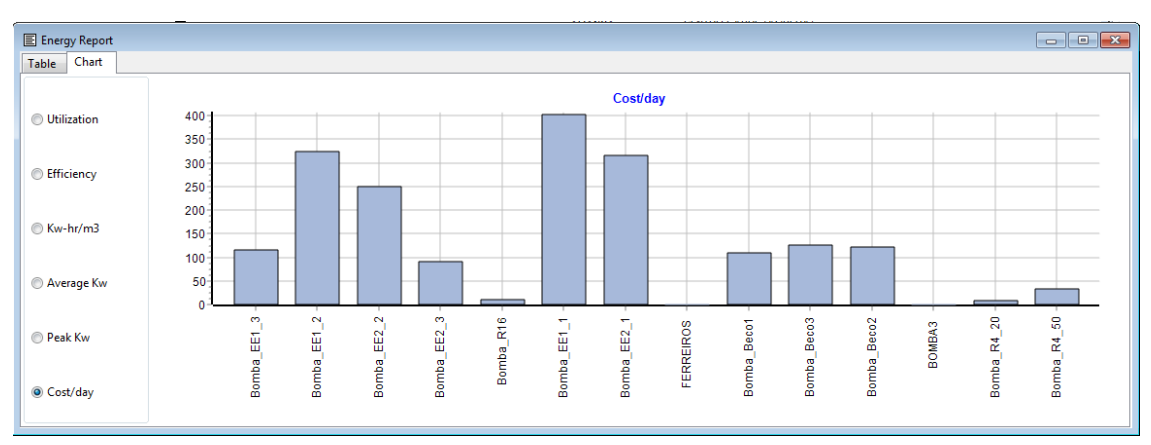

**Figura 83: Custo/dia das bombas do SRC (agosto)**

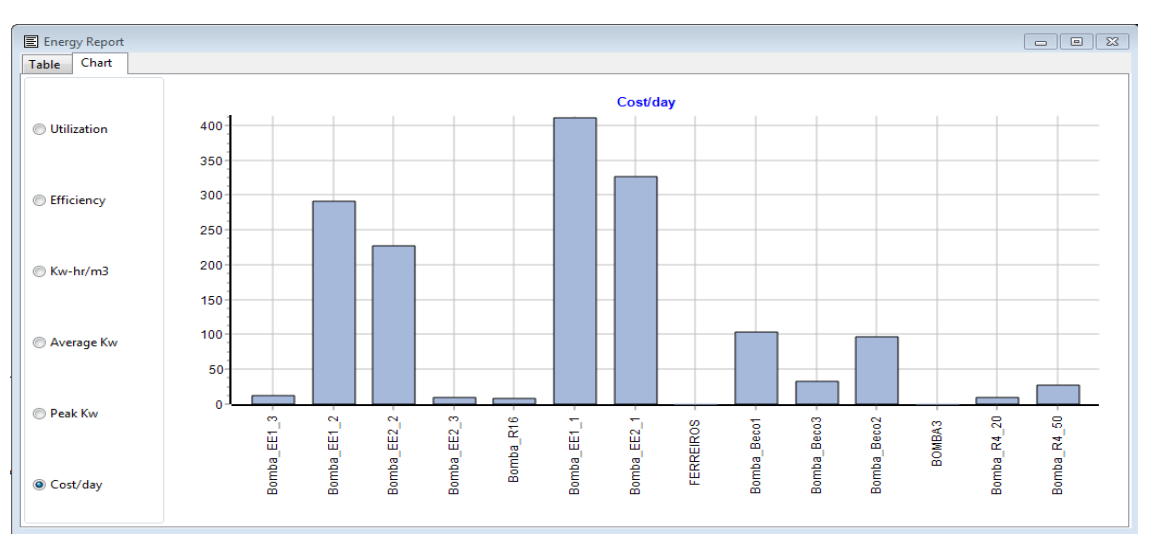

**Figura 84: Custo/dia das bombas do SRC (novembro)**

O custo total das bombagens por dia, em agosto foi de 1907,08 euros e em novembro foi de 1554,11 euros. Informação adicional encontra-se no Apêndice C.

# **CAPITULO 6**

## **DISCUSSÃO DE ALTERNATIVAS E CONCLUSÕES**

Neste trabalho foram apresentadas possíveis medidas para aumentar o desempenho energético após a realização da macro-calibração, em que foram identificados pontos/elementos da rede em que ocorrem maiores perdas da energia fornecida por bombagem.

Este trabalho produziu um modelo que facilita encontrar outras formas para otimizar e melhorar a eficiência do funcionamento dos elementos com importância no desempenho, como por exemplo através de uma regulação fina do nível de água nos reservatórios por meio de comandos associados às bombas.

De seguida são apresentadas alternativas que podem contribuir para melhorar a eficiência energética na empresa.

#### **6.1. Alternativas**

1-Substituição de válvulas PRV por bombas como turbinas (PATs)

Analisou-se a questão de utilizar bombas como turbinas PATs para substituir as válvulas PRV para gerar energia hidroelétrica. A vantagem de introdução de uma PAT em comparação a uma turbina seria a redução de custos, com menos custo de investimento. Outras vantagens da utilização de PATs são a recuperação do excesso de energia que geralmente é perdida pelas válvulas PRV, a fácil instalação e manutenção, não precisam de mão-de-obra especializada. Contudo o desconhecimento da curva associada às bombas é uma grande desvantagem. Outra desvantagem é a alta dependência com o caudal, o que não permite altas variações de caudal (Nunes, 2017).Estudos mostram que é uma escolha viável para instalações com caudais reduzidos e inferiores a 4 KW (Vivas et al., 2014).

2-Requalificação de infraestruturas e equipamentos

Outras formas para ganho de eficiência seria a nível da requalificação das infraestruturas e equipamentos, através por exemplo a limpeza ou revestimento das condutas fazendo reduzir a sua rugosidade, substituição de tubos antigos que provocam alta perda de carga e substituição de equipamento ineficientes.

## 3-Utilização de energia renovável

Outra forma de reduzir custos e diminuir as emissões de  $CO<sub>2</sub>$  seria com a introdução de energia renováveis substituindo a utilização de combustíveis fosseis, através de implementação de um sistema hidráulico, solar ou eólico, para alimentar as bombas ou outros serviços consumidores de energia. A grande desvantagem para esta opção é um grande custo associado à sua implementação e manutenção (B. Coelho & Andrade-Campos, 2014).

## 4-Variadores de velocidade nas bombas

Uma possibilidade para otimizar o funcionamento das bombas seria através da aplicação de variadores de velocidade nas bombas. Estas permitem o controlo da velocidade de rotação da bomba, alterando o ponto de funcionamento do sistema elevatório através da alteração da tensão e frequência da corrente fornecida ao motor elétrico (Leite et al., 2011). De acordo com Andrade e Coelho (2014) os variadores de velocidade para bombas centrífugas permitem uma otimização no número de interruptores (liga/desliga) das bombas e a redução de rompimento de tubos. Nos casos sem variação de taxa de caudal, o uso de variadores de velocidades nas bombas não é a melhor escolha para economizar custos de energia.

#### 5-Alimentação a reservatórios elevados

Como já abordado e estudado no presente relatório, a alimentação a reservatórios elevados diretamente sem passar pelo reservatório apoiado é uma hipótese para aproveitar a pressão disponível em alguns pontos de entrega. Esta hipótese leva a uma poupança de energia quando é requerida bombagem entre reservatório apoiado e elevado. Os locais identificados, que correspondem a pontos em que se utiliza a pressão excedente, são: Ílhavo, nó de Aveiro, e Oiã elevado. O modelo calibrado irá permitir a uma futura análise de vantagens e inconvenientes desta alternativa.

#### **6.2. Conclusões**

O presente relatório teve como base o uso do *software* EPANET que permite a simulação do comportamento hidráulico de um sistema de abastecimento de água. Os SAA em geral são complexos e as concessionárias, cada vez mais, estão sentido a necessidade de melhorar a qualidade e a eficiência do seu serviço. Os *softwares* existentes para a simulação dos SAA contribuem para a sua gestão, planeamento, manutenção ou expansão. Possuem várias ferramentas, algumas utilizadas neste relatório, que permitem a exploração do sistema para várias vertentes, tais como a análise da qualidade de água, eficiência energética, consumos, pressões, caudais, etc. O estágio curricular foi realizado na empresa Águas do Vouga, onde se calibrou e estudou o comportamento hidráulico do Sistema Regional do Carvoeiro, sistema de abastecimento em alta da região de Aveiro, com finalidade de identificar possíveis melhorias a nível energético.

Na realização do presente estágio foi possível corrigir algumas cotas da base de reservatórios em resultado de visitas a alguns reservatórios do SRC II, onde foi medido em campo a diferença da cota do terreno em relação à base dos reservatórios.

Durante a calibração do modelo foram surgindo algumas dificuldades. Na primeira fase de definir os padrões de consumo e os consumos base nos nós, constatou-se que por vezes a interpolação linear pode não representar bem o comportamento dos dados reais, quando estes assumem valores discretos. Deve-se sempre verificar se os dados interpolados coincidem com os dados reais observados. Por outro lado, também se deve verificar a qualidade dos dados reais observados, tanto para o caudal como para a pressão, reparou-se que ocorrem de vez em quando avarias no caudalimetro e esses valores tem de ser excluídos. Observou-se também que existe perda de dados entre o sistema SCADA e o programa de elaboração de relatórios, este último onde os dados são recolhidos no formato csv. Deve-se ter em atenção nestes fatores para evitar erros ou complicações posteriormente durante a simulação do modelo, principalmente nas variações do nível dos reservatórios. Realizou-se a calibração em quase todos os pontos e de todos os parâmetros (pressão, caudal, nível no reservatório) contudo devido à falta de dados alguns pontos ficaram por calibrar.

A representação da turbina "TERESA" no modelo foi conseguida através de uma válvula PSV, uma válvula FCV e comandos associados a este último e ao nível no reservatório. Em suma constatou-se que os desvios entre os resultados do modelo e as observações de campo podem ser atribuídas aos seguintes erros: nos parâmetros de rugosidade do

89

tubo; nos padrões de consumo; nos valores de diâmetros e comprimentos dos tubos; nos parâmetros do controlo das válvulas; nos níveis de água nos reservatórios; nas curvas de bombas; em válvulas ou bombas em funcionamento em horários incorretos.

Apesar do processo de calibração ser complexo e demorado, devido a ser um processo de tentativa erro, conseguiu-se alcançar o objetivo da calibração. É possível afirmar que o modelo consegue representar e simular o Sistema Regional do Carvoeiro com segurança e fiabilidade.

Relativamente à análise do comportamento hidráulico da rede foram analisados alguns indicadores com finalidade a alcançar possíveis ganhos de eficiência. Foram analisados padrões de consumo e caudais aduzidos dos dois reservatórios intermédios (RBeco e RPA), pressão disponíveis na rede, velocidade de escoamento e perdas de carga. Ao longo desta análise foi possível também recorrer à comparação do comportamento hidráulico entre os dois meses estudados, agosto e novembro que representam a época alta e baixa respetivamente. No que respeita aos caudais, a sua análise contribui para identificar padrões de consumos e pode contribuir para estudos de otimização de funcionamento de bombas e variações no volume de água nos reservatórios. No que se refere à pressão, foram identificados possíveis locais em que o abastecimento do reservatório elevado pode ser feita diretamente sem ser necessário passar pelo reservatório apoiado uma vez que apresenta pressão suficiente para este efeito. Quantos às velocidades, foram identificados algumas condutas em que a velocidade excede o máximo estipulado na Norma Portuguesa-387 de 1971 e no decreto regulamentar 23/95. Velocidades elevadas aumentam a perda de carga e provocam desgastes nas condutas.

No presente estudo também foi realizado uma análise ao funcionamento das bombas do SRC e calculado através do EPANET o custo associado à energia consumida. Pelo modo de operação das bombas conclui-se que é um processo otimizado, pois operam de acordo com a tarifa horária de energia e o consumo, reduzindo a operação no período de ponta e aumentando no período de vazio. Para além disso é feito uma gestão em tempo real através da aquisição de dados em tempo real por meio do SCADA, o que permite ajustes operacionais ótimos.

Em suma, a realização do estágio permitiu adquirir conhecimento sobre o funcionamento de sistemas de abastecimento de água e todos os componentes envolvidos. O contacto direto com esta infraestrutura possibilitou um ganho de conhecimento sobre o funcionamento dos sistemas para abastecimento de água. Neste sentido foi de extrema importância para o crescimento pessoal e profissional.

90

### **Bibliografia**

AdP - Águas de Portugal. (2016). *Águas de Portugal*. www.adp.pt

*Águas do Vouga, S.A.* (n.d.-a). Águas Do Vouga: Missão. Retrieved December 15, 2020, from https://www.aguasdovouga.pt/pages/2-missao?locale=pt

*Águas do Vouga, S.A.* (n.d.-b). Águas Do Vouga: Concessão. Retrieved December 15, 2020, from https://www.aguasdovouga.pt/pages/3-concessao?locale=pt

*Águas do Vouga, S.A.* (n.d.-c). Águas Do Vouga: Descrição. Retrieved December 15, 2020, from https://www.aguasdovouga.pt/pages/27-descricao?locale=pt

*Aquapor*. (n.d.). Aquapor: Quem Somos. Retrieved December 15, 2020, from https://www.aquaporservicos.pt/pages/1-quem-somos?locale=pt

- *Associação de Municípios do Carvoeiro-Vouga*. (n.d.-a). Associação de Municípios Do Carvoeiro-Vouga: Resumo Histórico. Retrieved December 15, 2020, from http://amcv.pt/associacao/resumo-historico/
- *Associação de Municípios do Carvoeiro-Vouga*. (n.d.-b). Associação de Municípios Do Carvoeiro-Vouga: Descrição Do Sistema. Retrieved December 15, 2020, from http://amcv.pt/sistema/descricao-do-sistema/

*BCSD Portugal*. (n.d.-a). 6. Água Potável e Saneamento. Retrieved January 5, 2021, from https://www.ods.pt/objectivos/6-agua-e-saneamento/?portfolioCats=24

- *BCSD Portugal*. (n.d.-b). Objetivos de Desenvolvimento Sustentável. Retrieved January 5, 2021, from https://www.ods.pt/ods/
- Bulhões & Drumond, 2012. (2012). *ANÁLISES E TESTES DE MÉTODOS DE INTERPOLAÇÃO PARA DADOS BATIMÉTRICOS E GRANULOMÉTRICOS : ESTUDO DE CASO EM ARMAÇÃO DOS BÚZIOS , RIO DE JANEIRO , BRASIL Analisys and Tests of Interpolation Methods for Bathymetric and Granulometric Data : Case Study in*. *January*.
- Camacho, A., & Oliveira, F. (n.d.). *O sistema de gestão da qualidade da águas do Vouga*. 1–8.

http://www.aquaporservicos.pt/uploads/attachments/296/osistemadegestaodaquali dadedaaguasdovouga.pdf

Cassiolato, G., Carvalho, E. P., Caballero, J. A., & Ravagnani, M. A. S. S. (2021). Optimization of water distribution networks using a deterministic approach. *Engineering Optimization*, *53*(1), 107–124. https://doi.org/10.1080/0305215X.2019.1702980

- Castro, I. F. (2016). *Aplicação de matrizes de risco para priorizaçao de intervenções nas condutas adutoras da Águas do Norte*.
- Coelho, B., & Andrade-Campos, A. (2014). Efficiency achievement in water supply

systems - A review. *Renewable and Sustainable Energy Reviews*, *30*, 59–84. https://doi.org/10.1016/j.rser.2013.09.010

- Coelho, S., Loureiro, D., & Alegre, H. (2006). *Modelação e análise de sistemas de abastecimento de água*.
- *ERSAR-CARACTERIZAÇÃO*. (n.d.). Retrieved October 11, 2021, from http://www.ersar.pt/pt/setor/caracterizacao
- ERSAR. (2019). *Indicadores de Desempenho*. 2870.
- FNS. (n.d.). *Manual de Saneamento*.
- Gameiro, P. (2014). *Calibração Hidráulica de Modelos de Sistemas de Distribuição de Água*. 95.
- Güngör-Demirci, G., Lee, J., & Keck, J. (2020). Optimizing pump operations in water distribution systems: energy cost, greenhouse gas emissions and water quality. *Water and Environment Journal*, *34*(S1), 841–848. https://doi.org/10.1111/wej.12583
- Huang, Y., Fipps, G., Hotel, R., & Vegas, L. (2003). Modeling Flows in Irrigation Distribution Networks – Model Description and Prototype. *Agricultural Engineering*, *0300*(03), 1–115.
- Kritpiphat, W., Tontiwachwuthikul, P., & Chan, C. W. (1998). Pipeline Network Modeling and Simulation for Intelligent Monitoring and Control: A Case Study of a Municipal Water Supply System. *Industrial and Engineering Chemistry Research*, *37*(3), 1033–1044. https://doi.org/10.1021/ie970424a
- Leite, P., Ferreira, F., Tentúgal Valente, L., & Vivas, E. (2011). Os Variadores De Velocidade Como Instrumentos De Optimização Energética Em Estações Elevatórias De Águas Residuais. *11<sup>o</sup> Congresso Da Água*, 1–15.
- Lingireddy, S., Ormsbee, L. E., & Wood, D. J. (2005). Calibration of Hydraulic Network Models. *Water Encyclopedia*, *89*(2), 42–50. https://doi.org/10.1002/047147844x.sw71
- Manuel, R. (2021). *Modelação do Sistema de Abastecimento de Água do Município de Cantanhede recorrendo ao EPANET Ricardo Manuel Modelação do Sistema de Abastecimento de Água do Município de Cantanhede recorrendo ao EPANET*.
- Nunes, M. (2017). *Aproveitamento dos Recursos Hídricos de Sistemas de Abastecimento e Saneamento para a Produção de Energia Elétrica*.
- Nyende-Byakika, S., Ngirane-Katashaya, G., & Ndambuki, J. M. (2012). Significance of Water Distribution Networks in Water Supply. *SSRN Electronic Journal*, *December 2011*. https://doi.org/10.2139/ssrn.1967594
- *ONU, Portugal*. (n.d.). Água Nações Unidas -ONU Portugal. Retrieved January 5, 2021, from https://unric.org/pt/agua/

Parente, T., & Oliveira, F. (n.d.). *Eficiência energética na águas do vouga*. 1–8.

- Pascoal, M. T. (2018). Aplicação do EPANET ao Sistema Regional do Carvoeiro e análise do comportamento de indicadores de eficiência. In *Universidade de Aveiro*.
- Pinto, T. M. V. (2010). *Modelação e calibração de um sistema de abastecimento de água*. 48.
- *Poupa Energia - Tarifas e ciclos horários*. (n.d.). Retrieved October 29, 2021, from https://poupaenergia.pt/tarifas-e-ciclos-horarios/#1506101857256-1224a383-9af3
- Rossman, L. (2000). EPANET 2 USERS MANUAL. In *United States Environmental Protection Agency*.

Rossman, L. A. (2002). *EPANET 2.0 em Português, Manual do Utilizador*.

US EPA, O. (n.d.). *EPANET*. Retrieved January 6, 2021, from https://www.epa.gov/water-research/epanet

- Vilas-Boas, P. R. (2008). *Modelação de uma rede de distribuição de Agua*. pp.12-14. https://repositorio-aberto.up.pt/bitstream/10216/58016/1/000129459.pdf
- Vivas, E., Leite, P., Valente, L., Tentugal Valente, J., Figueiredo, M. P., Aguilar, N., & Ferreira, R. (2014). Estudos de otimização energética em estações elevatórias. uma metodologia para sua seleção. *12<sup>o</sup> Congresso Da Água*, *1*, 15.
- Walski M., T., V. Chase, D., A. Savic, D., Grayman, W., Beckwith, S., & Koelle, E. (2003). Advanced Water Distribution Modeling and Management. *Methods*, 800.
# **Apêndice A**

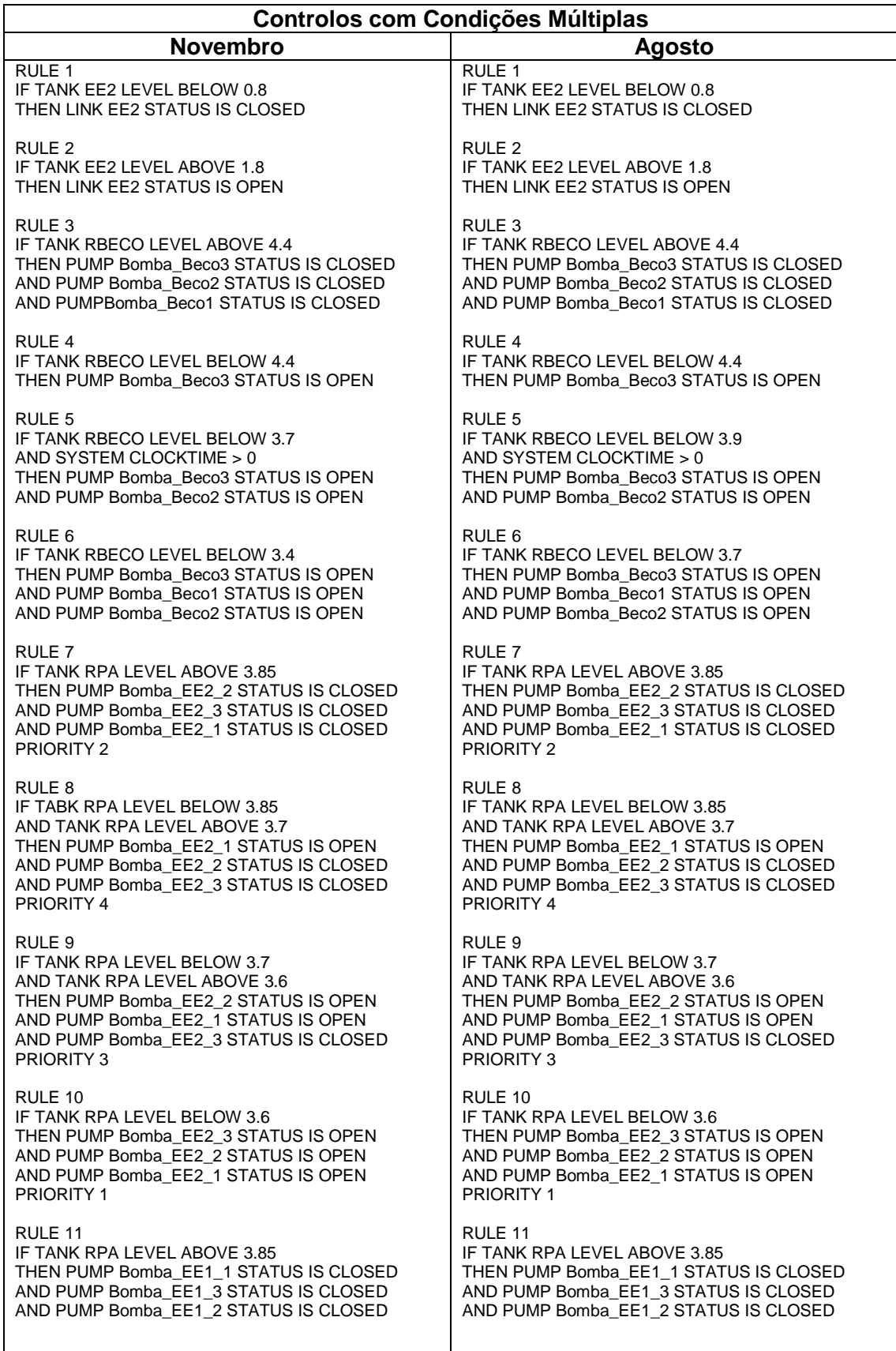

RULE 12 IF TANK RPA LEVEL BELOW 3.85 AND TANK RPA LEVEL ABOVE 3.7 THEN PUMP Bomba\_EE1\_1 STATUS IS OPEN AND PUMP Bomba\_EE1\_2 STATUS IS CLOSED AND PUMP Bomba\_EE1\_3 STATUS IS CLOSED  $RUI$  F 13 IF TANK RPA LEVEL BELOW 3.7 AND TANK RPA LEVEL ABOVE 3.6 THEN PUMP Bomba\_EE1\_2 STATUS IS OPEN AND PUMP Bomba\_EE1\_1 STATUS IS OPEN AND PUMP Bomba\_EE1\_3 STATUS IS CLOSED RULE 14 IF TANK RPA LEVEL BELOW 3.6 THEN PUMP Bomba\_EE1\_3 STATUS IS OPEN AND PUMP Bomba\_EE1\_2 STATUS IS OPEN AND PUMP Bomba\_EE1\_1 STATUS IS OPEN  $RIII$  F 15 IF SYSTEM CLOCKTIME => 1 AM THEN LINK TR3 STATUS IS OPEN RULE 16 IF SYSTEM CLOCKTIME => 5:15 AM THEN LINK TR9 STATUS IS OPEN RULE 17 IF TANK R16 LEVEL BELOW 2.5 THEN PUMP Bomba\_R16 STATUS IS OPEN  $R$ ULE 18 IF TANK R16 LEVEL ABOVE 3 THEN PUMP Bomba\_R16 STATUS IS CLOSED  $RIII$  F 19 IF SYSTEM CLOCKTIME => 4:15 AM THEN LINK TR8 STATUS IS OPEN  $RUIF20$ IF TANK R6 LEVEL ABOVE 3.2 THEN VALVE FCV SETTING IS 144  $RIII F.21$ IF TANK R6 LEVEL  $\leq$  3.2 AND TANK R6 LEVEL ABOVE 3.1 THEN VALVE FCV SETTING IS 216  $PIII E 22$ IF TANK R6 LEVEL <= 3.1 AND TANK R6 LEVEL ABOVE 3 THEN VALVE FCV SETTING IS 288  $RUIF 23$ IF TANK R6 LEVEL <= 3 AND TANK R6 LEVEL ABOVE 2.9 THEN VALVE FCV SETTING IS 360  $RIII F 24$ IF TANK R6 LEVEL <= 2.9 AND TANK R6 LEVEL ABOVE 2.8 THEN VALVE FCV SETTING IS 432  $RIII F 25$ IF TANK R6 LEVEL <= 2.8 AND TANK R6 LEVEL ABOVE 2.7 THEN VALVE FCV SETTING IS 459  $RUIF 26$ IF TANK R6 LEVEL  $\ge$  - 2.7 AND TANK R6 LEVEL ABOVE 2.6 THEN VALVE FCV SETTING IS 486 RULE 12 IF TANK RPA LEVEL BELOW 3.85 AND TANK RPA LEVEL ABOVE 3.7 THEN PUMP Bomba\_EE1\_1 STATUS IS OPEN AND PUMP Bomba\_EE1\_2 STATUS IS CLOSED AND PUMP Bomba\_EE1\_3 STATUS IS CLOSED  $RIII$  F 13 IF TANK RPA LEVEL BELOW 3.7 AND TANK RPA LEVEL ABOVE 3.6 THEN PUMP Bomba\_EE1\_2 STATUS IS OPEN AND PUMP Bomba\_EE1\_1 STATUS IS OPEN AND PUMP Bomba\_EE1\_3 STATUS IS CLOSED RULE 14 IF TANK RPA LEVEL BELOW 3.6 THEN PUMP Bomba\_EE1\_3 STATUS IS OPEN AND PUMP Bomba\_EE1\_2 STATUS IS OPEN AND PUMP Bomba\_EE1\_1 STATUS IS OPEN RULE 15 IF SYSTEM TIME => 0 AM THEN LINK TR5 STATUS IS OPEN RULE 16 IF SYSTEM CLOCKTIME => 1 AM THEN LINK TR3 STATUS IS OPEN RULE 17 IF SYSTEM CLOCKTIME => 6:00 AM THEN LINK TR9 STATUS IS OPEN RULE 18 IF TANK R16 LEVEL BELOW 2.5 THEN PUMP Bomba\_R16 STATUS IS OPEN RULE 19 IF TANK R16 LEVEL ABOVE 2.8 THEN PUMP Bomba\_R16 STATUS IS CLOSED  $RUIF20$ IF SYSTEM CLOCKTIME => 5:15 AM THEN LINK TR8 STATUS IS OPEN  $RIII F.21$ IF TANK R6 LEVEL ABOVE 3.4 THEN VALVE FCV SETTING IS 144  $RIII F 22$ IF TANK R6 LEVEL  $\leq$  3.4 AND TANK R6 LEVEL ABOVE 3.3 THEN VALVE FCV SETTING IS 201.6  $RIII F 23$ IF TANK R6 LEVEL <= 3.3 AND TANK R6 LEVEL ABOVE 3.2 THEN VALVE FCV SETTING IS 259.2 RULE 24 IF TANK R6 LEVEL  $\leq$  3.2 AND TANK R6 LEVEL ABOVE 3.1 THEN VALVE FCV SETTING IS 316.8  $RIII F.25$ IF TANK R6 LEVEL  $\leq$  3.1 AND TANK R6 LEVEL ABOVE 3 THEN VALVE FCV SETTING IS 374.4  $R$ ULE 26 IF TANK R6 LEVEL  $\leq$  3 AND TANK R6 LEVEL ABOVE 2.9 THEN VALVE FCV SETTING IS 432

RULE 27 IF TANK R6 LEVEL  $\leq$  2.6 AND TANK R6 LEVEL ABOVE 2.5 THEN VALVE FCV SETTING IS 513  $RIII$   $F$  28 IF TANK R6 LEVEL <= 2.5 AND TANK R6 LEVEL ABOVE 2.4 THEN VALVE FCV SETTING IS 540  $RIII E 29$ 

IF TANK R6 LEVEL  $\leq$  2.4 THEN VALVE FCV SETTING IS 540

RULE 30 IF SYSTEM CLOCKTIME => 00:00 AND SYSTEM CLOCKTIME < 08:15 THEN VALVE 13 SETTING IS 3.16

RULE 31 IF SYSTEM CLOCKTIME =  $> 08:15$ AND SYSTEM CLOCKTIME < 11:54 THEN VALVE 13 SETTING IS 3.1

 $R$ ULE 32 IF SYSTEM CLOCKTIME => 11:54 AND SYSTEM CLOCKTIME < 15:49 THEN VALVE 13 SETTING IS 3.05

 $RUI$   $F$  33 IF SYSTEM CLOCKTIME => 15:49 AND SYSTEM CLOCKTIME < 20:34 THEN VALVE 13 SETTING IS 3.1

RULE  $34$ IF SYSTEM CLOCKTIME => 20:34 AND SYSTEM CLOCKTIME < 24:00 THEN VALVE 13 SETTING IS 3.05

RULE 35 IF SYSTEM TIME => 83 AND SYSTEM TIME < 89 THEN VALVE 5 SETTING IS 74.5

RULE 36 IF SYSTEM TIME => 89 AND SYSTEM TIME < 98 THEN VALVE 5 SETTING IS 68.5

 $PIII E 37$ IF SYSTEM TIME => 98 AND SYSTEM TIME < 112 THEN VALVE 5 SETTING IS 60

RULE 38 IF SYSTEM TIME => 112 AND SYSTEM TIME < 131 THEN VALVE 5 SETTING IS 72

 $RUI$   $F$  39 IF SYSTEM TIME => 131 AND SYSTEM TIME < 136 THEN VALVE 5 SETTING IS 75

 $RIII E 40$ IF SYSTEM TIME => 136 AND SYSTEM TIME < 146.8 THEN VALVE 5 SETTING IS 66

 $R$ ULE 41 IF SYSTEM TIME  $\approx$  146.8 AND SYSTEM TIME < 159 THEN VALVE 5 SETTING IS 60 RULE 27 IF TANK R6 LEVEL  $\leq$  2.9 AND TANK R6 LEVEL ABOVE 2.8 THEN VALVE FCV SETTING IS 453.6

 $RIII$  F 28 IF TANK R6 LEVEL <= 2.8 AND TANK R6 LEVEL ABOVE 2.7 THEN VALVE FCV SETTING IS 475.2

 $RIII F 29$ IF TANK R6 LEVEL <= 2.7 AND TANK R6 LEVEL ABOVE 2.6 THEN VALVE FCV SETTING IS 496.8

 $RUIF30$ IF TANK R6 LEVEL  $\leq$  2.6 AND TANK R6 LEVEL ABOVE 2.5 THEN VALVE FCV SETTING IS 518.4

 $RIII$  F 31 IF TANK R6 LEVEL <= 2.5 AND TANK R6 LEVEL ABOVE 2.4 THEN VALVE FCV SETTING IS 540

RULE 32 IF TANK R6 LEVEL  $\leq$  2.4 THEN VALVE FCV SETTING IS 540

 $RUI$  F 33 IF SYSTEM CLOCKTIME => 00:00 AND SYSTEM CLOCKTIME < 08:30 THEN VALVE 13 SETTING IS 3.3

 $RIII \to 34$ IF SYSTEM CLOCKTIME => 08:30 AND SYSTEM CLOCKTIME < 22:50 THEN VALVE 13 SETTING IS 3.2

RULE 35 IF SYSTEM TIME => 0.00 AND SYSTEM TIME < 4.57 THEN VALVE 96 SETTING IS 9.75

RULE 36 IF SYSTEM TIME => 4.57 AND SYSTEM TIME < 9.63 THEN VALVE 96 SETTING IS 9.78

 $PIII E 37$ IF SYSTEM TIME => 9.63 AND SYSTEM TIME < 12.87 THEN VALVE 96 SETTING IS 9.65

RULE 38 IF SYSTEM TIME => 12.87 AND SYSTEM TIME < 15.97 THEN VALVE 96 SETTING IS 9.60

 $RUI$  F 39 IF SYSTEM TIME => 15.97 AND SYSTEM TIME < 20.62 THEN VALVE 96 SETTING IS 9.70

 $RIII E 40$ IF SYSTEM TIME => 20.62 AND SYSTEM TIME < 24.00 THEN VALVE 96 SETTING IS 9.58

 $R$ ULE 41 IF SYSTEM TIME => 24.00 AND SYSTEM TIME < 29.18 THEN VALVE 96 SETTING IS 9.75

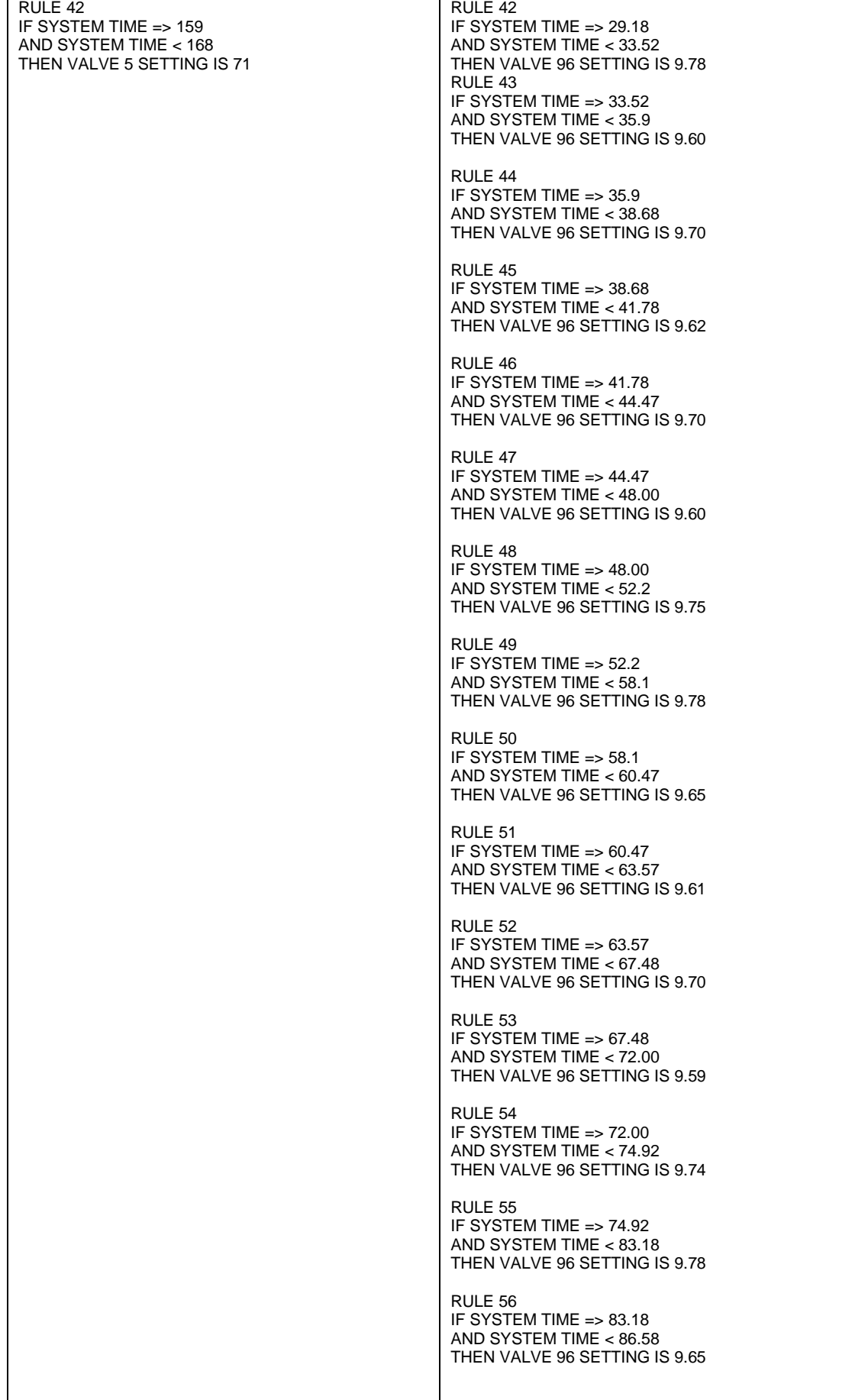

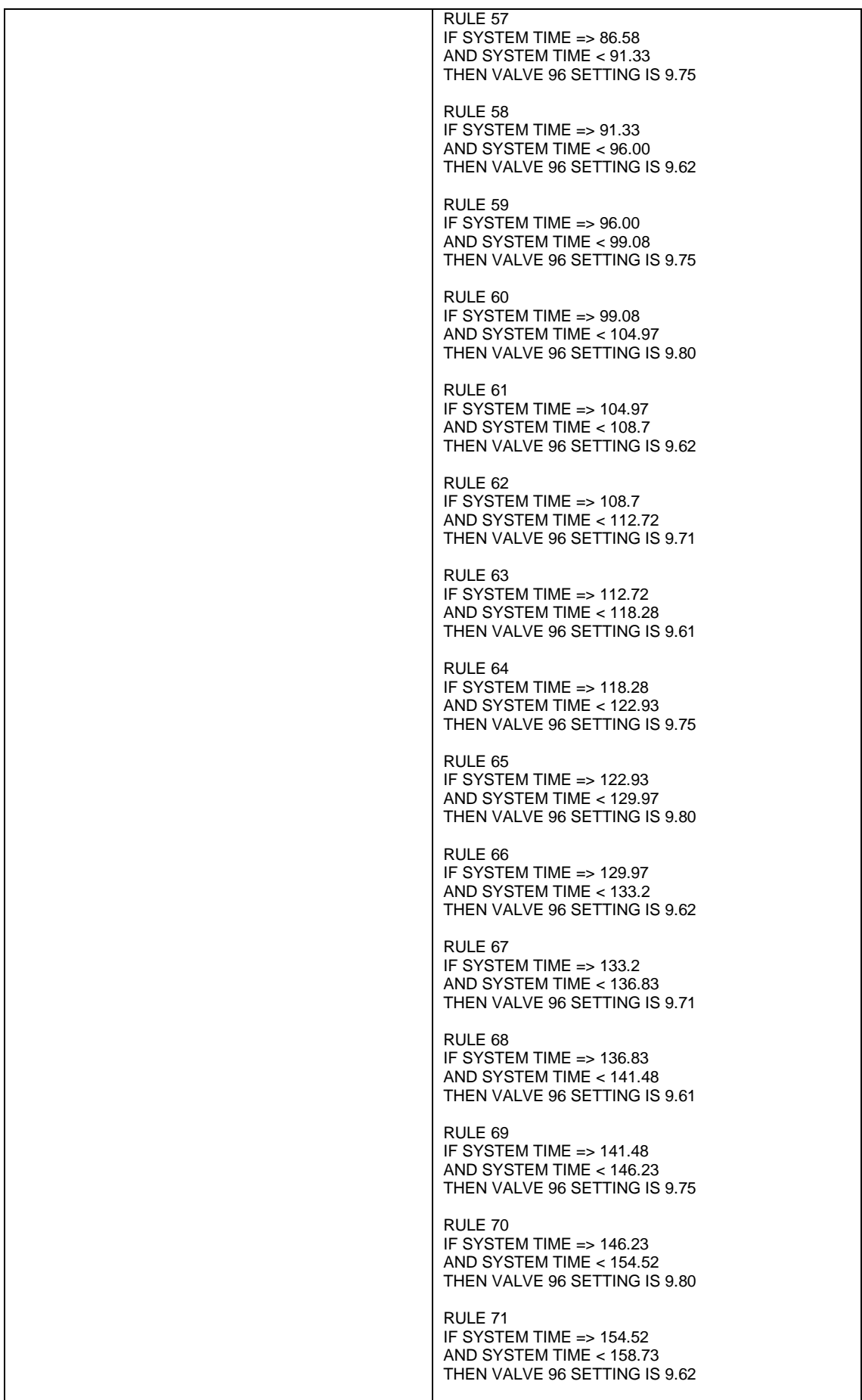

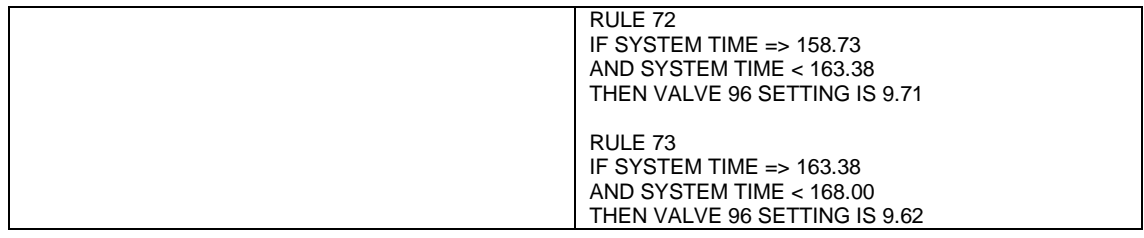

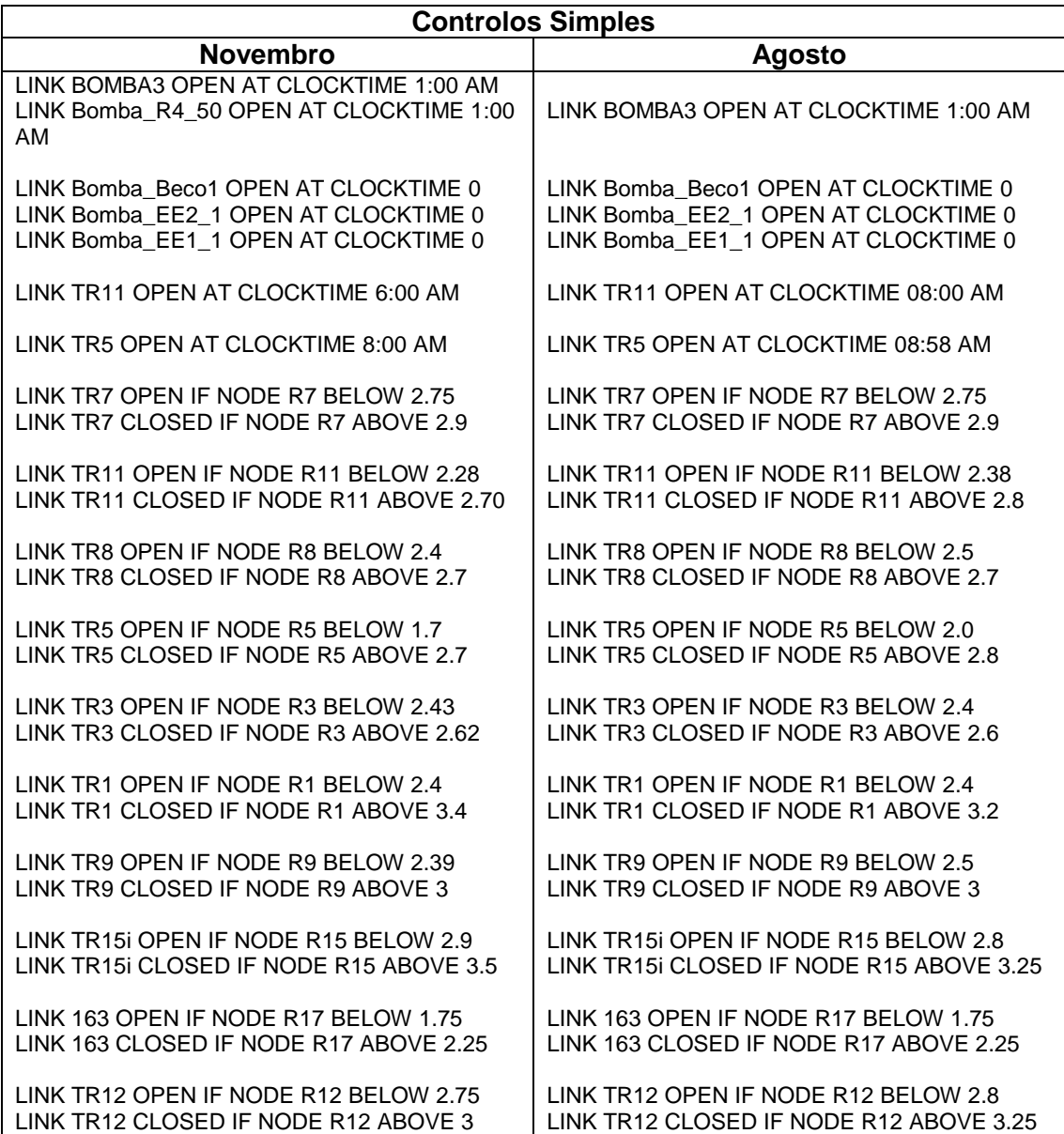

#### **Apêndice B**

#### **Resultados da calibração para Novembro:**

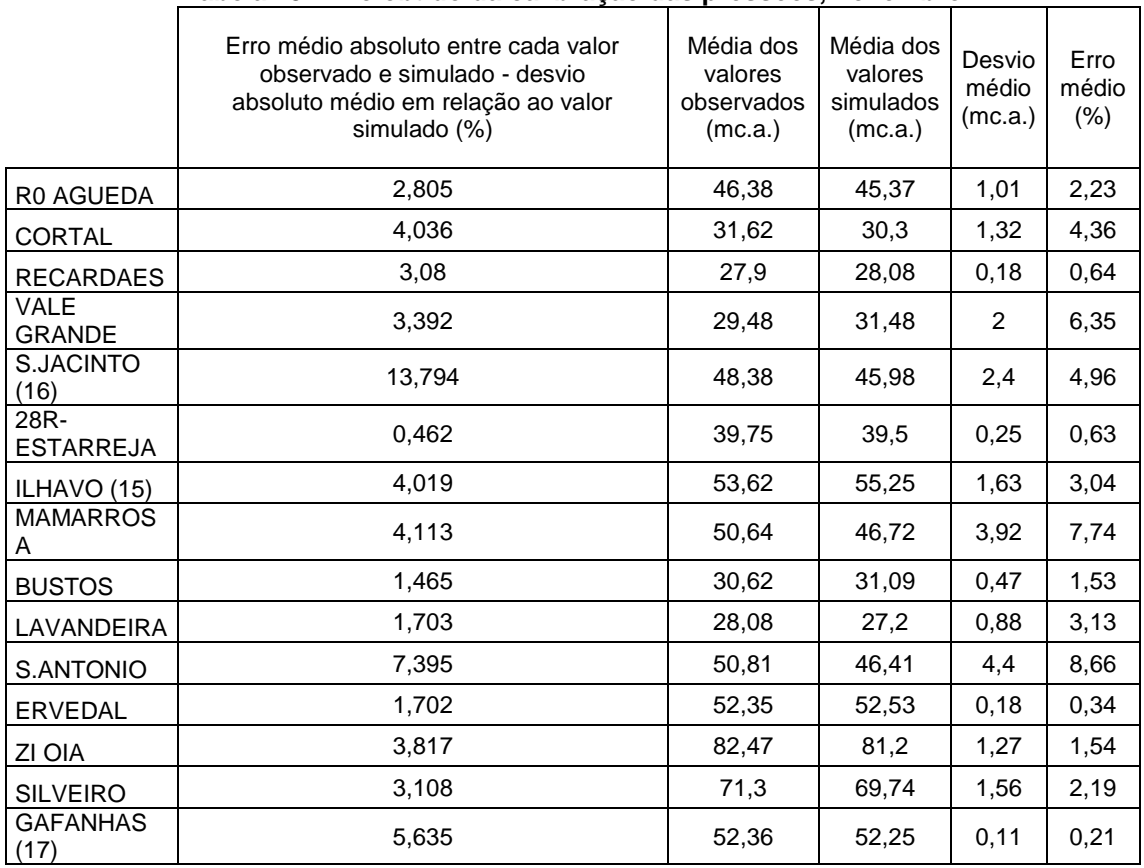

#### **Tabela 15: Erro obtido da calibração das pressões, novembro**

# **Tabela 16: Erro obtido da calibração dos caudais de adução, novembro**

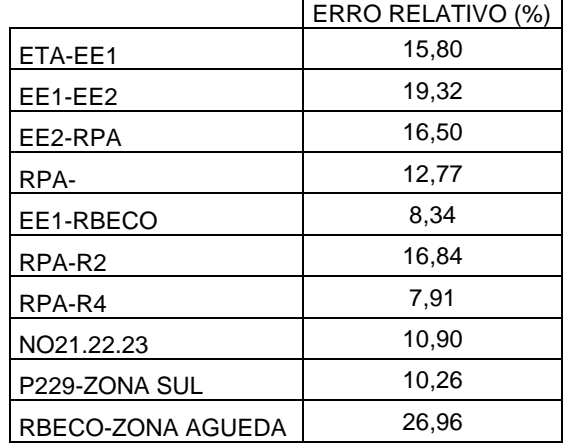

|                  | ERRO RELATIVO (%) |
|------------------|-------------------|
| R16              | 4,68              |
| R <sub>1</sub>   | 11,02             |
| <b>RBECO</b>     | 5,25              |
| R4               | 4,09              |
| R3               | 2,21              |
| R <sub>5</sub>   | 13,54             |
| R6               | 2,84              |
| <b>RGAFANHAS</b> | 0,61              |
| R8               | 2,32              |
| R <sub>9</sub>   | 7,76              |
| R12              | 1,29              |
| R <sub>15</sub>  | 6,97              |
| R11              | 2,47              |
| R <sub>10</sub>  | 0,51              |

**Tabela 17: Erro obtido da calibração dos níveis nos reservatórios, novembro**

### **Resultados da calibração para Agosto:**

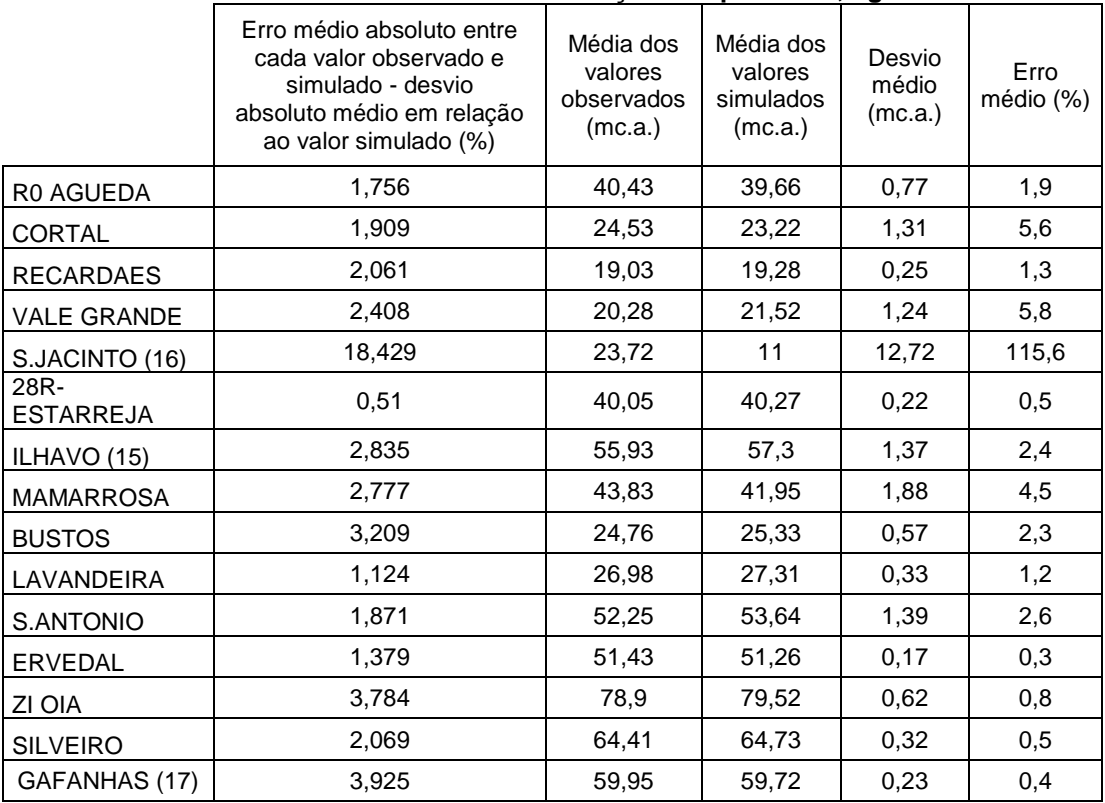

#### **Tabela 18: Erro obtido da calibração das pressões, agosto**

|                   | ERRO RELATIVO (%) |  |  |  |
|-------------------|-------------------|--|--|--|
| ETA-EE1           | 11,34             |  |  |  |
| EE1-EE2           | 15,82             |  |  |  |
| EE2-RPA           | 14.01             |  |  |  |
| RPA-              | 8,46              |  |  |  |
| EE1-RBECO         | 4.44              |  |  |  |
| RPA-R2            | 22,54             |  |  |  |
| RPA-R4            | 8,54              |  |  |  |
| NO21.22.23        | 1,35              |  |  |  |
| P229-ZONA SUL     | 6,71              |  |  |  |
| RBECO-ZONA AGUEDA | 11,47             |  |  |  |

**Tabela 19: Erro obtido da calibração dos caudais de adução, agosto**

#### **Tabela 20: Erro obtido da calibração dos níveis nos reservatórios, agosto**

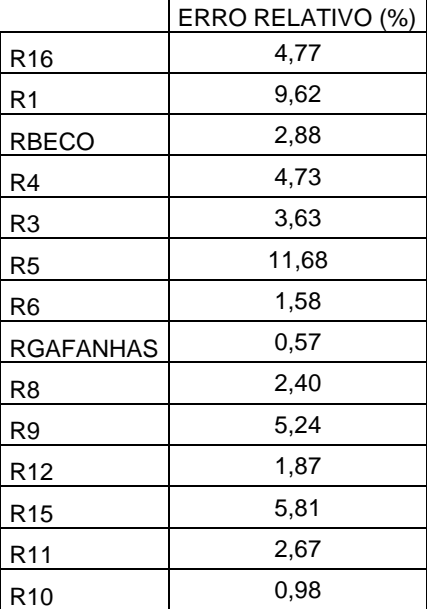

# **Apêndice C**

### **Resultados do cálculo do relatório de energia das bombas**

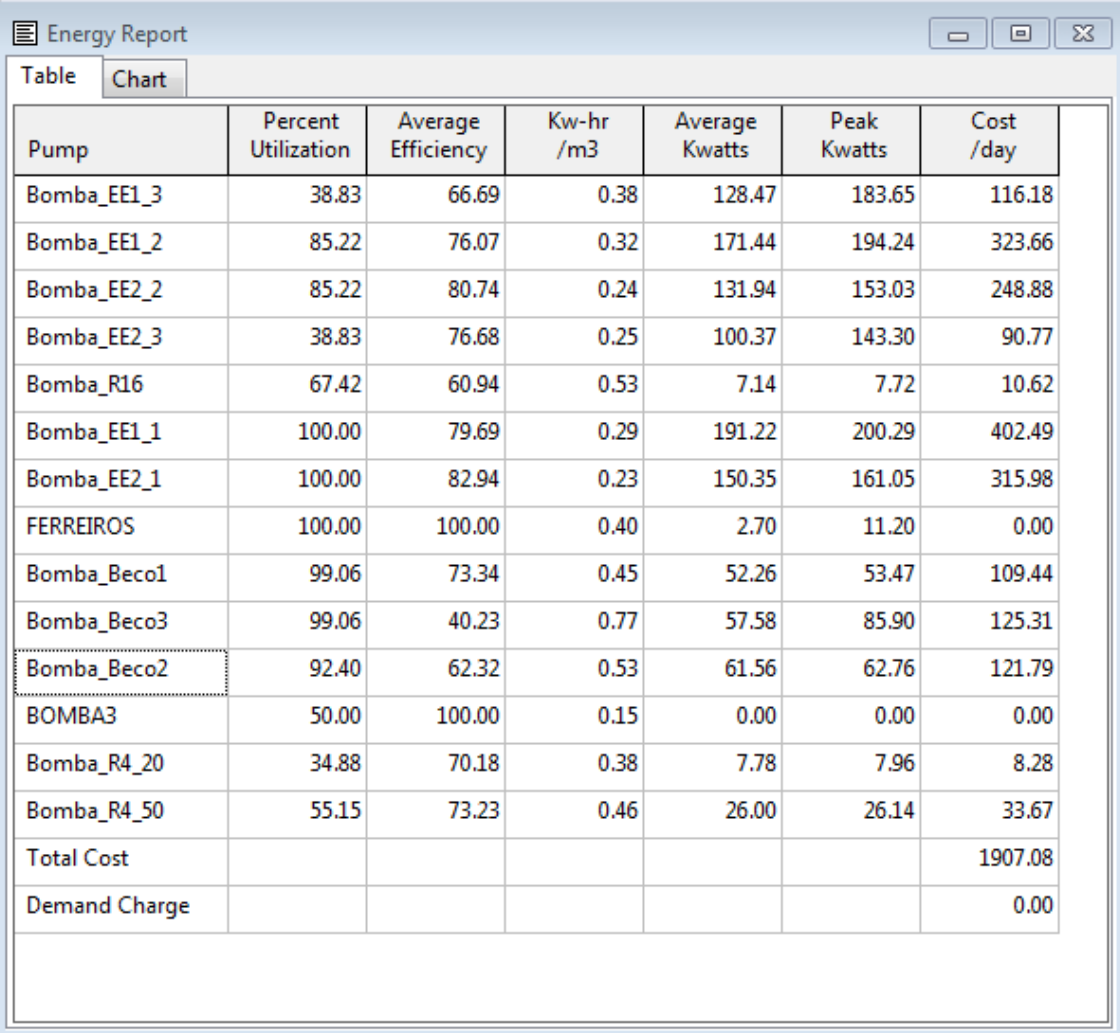

**Figura 85: Relatório de energia das bombas, agosto**

| Table<br>Chart       |                               |                       |                          |                   |                |              |
|----------------------|-------------------------------|-----------------------|--------------------------|-------------------|----------------|--------------|
| Pump                 | Percent<br><b>Utilization</b> | Average<br>Efficiency | Kw-hr<br>/m <sub>3</sub> | Average<br>Kwatts | Peak<br>Kwatts | Cost<br>/day |
| Bomba_EE1_3          | 13.88                         | 51.02                 | 0.47                     | 35.52             | 183.65         | 11.85        |
| Bomba_EE1_2          | 73.77                         | 76.93                 | 0.31                     | 171.32            | 194.26         | 291.48       |
| Bomba_EE2_2          | 73.77                         | 81.24                 | 0.23                     | 133.78            | 153.04         | 227.60       |
| Bomba_EE2_3          | 13.88                         | 68.21                 | 0.28                     | 27.70             | 143.19         | 9.24         |
| Bomba_R16            | 51.87                         | 60.99                 | 0.53                     | 7.16              | 7.72           | 8.11         |
| Bomba_EE1_1          | 99.93                         | 80.66                 | 0.28                     | 193.18            | 202.20         | 410.67       |
| Bomba_EE2_1          | 99.97                         | 83.37                 | 0.22                     | 153.40            | 161.07         | 325.98       |
| <b>FERREIROS</b>     | 100.00                        | 100.00                | 0.41                     | 1.52              | 11.19          | 0.00         |
| Bomba_Beco1          | 93.95                         | 71.73                 | 0.45                     | 50.95             | 52.81          | 103.60       |
| Bomba_Beco3          | 96.45                         | 32.70                 | 0.77                     | 15.43             | 85.40          | 32.46        |
| Bomba_Beco2          | 74.33                         | 62.08                 | 0.53                     | 57.69             | 62.22          | 95.95        |
| BOMBA3               | 50.00                         | 100.00                | 0.14                     | 0.00              | 0.00           | 0.00         |
| Bomba_R4_20          | 42.26                         | 70.19                 | 0.38                     | 7.79              | 7.87           | 9.64         |
| Bomba R4 50          | 46.79                         | 71.06                 | 0.52                     | 24.70             | 26.08          | 27.55        |
| <b>Total Cost</b>    |                               |                       |                          |                   |                | 1554.11      |
| <b>Demand Charge</b> |                               |                       |                          |                   |                | 0.00         |

**Figura 86: Relatório de energia das bombas, novembro**